**Česká zemědělská univerzita v Praze** 

**Fakulta lesnická a dřevařská** 

**Katedra lesnické genetiky a fyziologie** 

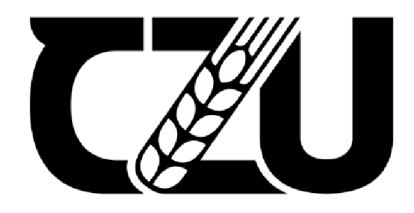

Fakulta lesnická a dřevařská

# **Porovnání genetické diverzity tří semenných sadů borovice lesní**

**Diplomová práce** 

**Bc. Michaela Kotorová** 

**Ing. Jiří Korecký, Ph.D.** 

2024

# ČESKÁ ZEMĚDĚLSKÁ UNIVERZITA V PRAZE

Fakulta lesnická a dřevařská

# ZADÁNÍ DIPLOMOVÉ PRÁCE

Bc. Michaela Voitová

Lesní inženýrství Lesní inženýrství

Název práce

Porovnání genetické diverzity tří semenných sadů borovice lesní

Název anglicky

Comparison of genetic diversity among three Scots pine seed orchards

#### Cíle práce

Cílem práce je kvantifikovat a porovnat genetickou strukturu a genetickou diverzřtu tří semenných sadů borovice lesní. Předmětem výzkumu jsou semenné sady borovice lesní na LS Děčín., LS Plasy a LS Třeboň.

Dílčím, avšak nezbytným cílem je návrh a optimalizace efektivního genotypizačního protokolu pro borovici lesní s využitím předselektovaných mikrosatelitových markerů.

#### Metodika

V rešeršní části diplomové práce budou zastoupeny kapitoly o druhu borovice lesni s důrazem na reprodukční charakteristiky druhu, bude rozebráno téma molekulárních genetických markerů a nástrojů využívaných k posouzení genetické diverzity včetně principiálního vysvětlení analytických algoritmů. Dále bude začleněno téma semenné sady (princip fungování, prostorové a početní zastoupení klonů atd.).

Odebraný materiál (jehlice) ze zájmových jedinců bude zpracován a bude izolována DNA pomocí izolačního kitu, následně budou ověřeny kvantitativní a kvalitativní parametrů DNA. Analyzovány budou všechny dostupné klony v semenných sadech, tedy několik desítek jedinců.

Bude navržen a optimalizován laboratorní protokol PCRamplifikace pro borovici lesní. Tento protokol bude vycházet z dříve publikovaných prací Ganea et al. (2015) a Gonzáles-Díaz et al. (2017). Cílem bude maximalizovat počet amplifikovaných polymorfních lokusů za současné minimalizace počtu PCR reakcí, tj. budou optimalizovány reakční multiplexy.

Mikrosatelitové amplikony budou podrobeny fragmentační separaci.

Následovat bude odečtení a analýza dat, včetně vzájemného porovnání genetické struktury a diverzity semenných sadů.

Harmonogram práce: Do konce prosince 2020 bude vypracována literární rešerše a detailně zpracována metodika diplomové práce. Mikrosatelitová data budou v laboratoři generována do konce února 2021.

Oficiální dokument <sup>«</sup> Česká zemědělská univerzita v Praze <sup>»</sup> Kamýcká 129–165 00 Praha - Suchdol

#### Doporučeny rozsah práce

min. 50 stran

#### Klíčová slow

borovice lesní, mikrosatelitové markery, optimalizace genotypizačního protokolu borovice les ní, rnikrosatelitové markery, optimalizace genotyp izačního protokolu

#### Doporučené zdroje informací

Belletti, P., Ferrazzini, D., Piotti, A., Monteleone, I., & Ducci, F. (2012). Genetic variation and divergence in Scots pine (Pinus sylvestris L.) within its natural range in Italy. Eur J For Res, 131(4), 1127-1138.

Funda, T., & El-Kassaby, Y. A. (2013). Seed orchard genetics. Plant Sci Rev, 2012, 21-43.

- Ganea, S., Ranade, S. S., Hall, D., Abrahamsson, S., & García-Gil, M. R. (2015). Developr transferability of two multiplexes nSSR in Scots pine (Pinus sylvestris L.). J For Res. 26(2), 36
- González-Díaz, P., Jump, A. S., Perry, A., Wachowiak, W., Lapshina, E., & Cavers, S. (2017). Ecology and management history drive spatial genetic structure in Scots pine. For Ecol Manag, 400, 68-76.
- Jarne, P., & Lagoda, P. J. (1996). Microsatellites, from molecules to populations and back. Trends Ecol Evol, 11(10). 424-429.
- Korecký, J., Lstibůrek, M., & El-Kassaby, Y. A. (2014). Congruence between theory and practice: reduced contamination rate following phenotypic pre-selection within the Breeding without Breeding framework. Scand J For Res, 29(6), 552-554.
- Sebastiani, F., Pinzauti, F., Kujala, S. T., González-Martínez, S. C., & Vendramin, G. G. (2012). Novel polymorphic nuclear microsatellite markers for Pinus sylvestris L. Conserv Genet Resour, 4(2), polymorphic nuclear microsatelelite matrix systems sylvestris L. Conserv Genet Resources and  $\mathcal{L}$

Soranzo, N., Provan, J., & Powell, W. (1998). Characterization of microsatellite loci in Pinus sylvestris L. Mol Ecol. 7(9). 1260 - 1261.

White, T. L., Adams, W. T., & Neale, D. B. (2007). Forest Genetics. CABI, Wallingford.

Předběžný termín obhajoby 2020/21 LS-FLD

#### Vedoucí práce

Ing. Jiří Korecký Ph.D.

#### Garantující pracoviště

Katedra genetiky a fyziologie lesnich dřevin

Elektronicky schváleno dne 25.10. 2020

prof. Ing. Milan Lstibůrek, M5c, Ph.D. Vedoucí katedry

Elektronicky schvaleno dne 25.10. 2020

prof. Ing. Róbert Marušák, PhD. Děkan

V Praze dne 17.03. 2024

**Oficiální dokument \* Česká zemědělská univerzita v Praze \* Kamýcká 129, 165 00 Praha - Suchdol** 

## **PROHLÁŠENÍ**

Prohlašuji, že jsem diplomovou práci na téma: **Genetická diverzita tří semenných sadů borovice lesní** vypracovala samostatně a citovala jsem všechny informační zdroje, které jsem v práci použila, a které jsem rovněž uvedla na konci práce v seznamu použitých informačních zdrojů.

Jsem si vědoma, že na moji diplomovou práci se plně vztahuje zákon č. 121/2000 Sb., o právu autorském, o právech souvisejících s právem autorským a o změně některých zákonů, ve znění pozdějších předpisů, především ustanovení § 35 odst. 3 tohoto zákona, tj. o užití tohoto díla.

Jsem si vědoma, že odevzdáním diplomové práce souhlasím s jejím zveřejněním podle zákona č. 111/1998 Sb., o vysokých školách a o změně a doplnění dalších zákonů, ve znění pozdějších předpisů, a to i bez ohledu na výsledek její obhajoby.

Svým podpisem rovněž prohlašuji, že elektronická verze práce je totožná s verzi tištěnou a že s údaji uvedenými v práci bylo nakládáno v souvislosti s GDPR.

V Praze dne

## **PODĚKOVÁNÍ**

Ráda bych touto cestou poděkovala vedoucímu mé diplomové práce panu Ing. Jiřímu Koreckému, Ph.D. za ochotu i cenné připomínky, za nekonečnou trpělivost a veškerý čas, který mi věnoval. Dále děkuji paní Ing. Zuzaně Bínové za pomoc s přípravou reakčních směsí pro PCR reakce a za pomoc při získávání zdrojů literatury. Velký dík patří mé rodině za celkovou podporu při studiu.

# **Porovnání genetické diverzity tří semenných sadů borovice lesní**

#### **SOUHRN**

Diplomová práce se zabývá kvantifikací a porovnáním genetické struktury a diverzity tří semenných sadů borovice lesní. Součástí práce je návrh a optimalizace efektivního genotypizačního protokolu pro borovici lesní s využitím předselektovaných markerů. V rešeršní části jsou zastoupeny kapitoly o druhu borovice lesní s důrazem na reprodukční charakteristiku druhu, je zde rozebráno téma mikrosatelitových markerů a nástrojů využívaných k posouzení genetické diverzity. V metodické části je zahrnut popis zkoumaných semenných sadů a postup izolace DNA. Následně je popsán optimalizační výzkum související s využitelností mikrosatelitových primerů, jejich aplikovatelnost a kompatibilita pro utvoření multiplexu zahrnující optimalizaci DNA, PCR reakci a elektroforézu. Dále je shrnuta tvorba finálního multiplexu a provedení fragmentační analýzy. Z odebraných 279 vzorků DNA ze tří semenných sadů borovice lesní byla izolována DNA, která byla podrobena analýze za pomoci 10 mikrosatelitových markerů sdružených do jednoho multiplexu. Genetická diverzita byla analyzována prostřednictvím softwarových populačně genetických nástrojů. Během vyhodnocování míry genetické diverzity mezi populacemi byla detekována vysoká vnitropopulační variabilita. Nej odlišnější genetická diferenciace byla odhalena u semenného sadu Hrádek. Toto zjištění koresponduje s faktem, že jde o tzv. náhorní ekotyp borovice, zatímco v dalších dvou sadech je pahorkatinný ekotyp borovice.

**KLÍČOVÁ SLOVA:** borovice lesní, mikrosatelitové markery, optimalizace genotypizačního protokolu, populačně-genetická diverzita

# **Comparison of genetic diversity among three Scots pine seed orchads**

#### **SUMMARY**

The thesis deals with the quantification and comparison of the genetic structure and diversity of three seed orchards of Scots pine. The thesis includes the design and optimization of an efficient genotyping protocol for Scots pine using preselected markers. The research part includes chapters on Scots pine with emphasis on the reproductive characteristics of the species, and the topic of microsatellite markers and tools used to assess genetic diversity is discussed. The methodological part includes a description of the seed orchards studied and the DNA isolation procedure. Subsequently, optimization research related to the applicability of microsatellite primers, their applicability and compatibility for multiplex formation involving DNA optimization, PCR reaction and electrophoresis is described. The formation of the final multiplex and the performance of fragmentation analysis are also summarized. DNA was isolated from 279 DNA samples collected from three Scots pine seed orchards and analyzed using 10 microsatellite markers pooled into a single multiplex. The multiplex was constructed based on SSR markers previously described in the literature. Genetic diversity was assessed using population genetic software tools. High intra-population variability was explored during the evaluation of the level of genetic diversity among populations. The most divergent genetic profile was evaluated in the seed orchard Hradek.This finding corresponds to the fact that this is the so-called upland pine ecotype, while the other two orchards are for the lowland ecotype.

**KEYWORDS:** Scots pine, mikrosatellite markers, optimization of the genotyping protocol, population genetic diversity

## **OBSAH**

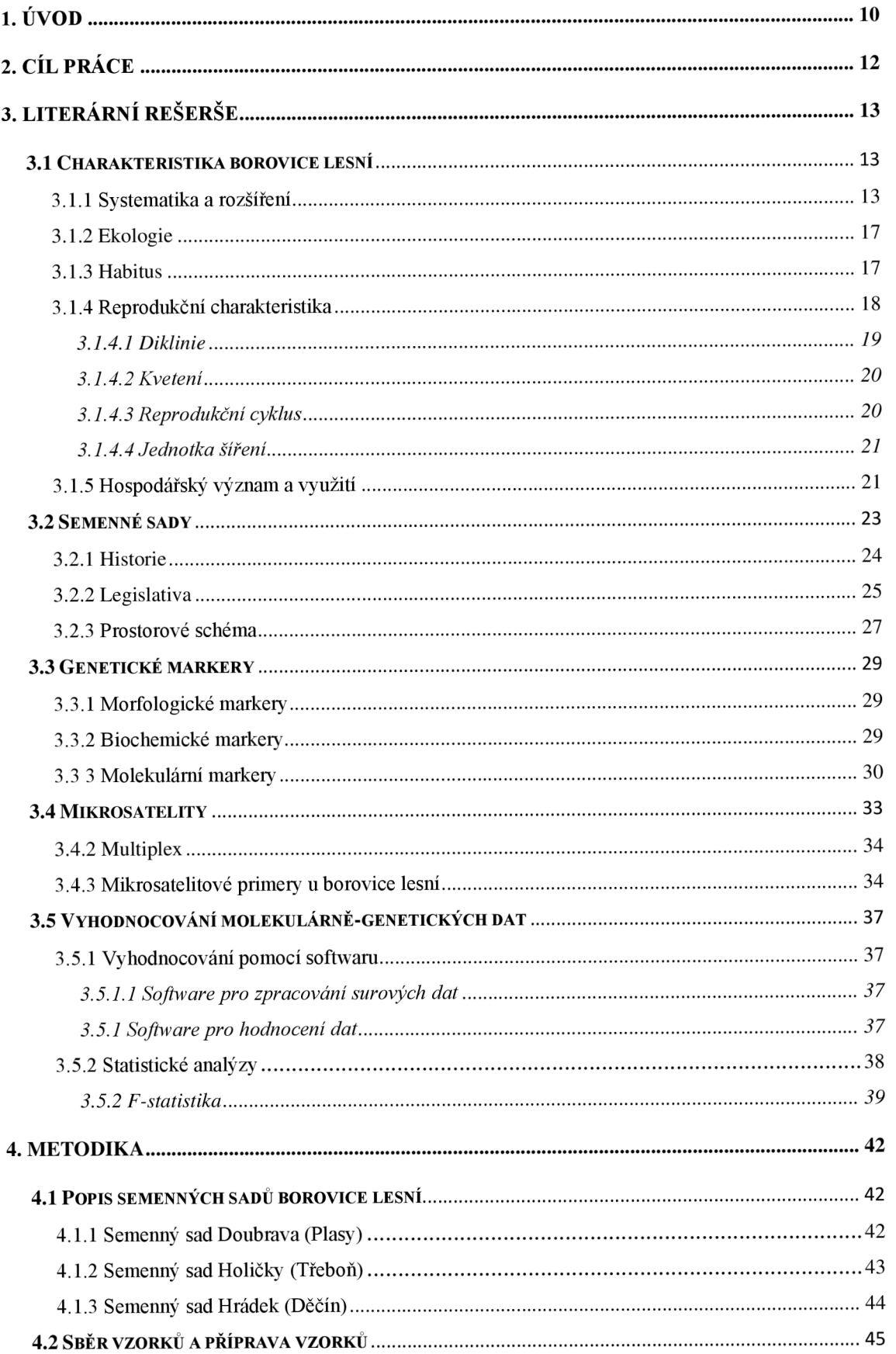

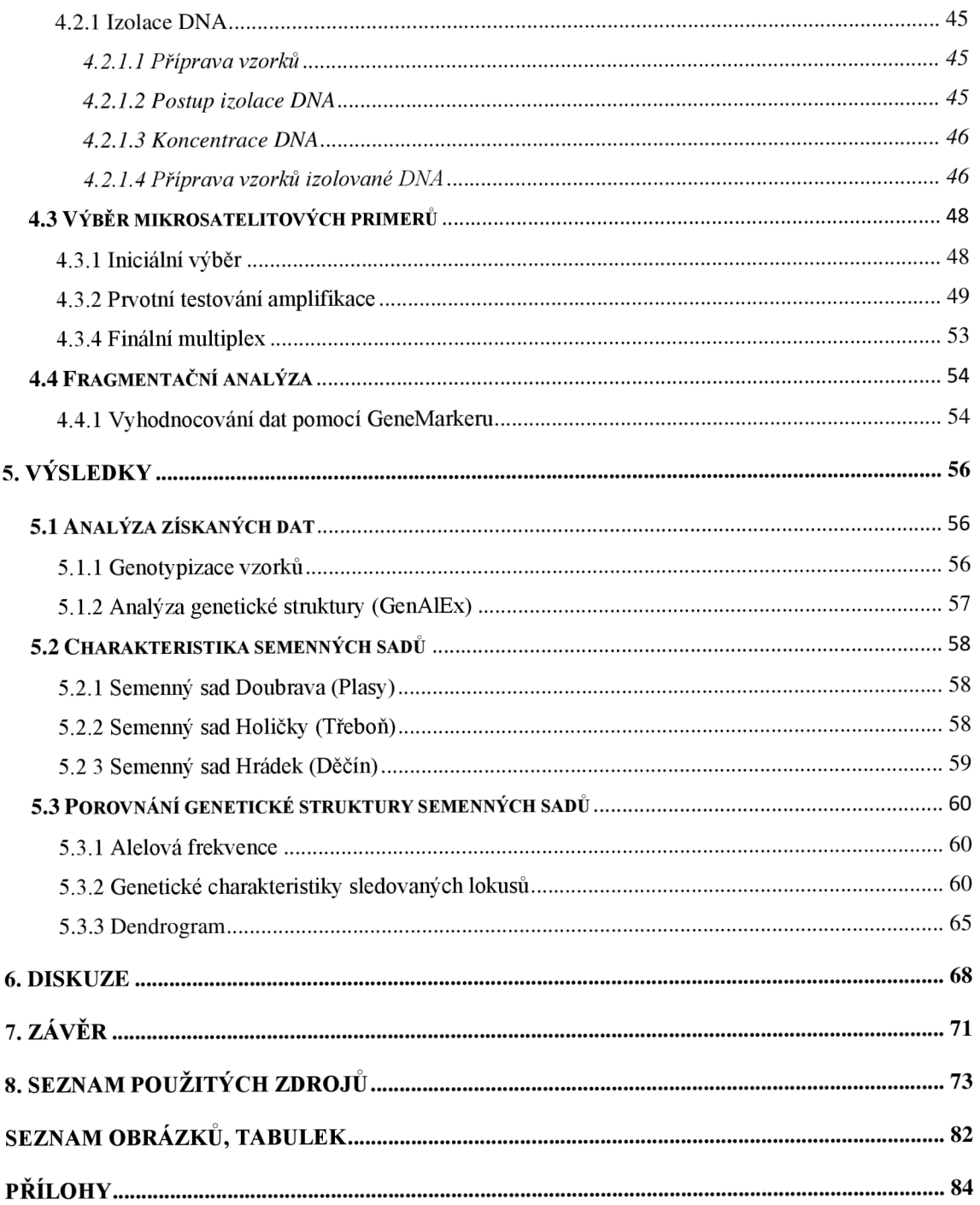

## **1. ÚVOD**

Borovice lesní *(Pinus sylvestris* L.) je dřevina s rozlehlým areálem rozšíření, který se rozprostírá na podstatné části lesních oblastí Asie a téměř v celé Evropě. Rozsáhlost areálu rozšíření dokazuje, že se jedná o dřevinu nenáročnou na klimatické a půdní podmínky (Chmelař, 1980). V České republice se autochtónni populace borovice lesní (reliktní bory) vyskytují pouze ostrůvkovitě na extrémních reliktních stanovištích (Hamerník et al., 2007). Tyto reliktní bory nalezneme např. na pískovcových skalách severovýchodních Cech, v Třeboňské pánvi anebo na chudých píscích Polabí (Úradníček et al., 2009). Je možno vylišit dva hlavní přirozené ekotypy borovice lesní, u nichž lze pozorovat typické vlastnosti koruny, kmenu, růstu nebo adaptaci na podmínky prostředí. Prvním ekotypem je tzv. pahorkatinný ekotyp, který roste v 1. až 4. lesním vegetačním stupni. Tento ekotyp se vyznačuje tolerancí k suchu a náchylností k poškození mokrým sněhem a ledovkou. Druhým ekotypem je tzv. horský ekotyp, kterému svědčí stanoviště umístěná na 5. až 7. lesním vegetačním stupni. Horský ekotyp špatně snáší epizody sucha (Šindelář, 1991).

Borovice lesní je po smrku ztepilém v ČR druhou lesnicky nejvýznamnější dřevinou a je ceněna pro své dřevo, které je využíváno ve stavebnictví. V naší zemi je borovice lesní vysazována obvykle v monokulturách. Lze ji také nalézt v podobě příměsi v polopřirozených smíšených porostech. V minulosti byly v ČR vysazovány populace cizího původu (např. z Horního Porýní nebo alpských oblastí). Proto je v dnešní době těžké přesně určit původní areál jejího rozšíření (Šindelář et al., 2007). Borovice lesní má schopnost vytvářet produkčně zajímavé porosty i na extrémnějších stanovištích, které nesvědčí jiným hospodářským dřevinám. Nicméně nejlepší přírůst vykazuje borovice lesní stejně jako většina ostatních dřevin na stanovištích s optimálními zásobami živin a vody (Ellenberg, 1996). Vzhledem k jejímu potenciálu tvořit vysoký les i v extrémních podmínkách se uplatňuje na stanovištích podmáčených nebo extrémně suchých (Hirsberg et al., 2003). V posledních letech se ale ukazuje, že špatně snáší dlouhodobé sucho, dochází k omezené produkci šišek a ke snížení přirozené obnovy (Vila-Cabrera et al., 2014). Dalším důvodem zhoršujícího se zdravotního stavu borovice je zvyšující se středně plošný věk porostů a s tím související poškozování podkorním hmyzem a patogeny (Lubojacký et al., 2019). V současnosti je potřeba vzít v úvahu i problematickou genetickou kvalitu mýtních porostů a při obnově se soustředit na nutnost použít stanovištně vhodné ekotypy (Kaňák et al., 2004).

Pro lepší adaptaci borovice lesní na klimatické změny, ekologickou stabilitu lesa a předpoklady budoucího výnosu z pěstování je důležité věnovat pozornost genetické variabilitě a zajištění kvalitních zdrojů reprodukčního materiálu. Aby došlo k zachování vhodného genofondu této dřeviny jsou tvořena chráněná území různých kategorií, uznané porosty genových zdrojů nebo genové základny. Tato problematika je součástí Národního programu ochrany a reprodukce genofondu lesních dřevin. Pro výzkum genetické struktury lesních dřevin ve vztahu ke generační a geografické proměnlivosti jsou využívány molekulární markery, a to zejména mikrosatelity. Mikrosatelitové lokusy (SSR) jsou jednou z nejvariabilnějších oblastí genomu, u nichž je polymorfismus dán v počtu opakování repetic (základního motivu nukleotidů).

## **2. CÍL PRÁCE**

Cílem práce je kvantifikovat a porovnat genetickou strukturu a genetickou diverzitu tří semenných sadů borovice lesní. Konkrétně jde o určení populačněgenetických charakteristik, jako je například míra heterozygotnosti či efektivní velikost populace.

Předmětem výzkumu jsou semenné sady borovice lesní na LS Děčín, LS Plasy a LS Třeboň. Dílčím, avšak nezbytným cílem je návrh a optimalizace efektivního genotypizačního protokolu pro borovici lesní s využitím předselektovaných mikrosatelitových markerů.

## **3. LITERÁRNÍ REŠERŠE**

#### **3.1 Charakteristika borovice lesní**

Borovice lesní *(Pinus sylvestris* L) , též známá jako sosna, je dřevina s válcovitým kmenem, dosahující výšky 30 i více metrů. Dožívá se až 300, výjimečně 500 let. Jedná se o velmi variabilní druh. V České republice se vyskytuje zejména v morfologické variantě s klenutou korunou a vysokým kmenem. Vyselektovalo se zde několik lokálních regionálních populací jako západočeská borovice, třeboňská borovice, východočeská borovice nebo slezská borovice. Dále můžeme borovici, z důvodu její velké proměnlivosti, rozlišovat podle vzrůstových vlastností, podle délky, tvaru a barvy jehlic, podle utváření borky nebo podle stanovištních podmínek.

Z hlediska hospodářské a lesnické významnosti zaujímá borovice lesní v České republice druhé místo za smrkem ztepilým. Po smrku ztepilém náleží borovici lesní také druhé místo z pohledu procentuálního zastoupení na ploše porostní půdy. V roce 2022 byla zastoupena 16 % (MZe, 2023). Na extrémních stanovištích plní půdoochrannou funkci. Naopak v parcích a rekreačních lesích představuje okrasnou dřevinu. Dřevo borovice lesní je měkké a křehčí než smrkové.

## *3.1.1 Systematika a rozšíření*

Rod *Pinus* zahrnuje stromy, v menší míře keře, s dobře vyvinutým kořenovým systémem. Koruny borovic bývají široké a nepravidelně rozvětvené. Tento rod zahrnuje více než 100 druhů rozšířených v Evropě, Severní a Střední Americe, severní a jižní Asii a v severní Africe (Mojžíšek, 2005). Pro přehlednost je systematické zařazení borovice lesní znázorněno v tabulce níže (tabulka č. 1).

Tabulka 1: Systematické zařazení borovice lesní (zdroj: PLADIAS. Pladias - databáze české flóry a vegetace. *[Pladias.cz](http://Pladias.cz)* [online]. ©2014-2024 [cit. 2023-04-26]. Dostupné z: <http://www.pladias.cz/taxon/>

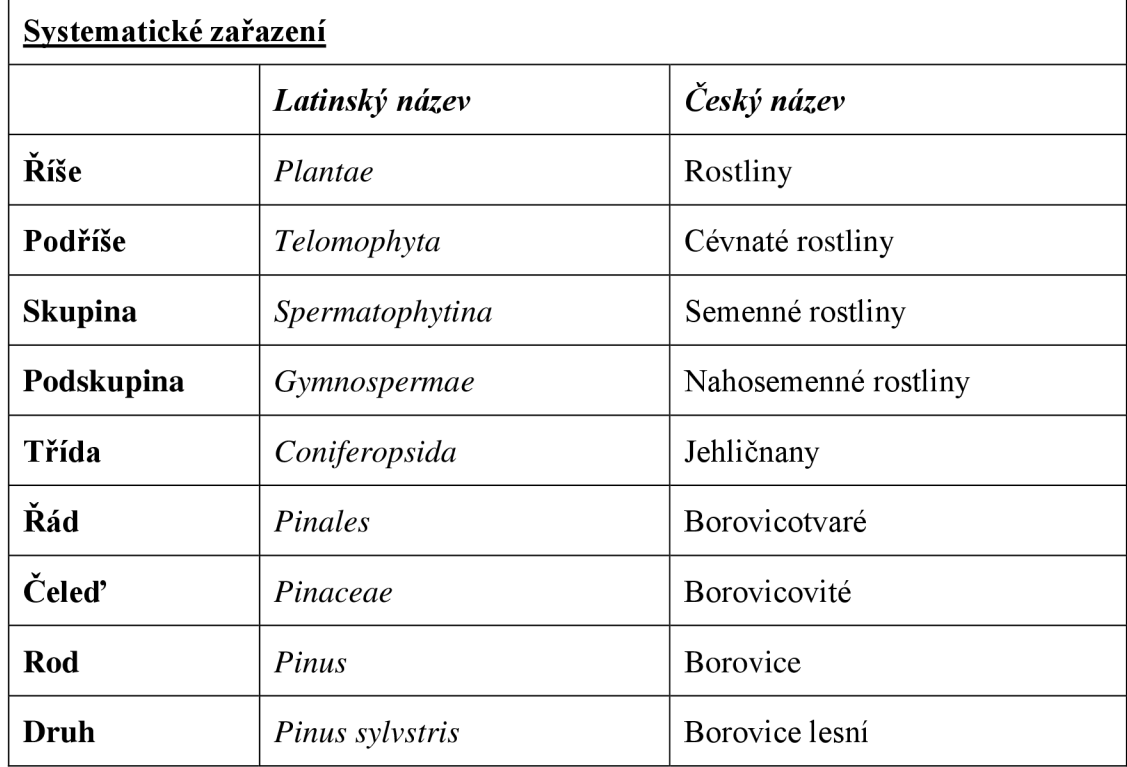

Borovice lesní je v Evropě přirozeně nejrozšířenějším druhem rodu Pinus (Kremer, 1995), areál rozšíření je přibližně na 75 mil. km<sup>2</sup> (Stanners et al., 1995). Během preboreálu se borovice lesní rychle rozšířila ve střední Evropě. V boreálu se její výskyt zvětšil o severní území Evropy. V postglaciálu je rozsah plochy výskytu omezen expanzí později se šířících dřevin zejména buku, smrku a jedle na reliktní stanoviště (Skalická et al., 1988). Areál rozšíření borovice lesní se rozprostírá na jedné třetině severní polokoule, dosahuje k 70° s. š., probíhá po 68. rovnoběžce až ke Kamčatce (Houston et al., 2016). Roste od Sibiře po Laponsko a západním směrem po Španělsko (Kremer, 1995). V západnějších částech Evropy se nevyskytuje, nicméně přirozený je její výskyt v severní Anglii a Skotsku (Oleskyn et al., 2002) (obrázek č. 1).

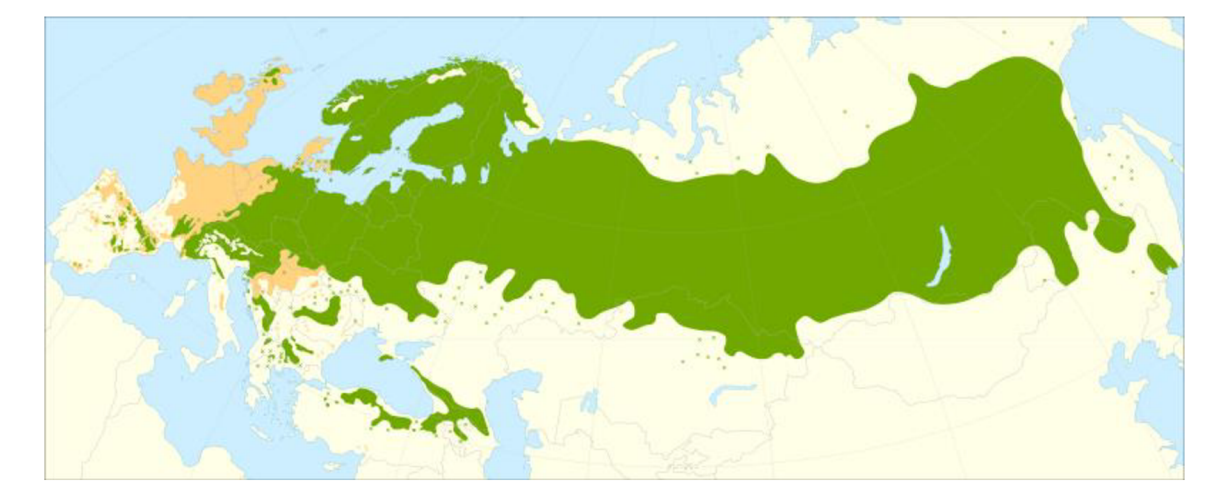

Obrázek 1: Areál rozšíření borovice lesní (zdroj: EUFORGEN. Eufropean forest genetic resources programme. [Euforgen.org \[](http://Euforgen.org)online]. ©2014-2024 [cit. 2023-04-27]. Dostupné z: <http://www.euforgen.org/species/pinus-sylvestris/>

V České republice je borovice lesní spíše dřevinou nížin a pahorkatin, optimum výskytu je stanoveno na 400 až 450 m n. m., může se však vyskytovat i v 800 m n. m. (obrázek č. 2). Autochtónni populace se vyskytují v příměsích nebo ostrůvkovitě hlavně na extrémních stanovištích (Musil et al., 2007) a to například na nízkých terasách s akumulací suchých písků v Polabí, na balvanitých svazích a sutích Šumavy nebo na hadcích Českomoravské vrchoviny a Slavkovského lesa. Tyto původní výskyty borovice lesní se označují jako reliktní bory (Úradníček et al., 2009). S přihlédnutím na rozmanité ekologické podmínky je na území ČR rozlišena řada regionálních populací borovice lesní (Šindelář, 2004), které se od sebe odlišují např. produkcí, habitem, morfologickými znaky kmene a koruny. Rozlišujeme např. borovici šumavskou se subpopulací borovice stožecké nebo borovici východočeskou a západočeskou (Kaňák, 2011). Dále lze u borovice lesní rozlišit dva ekotypy (pahorkatinný a náhorní). Náhorní, resp. horský ekotyp se vyskytuje v 5. až 7. lesním vegetačním stupni. Tento ekotyp je citlivý na stres působený suchem. Vyznačuje se značně proměnlivým vnějším zjevem a stavbou. Kmen je rovný pokrytý tmavou šupinatou borkou, která ho pokrývá až po úzkou dlouhou korunu. Jehlice jsou relativně krátké (Šindelář, 1991). V ČR se vyskytuje téměř ve všech pohořích, a to dokonce i v nadmořských výškách 800 až 1100 m na Šumavě a 500 m v Českém lese. Je označován jako klimaxový typ vyskytující se jako příměs v porostech smrku, buku a jedle, kde je důležitým prvkem pro stabilitu porostů. Dosahuje výšky až 40 m (Kaňák, 1999). Druhým je ekotypem je ekotyp pahorkatinný, jež se vyskytuje v 1. až 4. lesním vegetačním stupni. Oproti horskému ekotypu je odolný vůči suchu, nicméně je náchylný k poškození mokrým sněhem a námrazou. Ve spodní části kmene se nachází hrubá borka. Kmen je zakončen rozložitější poněkud zaoblenou korunou (Šindelář, 1991). V ekosystému plní tento ekotyp funkci pionýra, který obsazuje nenáročná stanoviště. Nesnáší konkurenci jiných dřevin a přirozeně se vyskytuje v monokulturách. Umělá obnova na otevřených pasekách trpí přímým slunečním zářením a sazeničky v době úpalu žloutnou (Kaňák, 1999).

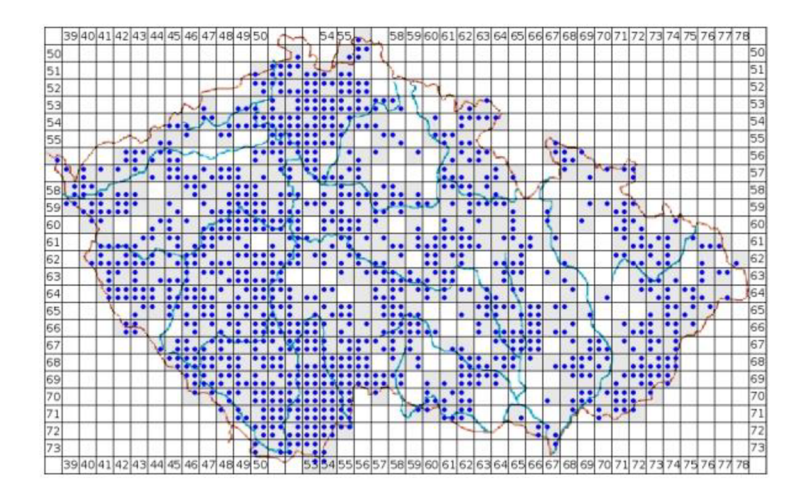

Obrázek 2: Areál výskytu borovice lesní V ČR (zdroj: PLADIAS. Pladias - databáze české flóry a vegetace. *[Pladias.cz](http://Pladias.cz)* [online]. ©2014-2024 [cit. 2023-04-27]. Dostupné z:<http://www.pladias.cz/taxon/>

V minulosti k rozšíření borovice lesní výrazně napomohla postupná acidifikace krajiny, která začala na přelomu doby bronzové a železné v důsledku vymývání karbonátů z půd. Nejrychleji docházelo k acidifikaci ve větších nadmořských výškách (Chytrý et al., 2013). V prehistorické době se sosna spontánně rozšířila do prosvětleného lesa vzniklého pastevním hospodařením, vyskytuje se i tam, kde byl les vypalován (Skalická et al., 1988). Proto vzniká předpoklad, že již před nástupem moderního lesnictví se porosty borovice lesní hojně nacházely i na stanovištích, kde je jejich výskyt nyní považován za sekundární (Chytrý et al., 2013). V hospodářských lesích je dnes pěstována skoro na 5krát větší ploše, než by odpovídala přirozenému výskytu (MZe, 2023). V přirozené skladbě lesa by měla být borovice zastoupena asi 3,4 %, v roce 2020 byla zastoupena 16,1 % (MZe, 2020) a výhledově je v cílové druhové skladbě počítáno s mírným navýšením jejího zastoupení na 16,8 % (MZe, 2023).

### *3.1.2 Ekologie*

Borovice lesní je dřevinou značně světlomilnou, vykazující nízkou toleranci k zastínění. (Hirschberg et al., 2003). Typicky se vyskytuje ve světlých lesích, ve skalách a na balvanitých svazích (Úradníček et al., 2009). Její růst není téměř limitován geologickým podkladem (Kaňák, 2011), nicméně upřednostňuje mírně suché, slabě zásadité kypré půdy. Můžeme se s ní setkat i na jílu, stejně jako na písčitých či vápenitých půdách (Kremer, 1995). V teplotních a ve vlhkostních nárocích vykazuje výraznou amplitudu, proto se uplatňuje na extrémně suchých a podmáčených stanovištích, kde je vystavena minimálnímu konkurenčnímu tlaku (Hirschberg et al., 2003). Dobře čelí vysokým teplotám i silným mrazům. Oproti smrku je chráněna před požáry silnou borkou (Kaňák, 2011). Hojně je pěstovaná i mimo areál původního výskytu v lesních kulturách a parcích (Hejny et al., 1997). Jelikož je borovice adaptována na velmi široký klimatický rozsah (Úradníček et al., 2009), spokojí se s ročním srážkovým průměrem 400 až 450 mm. Klimatotypy z vyšších poloh (700 až 800 m n. m.) a ze západní části areálu jsou však uzpůsobeny klimatu humidnímu (Šindelář et al., 2007). Nejúspěšněji se borovice obnovuje na holé půdě bez souvislé vrstvy humusu. Přirozeně se může pomocí náletu rozšířit i na plochách po požárech. Pro svou schopnost vyklíčit a růst na nepříznivých stanovištích je řazena mezi pionýrské dřeviny (Cáp et al., 2020).

#### *3.1.3 Habitus*

Ve volné přírodě v oblasti České republiky dosahují plně vyvinutí jedinci borovice lesní výšky 5 až 40 metrů (Kaplan et al., 2019). Typický je silně vyvinutý kořenový systém s kůlovým kořenem a s jemnými okolními kořínky s hojnou mykorhizou až se 120 druhy hub. Na suchých a mělkých půdách s hladinou podzemní vody hlouběji než 5 metrů se mění kořenový systém původně z kůlového na povrchový. Kůlový kořen sahá do hloubky až 3 metrů. Obecně lze kořenový systém borovice lesní považovat za velmi dobře kotvící. (Hamerník et al., 2003). Kmen je obvykle přímý a větvený, u starších jedinců se větve vyskytují až v jeho horní čtvrtině (Hejny et al., 1997), na extrémních stanovištích bývá často křivolaký. Větvení je většinou přeslenité, silné větve bývají zakřivené a poměrně krátké. V severní a severovýchodní části evropského areálu bývá koruna jemně větvená a štíhlá. Naopak v jižní a střední části evropského areálu bývá koruna klenutá až deštníkovitá se silnými větvemi. U mladších jedinců je koruna pravidelně kuželovitá s typickým úhelníkovým obrysem (Úradníček et al., 2009). Kůra je hladká, žlutohnědá, později se přeměňuje na šedohnědou borku. U starších jedinců se borka rozčleňuje do větších desek, rozdělených hlubokými, načernalými brázdami. Šedohnědá borka je typicky rozpukaná, v horní části kmene a na větvích přechází do rezavě oranžové a loupe se v tenkých lístcích (Hamerník et al., 2003).

Větvičky jsou žlutohnědé bravy (Pikula et al., 2003). Letorosty j sou zprvu hladké, nazelenalé a málo lesklé, později přecházejí do zelenošedé barvy. Jehlice vyrůstají na brachyblastech ve svazečcích po dvou a na větvičkách odstávají do všech stran (Nárovcová et al., 2008), na ploché spodní straně mají šedozelenou barvu, na straně hřbetní jsou tmavě zelené. Podélné řady průduchů na jehlici jsou modravě ojíněné (Skalická et al., 1988). Jehlice bývají poněkud tuhé a ostré (Pikula et al., 2003), odpadávají po dvou, resp. třech letech (Ninemets et al., 2003). Směrem ke konci letorostu jsou nahloučené (Kremer, 1995), dosahují délky 4,7 až 7,1 cm a šířky 1,3 až 1,5 mm (Nárovcová et al., 2008). Na bázi jsou obaleny asi 6 až 8 mm dlouhými šupinami. Obsahují několik pryskyřičných kanálků. Mohou být rovné, častěji jsou ovšem mírně zkroucené ve směru podélné osy (Hejný et al., 1997). Pupeny jsou žlutohnědé, pryskyřičnaté a poměrně dlouhé. Mají vejčitý tvar, vyrůstají zpravidla v přeslenech a mohou dosahovat velikosti až 2 cm. Jsou obaleny rezavými blanitými šupinami, které jsou většinou nesmolnaté (Pikula et al., 2013).

Šišky borovice lesní dozrávají druhým rokem. V prvním roce dorůstají velikosti lískových oříšků. V druhém roce dosahují normální velikosti 3,5 až 6 cm. Šišky mají šedohnědou barvu, jsou silně zdřevnatělé, kuželovité, nelesklé (Úradníček et al., 2009) a nerozpadavé. Jsou opatřeny krátkou stopkou (Pikula et al., 1971), mohou vyrůstat i ve svazečcích po dvou (Kremer, 1995). Obsahují plodolisty s šedohnědým štítkem ve tvaru kosočtverce. Štítek má buď plochý nebo vyklenutý horní políček. Uprostřed štítku je malý světle hnědý pupek (Pikula et al., 2013) s krátkým výčnělkem ve tvaru zobáku.

#### *3.1.4 Reprodukční charakteristika*

Borovice lesní patří mezi nahosemenné rostliny (Hejný et al., 1997). Rozmnožování rostlin lze obecně rozdělit na nepohlavní (vegetativní) a pohlavní (generativní). Vegetativní rozmnožování je energeticky úsporné a jeho výsledkem

je identický jedinec (Tomášková et al., 2017). Generativní množení je relativně produkčně nej výhodnější způsob reprodukce (Frýdl et al., 2018), protože při něm vznikají geneticky různorodí jedinci se schopností reakce na nově se utvářející podmínky prostředí. Nevýhodou pohlavního rozmnožování je vysoká investice energie do vytváření pohlavních orgánů (Tomášková et al., 2017). Při generativním množení dochází ke splynutí samčích a samičích pohlavních haploidních gamet uvnitř vajíčka (Frýdl et al., 2018). Tímto způsobem vzniká nový jedinec s kombinací otcovských a mateřských genů (Tomášková et al., 2017). Pro borovici lesní je typické generativní rozmnožování a šíření další generace pomocí semen (Hejny et al., 1997). Nikdy netvoří výmladky a nelze ji rozmnožit pomocí řízků (Úradníček et al., 2009). Pohlavní orgány u nahosemenných rostlin představují květy, které jsou obvykle menší než květy krytosemenných rostlin. Jsou také méně nápadné a mají charakter šištic (Tomášková et al., 2017).

## *3.1.4.1 Diklinie*

Diklinie slouží k popsání prostorového rozmístění samčích a samicích pohlavních orgánů (Durka et al., 2002). Borovice lesní je jednodomá dřevina, to znamená, že na jednom jedinci se nachází samčí i samicí pohlavní orgány (Hamerník, 2003). Šištice na borovici lesní jsou jednopohlavné, dělí se na samčí a samicí. Samicí šištice se obvykle nachází v horní části koruny, samčí v dolní části koruny (Tomášková et al., 2017).

Samčím pohlavním orgánem je sírově žlutý květ připomínající šištičky vejčitého tvaru s velkým množstvím pylových zrn, které při bází letorostu tvoří bohaté klasy (Svoboda, 1953). Tato samčí šištice neboli mikrostrobilus (Tomášková et al., 2017) je přibližně dlouhá 4 až 8 mm (Skalická et al., 1988). Obsahuje výtrusné listy ve formě tyčinek (mikrosporofyl), v nichž se nacházejí dvě prašná pouzdra (mikrosporangia) s probíhajícím vývojem pylu (mikrogenezí). Jakmile je pyl z tyčinek uvolněn, šištice zasychají. Samicí šištice neboli megastrobilus (Tomášková et al., 2017) vyrůstají na konci větévek pod koncovým pupenem. Obvykle rostou po dvojicích a jsou načervenalé barvy s výraznější stopkou. Vyznačují se kulovitým nebo vej čitým tvarem a jsou dlouhé přibližně 5 až 6 mm (Svoboda, 1953). Samicí šištice jsou složeny z vřetene, plodních šupin nesoucích 2 vajíčka a krycích šupin. Vajíčko není ukryto v semeníku, je nahé (Tomášková et al., 2017).

### *3.1.4.2 Kvetení*

Solitérně rostoucí jedinci borovice lesní začínají kvést již v 15 letech. V zápoji začíná borovice lesní kvést mezi 30. a 40. rokem života. Na úrodných půdách je kvetení posunuto až na 50. let (Klika, 1947). Borovice lesní kvete v květnu až červnu (Tomášková et al., 2017). Nicméně začátek a konec kvetení je velkou mírou ovlivněno počasím a každým rokem se tedy doba kvetení může lišit. Proto se odlišují i fáze kvetení. Borovice lesní spadá do kategorie fáze kvetení tzv. *Cornus sanguinea-Melica uniflora,* která označuje časné léto (Trefflich et al., 2002).

#### *3.1.4.3 Reprodukční cyklus*

Pro borovici lesní je typický tříletý vývojový cyklus. Začátkem vývojového cyklu je kvetení, kdy dochází k uchycení pylového zrna na polinační kapku vylučovanou zralým vajíčkem na samicí šištici (Tomášková et al., 2017). Pylová zrna jsou unášena pomocí anemofilie, což je pohyb zprostředkovaný abiotickým vektorem v podobě větru (Durka et al., 2002). Pro generativní rozmnožování využívá borovice lesní fakultativní alogamii. Při fakultativní alogamii dochází převážně k cizosprášení, kdy je k opylení potřeba pyl geneticky odlišného jedince, nicméně může docházet i k samosprášení. Možnost samosprášení slouží jako záruka generativního množení při nedostatku pylu geneticky odlišných jedinců. Po uchycení pylového zrna na polinační kapce dochází k pylové komůrce k vyklíčení pylové láčky z pylového zrna. Ta prorůstá nucellem a vývoj je do konce nadcházejícího jara zastaven. Poté je proces růstu obnoven, pylová láčka prorůstá k zárodečníku a k oosféře. Zde dochází ke splynutí generativního jádra pylové láčky s haploidní samčí gametou a jádra oosféry se samicí haploidní gametou, čímž vzniká diploidní zygota. Vajíčko se mění v semeno (Vinter et al., 2013). Poté následuje období klidu (dornance). K dozrávání šišek dochází třetím rokem po oplodnění. Na jaře 3. roku od března do dubna se šišky otvírají a dochází k vysemenění (Palátová, 2008). Po vysemenění šišky do půl roku opadávají (Fér et al., 1993). Průměrná klíčivost semene je 85 % (MZe, 2023) (obrázek č. 3).

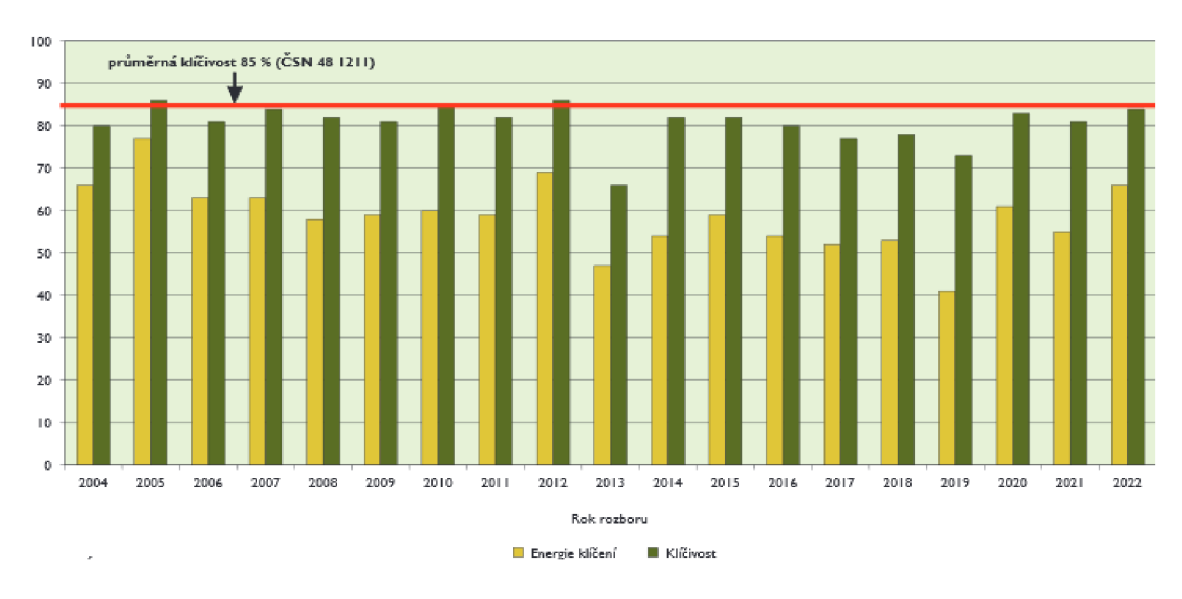

Obrázek 3: Energie klíčení a klíčivost borovice lesní vyplývající z rozboru v letech 2004-2023 (zdroj: MZe, 2023)

#### *3.1.4.4 Jednotka šíření*

Jednotka šíření neboli diaspora představuje generativní nebo vegetativní část těla rostliny šířící se od mateřské rostliny, která dává vzniknout novému jedinci. U borovice lesní představuje jednotku šíření šiška a v ní umístěná semena. Semena borovice lesní jsou poněkud lesklá nejednotné barvy, mohou být světlá i tmavá v šedočerných až červenohnědých odstínech (Svoboda, 1953). Mají podlouhlý obrys o délce 3 až 4 mm a na konci jsou zploštělá. Jsou opatřena nahnědlým blanitým křidélkem dlouhým 1 až 2 cm. Ve zralé šišce jsou umístěna po dvou za každou šupinou (Pikula et al., 2013).

Strategie šíření borovice lesní spadá do kategorie *Epilobiom.* Pro uvedenou kategorii je typická kombinace způsobů šíření pomocí autochorie a anemochorie, kdy nejprve dochází k prostému opadu šišek a semen pod mateřskou rostlinu. Semena mohou být dále šířena pomocí abiotického vektoru ve formě větru. Tato strategie šíření je typická pro suchá a mezická stanoviště (Sádlo et al., 2018). Semenné roky se u borovice lesní opakují ve 2 až 31etých intervalech (Palátová, 2008).

### *3.1.5 Hospodářský význam a využití*

Borovice lesní patří mezi naše hospodářsky nejvýznamnější dřeviny, navíc na extrémních stanovištích plní půdoochrannou funkci. Kvalita borovice lesní je posuzována buď podle síly větví anebo podle tvaru borky. Kvalitní jedinec má slabé

větvení v koruně a pravidelně rozsedlou borku. Dřevo borovice lesní je měkké, ovšem tvrdší než smrkové, velmi trvanlivé ve vodě i při kolísání klimatických vlivů a s dobrou výhřevností. Mezi jeho další vlastnosti patří pryskyřičnatost. Není příliš ohebné ani pružné (Úradníček et al., 2009). V minulosti se borovice lesní využívala i pro účely smolaření. Pro účel smolaření se používaly zejména starší borovice před smýcením, které jsou výborným zdrojem pryskyřic, silic a balzámů. Po destilaci s vodou se z přírodního balzámu stává terpentýnovaná silice a kalafuna. Terpentýnované silice se v průmyslu využívají při výrobě laků, barev, syntetického kafru a leštidel. Ze získaných silic ze dřeva, jehličí a pupenů se vyrábí éterické oleje, které mají široké využití jako antiseptika nebo v aromaterapii. Stromky borovice lesní představují i oblíbenou komoditu v podobě vánočních stromečků.

#### **3.2 Semenné sady**

Semenný sad je účelová výsadba potomstev vybraných stromů (Paule, 1992), která je založena pro konkrétní šlechtitelský záměr (Fielberg et al., 1975). Lze rozlišit semenné sady vegetativního původu a generativního původu (Paule, 1992). Zvolený původ semenného sadu je závislý na kompromisu mezi genetickými a ekonomickými aspekty (Sweet, 1995). Semenné sady vegetativního původu neboli klonové jsou vytvářeny pomocí řízkování či roubování vybraných jedinců (ortetů). Vegetativně založené semenné sady jsou vhodnější pro dřeviny s pozdějším nástupem plodnosti (Eriksson et al., 2006). Sady generativní neboli jádrové (seedling seed orchads) jsou založeny z vypěstovaných jedinců. V České republice je pouze jeden jádrový semenný sad borovice pokroucené, který se nachází v Krušných horách (Kaňák et al., 2008). Z praktického hlediska spočívá význam semenných sadů především v dostupném a dostatečném zisku geneticky hodnotného a vhodného osiva (Zobel et al., 1958). Z hlediska lesního hospodářství je hlavním cílem semenných sadů dostát ustanovení v §31 o obnově a výchově lesních porostů (289/1995 Sb.). Jedná se o objekt dlouhodobého charakteru zahrnujícího několik procesů. Mezi tyto procesy patří přípravy sadu, založení sadu, péči o sad a následný nástup plodnosti spojeného se sběrem šišek a osiva (Kotrla et al., 2009). Semenné sady jsou zdrojem šlechtěného reprodukčního materiálu lesních dřevin (Kaňák et al., 2008). Probíhá v nich tedy dlouhodobá systematická práce s cílem zvýšení produkce, kvality a odolnosti lesních dřevin proti abiotickým a biotickým škodlivým činitelům (Ivanek et al., 2010). Hrají i vysokou roli při záchraně a využívání genofondu ohrožených populací lesních dřevin. Tento význam je důležitý především v poslední době z důvodu klimatických změn a poškozování životního prostředí (Nanson, 1972).

Semenný sad je vhodné zakládat na rovinatých plochách kvůli použití mechanizace. Optimálně by k němu měla vést nějaká pozemní komunikace (Kaňák et al., 2008). Dalším faktorem je vzdálenost semenného sadu od okolních nekvalitních porostů vybrané lesní dřeviny (Paule, 1992), aby nedocházelo ke kontaminaci semenného sadu nevhodným pylem. Toto riziko nejde nikdy úplně vyloučit, ale lze zmírnit například negativní selekcí (Kaňák et al., 2008). Vzdálenost semenného sadu od shodné dřeviny by měla činit alespoň 300 m. Nicméně u smrku ztepilého a borovice lesní jsou tyto vzdálenosti těžko zajistitelné. Proto je vhodné umisťovat semenné sady do porostů odlišné dřeviny, která by měla sloužit jako filtr zabraňující nežádoucímu opylení (Ivanek et al., 2010). Plocha semenného sadu by měla být vždy oplocená, a to hlavně z důvodu ochrany proti škodám působených zvěří. Při standardním sponu sazenic (pro smrk 4x 4 m a pro borovici 6 x 6 m) s minimálním počtem 50 až 60 klonů s 6 až 8 opakováními činí velikost potřebné plochy pro semenný sad asi 1 až 2 ha (Kaňák et al., 2008).

#### *3.2.1 Historie*

Novodobější historie získávání vhodného osiva ze semenných sadů se v Evropě datuje před druhou světovou válku. Jako první se ve Švédsku takto získávalo osivo borovice lesní. V roce 1936 byl ve Švédsku založen Institut pro šlechtění lesních dřevin. V ostatních evropských zemích byly šlechtitelské programy pozastaveny druhou světovou válkou. Po skončení druhé světové války byly šlechtitelské programy znovu obnoveny (Zobel et al., 1984). V České republice se za počátek novodobé historie zakládání semenných sadů považuje rok 1956. V tomto roce byla na dnešním polesí Lesů České republiky Horní Lhotě založena pokusná výsadba roubovanců modřínu (Musil et al., 2007). Při zakládání semenných sadů v 70. letech minulého století se příliš nedbalo na původ všech použitých klonů a docházelo tak k nepovolenému přenosu osiva do jiných semenářských oblastí. Například v semenném sadu Zbiroh se nachází jak místní populace borovice lesní, tak klony rodičovských stromů původem z Plzeňska, jižních Čech či Českého Švýcarska. Až v 80. letech minulého století začaly semenné sady v České republice svým složením reprezentovat konkrétní regionální populace, protože bylo více dbáno na čistotu původu potomstev ze semenných sadů (Kaňák et al., 2009).

V letech 1973 až 1990 bylo v České republice založeno celkem 29 sadů borovice lesní o výměře 115 ha. Tyto sady jsou velkých výměr (od 2,93 ha do 9,87 ha). V 90. letech docházelo k tomu, že v určitých oblastech produkce osiva borovice lesní byla výrazně vyšší než jeho potřeba (hlavně jihomoravská a rohatecká semenářská oblast) (Rambousek, 2003). V roce 2006 bylo v České republice evidováno 146 semenných sadů o celkové ploše 354 ha (Musil et al, 2007). V České republice bylo k 31. 12. 2022 evidováno celkem 137 semenných sadů ocelkové výměře 305,34 ha, z toho plocha jehličnatých semenných sadů činí 253,37 ha a plocha listnatých semenných sadů 51,97 ha(MZe, 2023).

### *3.2.2 Legislativa*

Semenný sad je možno založit na základě dokumentace registrované a schválené pověřenou osobou. Hlavním podkladem pro založení, registraci dokumentace a uznání semenného sadu za zdroj kvalifikovaného reprodukčního materiálu je zákon č. 149/2003 Sb. (ve znění pozdějších předpisů) a prováděcí vyhláška č. 29/2004 Sb. (ve znění pozdějších předpisů). Dalším dokument mající spojitost se správností původu genetického materiálu v semenném sadu je Národní program.

Semenný sad je zdrojem reprodukčního materiálu. Podle zákona č. 149/2003 Sb. se za semenný sad považuje účelová výsadba selektovaných klonů nebo reprodukčního materiálu získaného z rodiče rodiny, která je izolovaná nebo obhospodařovaná tak, že sprášení pylem pocházejících ze dřevin mimo tuto výsadbu je vyloučeno nebo významně omezeno. Semenný sad je zdrojem kvalifikovaného a testovaného reprodukčního materiálu. Za zdroj kvalifikovaného reprodukčního materiálu je možno uznat pouze semenný sad, který vyhovuje požadavkům na postup při založení zdroje a při jeho dalším udržovaní, stejně tak jako i požadavkům na jeho genetickou a morfologickou kvalitu, polohu, rozlohu, věk, strukturu, zdravotní stav a vhodnost stanoviště. Uznávání zdroje kvalifikovaného reprodukčního materiálu provádí na základě vlastního odborného posudku pověřená osoba. Další podrobnosti pro uznání zdroje kvalifikovaného reprodukčního materiálu a jeho označování upravuje vyhláška č. 29/2004 Sb. Podle této vyhlášky se semenný sad zakládá podle dokumentace registrované pověřenou osobou a lze ho za zdroj kvalifikovaného reprodukčního materiálu uznat, pokud je jeho stav v souladu s dokumentací. Semenný sad je možné uznat jako zdroj kvalifikovaného reprodukčního materiálu pouze v případě, že v něm v souladu s dokumentací zůstal zachován potřebný počet a stavba klonů s odpovídajícím zdravotním stavem a klony jsou ve věku, kdy nastupuje plodnost a zároveň plodí nadpoloviční většina těchto klonů. Pověřená osoba může na základě zjištění nesplnění požadavků zrušit uznání zdroje reprodukčního materiálu.

Semenný sad lze založit pouze podle dokumentace registrované a schválené UHUL (MZe, 2023), který podle zákona č. 149/2003 Sb. představuje pověřenou osobu. Semenný sad lze založit z reprodukčního materiálu získaného z uznaných rodičovských stromů a je možný odběr roubů i ze šlechtitelských stromů (Kaňák et al., 2008).

Ministerstvo zemědělství na základě § 2j zákona č. 149/2003 Sb. ve znění pozdějších předpisů, ve shodě s Národním programem ochrany a reprodukce genofondu lesních dřevin na období 2019 až 2027, Nagojským protokolem o přístupu ke genetickým zdrojům a spravedlivém a rovnocenném sdílení přínosů plynoucích z jejich využívání a Strategií ochrany biologické rozmanitosti České republiky pro období 2016 až 2025 vydalo Zásady pro poskytování dotací na ochranu a reprodukci genofondu lesních dřevin na období 2019 až 2027 (dále jen zásady). Dle zásad lze po splnění podmínek a řádného podání žádosti rozhodnout o poskytnutí dotace. V zásadách v části B odstavci 1.3.2 Podpora semenných sadů a směsí klonů se dotace vztahuje na podporu zakládání semenných sadů a obhospodařovávání v období před jejich uznáním podle přílohy č. 2 k vyhlášce 293/2013 Sb. ve znění pozdějších předpisů. Dále se dotace vztahuje na podporu obhospodařování uznaných semenných sadů. Příjemce dotace může být pouze ten žadatel, který je k datu podání žádosti účastníkem Národního programu. Dotaci lze získat do výše až 80 % prokázaných vynaložených nákladů na dosažení účelu dotace (MZe, 2023).

Proces vzniku semenného sadu je dlouhodobý (Kotrla et al., 2009). Začíná vypracováním dokumentace semenného sadu podle cíle a záměru. V dokumentaci musí být například uvedena lokalita semenného sadu, druh pěstované dřeviny, kvalita použitých ortetů, polohové schéma, plán křížení a stanovištní podmínky. Dalším krokem je schválení a registrace dokumentace u pověřené osoby. Po předložení této dokumentace je možné přejít k samotnému založení semenného sadu (Parízek, 2014). Za zdroj reprodukčního materiálu je možné semenný sad uznat až ve fázi nástupu plodnosti semenného sadu. Z tohoto důvodu je nutné dodržovat legislativní předpisy spojené s vedením odpovídající dokumentace, která je schválena pověřenou osobou (Kotrla et al., 2009). Nejprve musí vlastník reprodukčního zdroje podat žádost o vypracování posudku pověřené osobě. K žádosti je nutné přiložit dokumentaci o aktuálním stavu objektu, popisu klonů a jejich původu (Kaňák et al., 2008). Po vydání kladného posudku doporučujícího semenný sad k uznání jako zdroje reprodukčního materiálu pověřenou osobou přistoupí vlastník k podání žádosti o uznání zdroje kvalifikovaného reprodukčního materiálu orgánu veřejné správy v příslušném katastrálním území (Parízek, 2014). Orgán veřejné správy vydá rozhodnutí obsahující údaje o uznání zdroje reprodukčního materiálu s dobou uznání a s evidenčním číslem uznané jednotky. Náklady spojené se zpracováním odborného posudku a uznávacím řízením nese žadatel (Kaňák et al., 2008).

#### *3.2.3 Prostorové schéma*

Semenné sady jsou zakládány s předpokladem, že budou fungovat jako uzavřené, dokonalé, panmiktické populace (Funda et al., 2012). To znamená, že nebudou mít žádné genetické ani behaviorální omezení pro náhodné opylování a všechny ramety budou mít stejnou šanci na opylení ostatními rametami včetně nich samých. Tento předpoklad je vzhledem k působení migrace, mutace, selekce a náhodnému genetickému driftu optimistický (El-Kassaby et al., 1989). Pro dokonalou optimalizaci prostorového schématu výsadby semenného sadu je potřeba při jeho zakládání vzít na zřetel několik faktorů (počet vybraných genotypů, počet ramet a vztah mezi vybranými jedinci). V 50. až 70. letech minulého století byla v rámci vývoje programů šlechtění lesních dřevin navržena různá prostorová schémata jako náhodné uspořádání, šachovnice, řadové uspořádání, systematické uspořádání nebo permutované sousedství (Giertych, 1975). Naprostá většina semenných sadů v České republice je založena vegetativním způsobem pomocí roubovanců a klonů (Kaňák, et al., 2008), a to z důvodu přenosu selektovaných genů do semenných porostů, dochází zde k anemogamii. Tento fakt usnadňuje péči a snižuje náklady vynaložené na fungování sadu. Prostorové schéma výsadby má proto vliv na proces opylení a následnou kvalitu vyprodukovaného osiva (White et al., 2007). Při návrhu semenných sadů je vycházeno z předpokladu, že nejběžněji dochází k opylení a genetickému přenosu mezi nejbližšími jedinci v okolí (Funda et al., 2012).

V dnešní době se pro co nejefektivnější rozmístění ramet využívají speciální počítačové programy (Kaňák, 2011). Z důvodu systematického zachování předem vymezených rozestupů ramet daných klonů byl jedním z nejvíce používaných programů *Computer Organized Orchad Layout* neboli COOL (Bell et al., 1978). Dále byl vyvinut algoritmus pro návrh minimálního příbuzného křížení (MI), který řeší složitější rozstupy mezi rametami daných klonů v sadech pokročilé generace s přihlédnutím k začleňování příbuzných rodičů (Lstibůrek et al., 2010). Mezi další algoritmy řešící prostorové schéma je řazeno schéma odstupňovaných Honových řad *(R<sup>2</sup> SCR).* Tento algoritmus se zaměřuje na prostorovou vzdálenost mezi příbuznými rodiči (El-Kassaby et al., 2014). Dále lze využít algoritmus *Optimum neighborhood Algoritm* (ONA), který je volně dostupný

v programu R a pracuje s rozmístěním jedinců v sadu s ohledem na maximalizování panmixie a zachování genetické diverzity (Chaloupková et al., 2016). Pro sady s nepravidelným tvarem vznikla posléze kombinace MI a ONA (Chaloupková et al., 2019). Dalším nově vzniklým algoritmem je IAPGA, který je vytvořen na základě prostorového rozmístění klonů se zohledněním genetické vzdálenosti (Yang et al., 2020).

### **3.3 Genetické markery**

Genetický marker neboli genetický znak představuje určitý úsek z celkové genetické informace sloužící k identifikaci genetické podobnosti mezi jedinci. Genetické markery procházejí vývojem, v souladu se změnou dostupnosti a cenové náročnosti fragmentačních a sekvenačních DNA technologií (White et al., 2007). Dle zvolené analýzy zpracování vybírá marker buď náhodně anebo cíleně část celkové genetické informace (Eriksson et al., 2006). Genetické informace se nacházejí v jádru buňky, v mitochondriích a v plastidech. Záleží, k jakému účelu má genetická informace sloužit, získaná data jsou využívána především ke zmapování genotypu daných jedinců (White et al., 2007). Genetická variabilita je vnímána i jako klíčový faktor pro dlouhodobou adaptaci lesů na klimatické změny. Proto se v posledních 50 ti letech začaly využívat pro studium genetické struktury rostlinných populací ve vztahu ke generační a geografické proměnlivosti genetické markety (Máchová et al., 2016). Je možné popsat různé typy genetických markerů lišících se vlastnostmi a způsobu použití. Na tyto vlastnosti genetických markerů existuje několik požadavků např. levný vývoj, opakovatelné využití v různých typech tkání a laboratoří nebo vysoká úroveň alelické variability. Genetické markery lze rozdělit na morfologické, biochemické a molekulární markery (White et al., 2007).

### *3.3.1 Morfologické markery*

Morfologické markery nemají pro lesnickou genetiku velký význam. Dřeviny nedisponují významnějším množstvím viditelných mendelovských znaků použitelných jako genetické markety (White et al., 2007). Z hlediska identifikovaných morfologických znaků u jehličnanů se jedná zejména o mutace, typicky zakrslé semenáčky anebo semenáčky s albinismem jehlic (Franklin, 1970). Tyto mutace bývají pro dřevinu smrtelnými (White et al., 2007).

#### *3.3.2 Biochemické markery*

Počátkem 70. let minulého století se začaly u stromů využívat biochemické markery v podobě monoterpenů (White et al., 2007) a isozymů neboli alozymů (Eriksson et al., 2006). V 60. a začátkem 70. let 20. století byly monoterpeny nejlepšími dostupnými genetickými markety. Byly využívány především pro evoluční a taxonomické studie. Pro stanovení monoterpenových genetických markerů je vyžadováno specializované a nákladné vybavení. Další nevýhodou je relativně nízký počet monoterpenových markerových lokusů, z nichž většina vyjadřuje určitou formu dominance ve fenotypech. Nelze tedy odlišit dominantní homozygotní fenotyp od heterozygotů nesoucích dominantní alelu. Proto byly monoterpeny postupně nahrazovány alozymovými genetickými markety (White et al., 2007).

Alozymy představují enzymy, které jsou kódovány odlišnými alelami na jednom lokusu. Jsou vzájemně odlišné svou primární strukturou (geneticky danou sekvencí aminokyselin), ale katalyzují pomocí stejné reakce (Avise, 2012). Rozdíly v primární struktuře alozymů se projevují ve velikosti, tvaru a celkovém elektrickém náboji molekuly. Odlišný elektrický náboj umožňuje migraci segmentů po elektroforetickém gelu, kdy následně dojde k vizualizaci za pomoci určitých chemických látek k obarvení pásů alozymů. Lze tedy využít elektroforézu (Eriksoon et al., 2006). Aplikace alozymových genetických markerů je levnější, může se testovat více lokusů a oproti monoterpenovým genetickým markerům se alozymové projevují kodominantně (White et al., 2007). Při použití chemického obarvení několika alozymů nelze dosáhnout vyššího počtu sledovaných lokusů než 25 (Eriksson et al., 2006).

### *3.3 3 Molekulární markery*

V 80. letech minulého století se v lesnické genetice začaly využívat molekulární genetické markety neboli DNA markery (lišící se úseky DNA) (White et al., 2007). Díky svému charakteru mají široké spektrum využití v různých sférách biologie například v populační genetice, fylogenetice, ekologii nebo evoluci (Loxdale et al., 1998). Jejich pomocí lze jednoduše rozlišovat rozdíly v genetické informaci, jež je sledována u daných jedinců. Používání DNA markerů má několik výhod. Zpravidla bývají nezávislé na vnějším prostředí, lze nedestruktivně testovat rozsáhlý materiál (při analýze se využívá pouze malá část rostlinné tkáně) a umožňují sledovat větší počet potřebných znaků (Mondini et al, 2009).

DNA markery jsou založené na polymorfismu sekvencí DNA, kdy lze zjišťovat variabilitu na úrovni DNA (Williams et al., 1990). Při zkoumání genetických informací vybraných jedinců jsou vyhledávány DNA markery s vysokou mírou polymorfismu.

Proměnlivost dvou a více jedinců nebo populací a úroveň genetické struktury je dána alelickými frekvencemi jednotlivých alelických variant vlokusech (Paule, 1992). Dle místa výskytu se DNA markery rozlišují na mitochondriální, jaderné a chloroplastové (plastidové). Pochází-li DNA z buněčného jádra, označuje se DNA, z mitochondrie je označována jako mtDNA a z plastidu je označována jako cpDNA (Eriksson et al., 2006). Jaderná DNA mutuje asi 20krát pomaleji a nachází se v buňce v méně kopiích než mtDNA. Mitochondriální DNA se tedy oproti jaderné DNA snáze amplifikuje, dále je více odolná vůči degradacím, proto ji lze lépe získat i ze starších vzorků (Loxdale et al., 1998). Pro analyzování molekulárních markerů existují mnohé metody (Eriksson et al., 2006). Markery na úrovni DNA mohou být kodominantní RFPL markery nebo dominantní RAPD markery (Williams et al., 1990).

Mezi klasické metody patří RFLP (restriction fragment lenght polymorphism) analýza. Poprvé byla použita v roce 1974 (Potter et al., 1975). Pomocí restrikčních enzymů jsou rozlišovány specifické sekvence DNA, dochází ke štěpení a produkci restrikčních fragmentů určité délky. Tyto fragmenty jsou zobrazovány pomocí gelové elektroforézy. Dnes e jedná pouze o okrajově používanou metodu (Botstein et al., 1980).

V roce 1985 byla objevena metoda analýzy pomocí PCR reakce (Saiki et al., 1985), což napomohlo k rozvinutí mnoha molekulárně biologických metod. Jednou z nich je RAPD (random amplified polymorphic DNA). Při analyzování pomocí této metody je potřeba jen velmi malé množství templátové DNA, protože RAPD markery slouží k identifikaci polymorfismů založených na sekvenci malého množství DNA na velkém počtu lokusů. Metoda umožňuje rychlou identifikaci a screening vzorků. Její aplikace nevyžaduje znalost cílových DNA sekvencí a studovaného genomu, jsou využívány náhodně generované primery (Oborník et al., 2000). Použití této metody je vhodné při omezeném množství DNA a u anonymních genomů (Hadrys et al., 1992). Touto metodou lze detekovat polymorfismus v celém genomu (Oborník et al., 2000).

Další metodou je AFLP (amplified fragment length polymorphism), která je kombinací PCR a RFLP (Vos et al., 1995). Nejprve dochází k restrikci genomické DNA a ligaci adaptorů, poté k pre-selktivní a selektivní amplifikaci (PCR). Nakonec jsou vzorky vyhodnoceny pomocí fragmentační analýzy (elektroforéza). ALFP metoda využívá spojení restrikčního štěpení a snadnosti PCR. Mezi nej důležitější výhody patří rychlé a účinné generování velkého množství dominantních markerů, které pokrývají celý genom (Meksem, et al., 1995). V porovnání s RFLP, RAPD, biochemickými markery

nebo mikrosatelity je AFLP z hlediska míry aplikovatelnosti výsledků, času, nákladů a míry rozlišení srovnatelná anebo výhodnější (Mueller et al., 1999) Tato metoda je zejména využívána ke genetickému mapování (významné kvalitativní a kvantitativní znaky) a přípravě markerů (Ballvora et al., 1995).

Mezi další metody patří jednonukleotidový polymorfismus neboli SNPs (singlenucleotide polymorphism) markery. Nejčastěji dochází k substituci jednoho nukleotidu v sekvenci DNA za jiný. Může být jednobodová, při níž se určitá alela vyskytuje v populaci s frekvencí nižší než 1 %. Při vyšším výskytu se jedná o jednobodovou záměnu mutací. V populaci se nejčastěji vyskytují SNPs markety ve formě 2 možných alel (bialelické markery). Oproti mikrosatelitům jsou stabilnější vůči mutacím, proto jsou vhodné zejména ke studiu komplexní genetické charakteristiky genomů a k použití ve studiích populačních genetiky (Jehan et al., 2006). Jak již bylo zmiňováno výše, další možností při analyzování DNA je použití mikrosatelitů, což jsou krátké opakující se sekvence DNA. K jejich objevu došlo v 80. letech minulého století (White et al., 2007).

#### **3.4 Mikrosatelity**

Mikrosatelity, běžně označované zkratkami SSRs (simples sequence repeats), STRs (short tandem repeats) nebo VNTRs (variable number of tandem repeats) (Edawards et al., 1991; Tautz, 1989), jsou považovány za vysoce polymorfní markety D NA a jsou dobře využitelné pro studium genetické variability lesních dřevin (Máchová et al., 2016). Nachází se v jaderné i organelární DNA (Weber et al., 1989). Výhodou mikrosatelitů je to, že vykazují vysokou variabilitu a nalézají se v kódujících a zejména v nekódujících sekvencích DNA, díky velkému množství variant je možné identifikovat jednotlivé jedince (Zane et al., 2002). Proto je mikrosatelity vhodné používat i při studiu genového toku mezi populacemi. Nicméně je potřebné brát na zřetel, že variabilita se odráží pouze na studovaných lokusech (Selkoe et al., 2006). Mikrosatelity mají kodominantní charakter, což umožňuje odlišit homozygoty od heterozygotů a jsou děděny podle Mendelovských zákonů (Jarne et al., 1996). Vysokou míru polymorfismu lze demonstrovat velkým množstvím alel (běžně i 25 na lokusu) (Zane et al., 2002). Mikrosatelitové markery jsou specifické pro každý druh, proto je zapotřebí znát hraniční sekvence amplifikujícího se mikrosatelitového lokusu (Selkoe et al., 2006).

Mikrosatelit představuje repetitivní sekvenci DNA. Opakování sekvencí D NA můžeme rozdělit do tří základních skupin (čisté, složené a přerušované). Cistou repetici lze popsat jako CACACACACA, složenou si lze představit jako CACACAGAGAG A a přerušovaná repetice vypadá takto CATTCACATTCA (Jarne et al., 1996). Motivy repetice jsou nejčastěji tvořené opakováním mono-, di -, tri nebo tetranukleotidů. Repetice v určitém lokusu (části DNA) definují alelu (Litt et al., 1989). V lokusech se obvykle nachází 5 až 40 opakování, mohou být i delší (Selkoe et al., 2006). Alely jsou zvýrazněny amplifikací určených mikrosatelitových úseků pomocí PCR reakce a elektroforézy. Následně jsou alely porovnávány s velikostním standardem o známých velikostech a jejich vzájemnou pozicí (Jarne et al, 1996).

Pomocí mikrosatelitových markerů lze získat určitou představu o vztazích mezi alelami, nevýhodou je časová, finanční i technická náročnost. Je nutné vytvořit nejprve primery (forvard a reverse) pro studovaný druh, které se využijí při PCR amplifikaci, přičemž musí být známa sekvence okolních úseků DNA (Zane et al., 2002). Sekvence primerů mohou být získávány prohledáváním známých sekvencí obsažených v různých databázích (např. GenBank nebo EMBL, zde jsou především sekvence modelových organismů, hospodářských zvířat či kulturních plodin), z již publikovaných studií anebo nově izolací z genomových knihoven (Tautz, 1989).

#### *3.4.2 Multiplex*

Použití multiplexu je výhodnou a efektivní metodou, během níž dochází ke snížení celkových nákladů genetických analýz (Balcket et al., 2012). Multiplex je tvořen vybranými primery, přičemž je nutné zvážit jejich délku, umístění a postavení vzhledem k ostatním primerům (Dieffenbach et al., 1993). Využití multiplexu při PCR spočívá v simultánní amplifikaci několika oblastí DNA templátu anebo v aplikaci více než jednoho souboru primerů na několika DNA templátech zároveň (Leferve et al., 2012). Multiplex je komplex několika primerů majících schopnost amplifikovat vícero různých mikrosatelitových lokusů během jedné PCR reakce. Na základě výsledků analýzy pomocí elektroforézy jsou vytvořeny multiplexy primerů pro použití v PCR reakci. Dále jsou používány jen ty primery, u nichž dochází k amplifikaci a vykazují polymorfní charakter. Tvorba multiplexů umožňuje snížit finanční náklady a časovou náročnost analýzy. Při slučování primerů musí být dodržena určitá pravidla. Amplifikované lokusy se musí dostatečně lišit ve svých délkách. U jednotlivých primerů nesmí doházet během společné PCR reakce k vytváření dimerů. Při tvorbě multiplexu je využíváno značení barvami pomocí fluorescenčních sond (červená, žlutá, zelená, modrá a oranžová pro velikostní standard). Barev je využíváno hlavně v případech, kdy se v jednom multiplexu vyskytují primery s obdobnou délkou. Dle používaných zdrojů lze vyčíst očekávaná reakce jednotlivých primerů. Následně je přistoupeno k optimalizaci multiplexu.

### *3.4.3 Mikrosatelitovéprimery u borovice lesní*

Genetická variabilita borovice lesní je rozložena převážně uvnitř populací nikoliv mezi nimi. Úroveň vnitropopulační genetické diverzity v celém jejím areálu rozšíření je podobně vysoká (Wachowiak et al., 2014). Předchozí studie ukázaly, že genetická diverzita i mezi vzdálenými populacemi je nízká (Naydenov et al. 2007; Provan et al., 1998; Prus-Glowacki et al., 2012). Tato homogenita je přisuzována společnému původu,

rozsáhlému toku genů (Chybicki et al., 2008) a absenci větších geografických bariér (Naydenov et al, 2007).

Pro získání optimálních informací o genetické proměnlivosti vybraných jedinců je nutné vyhledat DNA markery vykazující vysokou míru polymorfismu (Paule, 1992). U borovice lesní se jako nejvýhodnější DNA markery pro ověřování polymorfismu jeví jaderné mikrosatelity nSSR (nuclear simple sequence repeats) (Harrison, 1996). Nej rozšířenějším typem repetitivní sekvence DN A u rodu *Pinus* je trinukleotidová, která je následována dinukleotidovou. Tetranukleotidová repetitivní sekvence se vyskytuje pouze zřídka. Běžnými typy motivů u třínukleotidové repetice jsou AGG, AGC a AAG , u dvounukleotidové AG a AT, řidčeji AC a CG (Changé et al., 2004). Genetickými studiemi mikrosatelitových markerů borovice lesní se zabývali např. tito autoři: Bernhardsson et al., 2016; Sebastiani et al., 2011; Soranzo etal., 1998 nebo Change et al., 2004. V těchto odborných publikacích lze dohledat primery specifické pro daný lokus u borovice lesní. Při výběru mikrosatelitových primerů je nutno dbát na specificitu a efektivitu amplifikace. Specificita primeru na nízké nebo střední úrovni vytváří při PCR reakci produkty s nesouvisejícími či nepožadovanými amplikony. Toto je možno vizualizovat za pomoci elektroforézy. Efektivita je spojena s délkou primeru a vyjadřuje, jak přesně je schopný se primerový pár amplifikovat na produkt PCR (Dieffenbach et al., 1993).

Limitujícím faktorem u borovice lesní a příbuzných druhů je relativně nízký počet publikovaných a vyvinutých mikrosatelitových primerů. S nástupem nových technologií sekvenování se do budoucna počítá s tím, že se jejich počet zvýší (Ganea et al., 2015). Pro borovici lesní jsou specifické mikrosatelitové primery série SPA, psyl a PtTX. Markery série psyl byly testovány na třech geograficky vzdálených populací borovice lesní (Rusko, Finsko). Bylo zjištěno, že celkový počet detekovaných alel na lokusech psyl2, psylló, psyl 17, psyl36, psyl42 a psyll57 se pohybuje mezi 3 až 6 (Sebastiani et al., 2011). Markery série SPA byly vyvinuty při studii provedené na 14 vzorcích DNA borovice lesní, kdy bylo na těchto lokusech detekovaných 6 až 10 alel (Soranzo et al., 1998). Primery série PtTX byly vyvinuty při studii genetické diverzity borovice lesní na území Itálie, kdy se počty detekovaných alel pohybovaly v rozmezí 21 až 151 alel (Belleti et al., 2012). Vývojem optimálních multiplexů pro borovici lesní se zabývala studie genetické diverzity ve třech přírodních populacích borovice (severní a jižní Švédsko, Maďarsko), publikovaná autory Ganea et al. v roce 2015. Bylo testováno 234 párů primerů, které byly dostupné v předchozích studiích (Soranzo et al., 1998; Echt et al., 1999; Auckland et al., 2002; Liewlaksaneeyanawin et al., 2004; Fisher et al., 1998; Change et al., 2004).
## **3.5 Vyhodnocování molekulárně-genetických dat**

#### *3.5.1 Vyhodnocování pomocí softwaru*

Softwarové programy fungují na principu automatického vyhodnocování dat získaných během fragmentační analýzy pomocí sekvenátoru.

## *3.5.1.1 Software pro zpracování surových dat*

K vyhodnocení genotypu jedince lze využít například softwarový program Genemarker od firmy SoftGenetics nebo GeneMapper od firmy AppliedBiosystems (Peakall et al., 2012).

Softwarový program GeneMarker je pro svoji kompatibilitu s výstupy z dostupných sekvenčních systémů hojně používaný odbornou veřejností. Tato technologie umožňuje jednoduchost analýzy mikrosatelitových primerů v rozsahu účinnosti daného primeru. Automaticky vyhodnocené fragmenty DNA, které jsou pomocí programu zobrazeny jako tzv. peaky, vyžadují pro zpřesnění výstupních dat manuální kontrolu. Po analyzování všech vstupních dat pomocí Genemarkeru jsou konkrétní genotypy exportovány a statisticky vyhodnoceny (SoftGenetics, 2014).

#### *3.5.1 Software pro hodnocení dat*

Jedním ze softwarových programů umožňujícím analýzu populačních genetických dat je GenAlEx, který nabízí přátelské a intuitivní rozhraní. Lze ho interpretovat jako doplňující balíček k programu MS Excel, který je volně přístupný. Proto je snadno uživatelsky dostupný a široce využívaný odbornou veřejností. Jeho pomocí lze na základě vložených haploidních, diploidních kodominancí nebo binárních dat vytvářet genetické populační analýzy rostlin, živočichů i mikroorganismů (Peakall et al., 2006). U sledovaných lokusů borovice lesní jsou získanými daty pro každého jedince buď dvě shodné hodnoty alel (homozygot) anebo dvě různé hodnoty alel (heterozygot). Pomocí tohoto programu lze získat ohodnocení genetických vzdáleností mezi populacemi, také umožňuje analýzy pomocí F-statistiky, analýzu alelových frekvencí, analýzu genetické diverzity nebo příbuznosti, AMOVU, PCoA

a další (Peakall et al., 2012). Dále lze na bázi matice genetických vzdáleností z informací o alelových frekvencích pomocí softwaru POPTREEw vytvořit fylogenetický strom (Takezaki et al, 2014).

V neposlední řadě je možno provést frekvenční a identifikační analýzy pomocí softwaru CERVUS. Aby bylo možné využít tento software musí být genotypy diploidní. Po splnění této podmínky je možno využít frekvenční analýzu, která zahrnuje výpočet četnosti výskytu vybrané alely v populaci pro každý lokus včetně ověření platnosti Hardy-Weinbergovy rovnováhy a přítomnosti nulových alel (Kalinowski et al., 2007). Takto je možné určit vhodnost použití jednotlivých konkrétních lokusů pro následující analýzy. Dále tento software umožňuje analýzy identity jedinců sloužící k identifikaci totožnosti vybraných jedinců, a to i v případě dvou neodpovídajících genotypů na všech zkoumaných lokusech. Tuto analýzu lze použít v případech, kdy jsou vzorky odebírány z neznačených jedinců nebo pro studie, které využívají neinvazivního odběru vzorku z tkání. Dále je možno pomocí softwaru CERVUS provádět i analýzu rodičovství (Marshall et al., 1998).

#### *3.5.2 Statistické analýzy*

Statistické analýzy, které fungují na principu genetických vzdáleností, jsou základem k vytvoření matice genetických vzdáleností. Nejčastějším způsobem výpočtu genetické vzdálenosti mikrosatelitů je určení pomocí párové genetické vzdálenosti. Matice lze využít pro analýzu hlavních koordinát nebo pro analýzu molekulární variace.

Dalším typem statistických analýz jsou analýzy založené na frekvenci pracující s určením alelových frekvencí. Na základě této analýzy je možno vypočítat další parametry (např. F-statistiku, pravděpodobnost identity nebo Shannonův index diverzity). Alelovou frekvenci lze vypočítat z vztahu popsaného níže.

$$
Frekvence \text{ a} \text{lely } x = \frac{2Nxx + Nxy}{2N}
$$

*Nxx* představuje počet homozygotů pro alelu *x*, *Nxy* je počet heterozygotů s alelou *x* a y představuje jakoukoliv jinou alelu. Takto jsou postupně stanoveny alelové frekvence lokus po lokusu (Peakall et al., 2012).

#### *3.5.2 F-statistika*

Wrightova F-statistika je zřejmě nejrozšířenější statistikou v oblasti populační geneticky. F-statistikou jinak fixačním indexem se v populační genetice používá pro popisování statisticky očekávané úrovně heterozygotnosti v populaci. Pouižtí Fstatistiky je možné, protože rozdělení populace na subpopulace je spojeno s efekty podobnými inbreedingu (nadměrnou homozygotností) Pracuje s korelací mezi geny na různých úrovních populace. Korelace je ovlivněna vývojovými pochody významnými pro populační genetiku (např. migrace, mutace, přirozený výběr nebo inbreeding). Dále je možno ji využít při určování efektivní velikosti populace.

Fixační index *F* vyjadřuje pokles heterozygotnosti v subpopulacích, které se utvořili v rámci velké populace. Dosahuje hodnot od -1 dol. Hodnoty blížící se 1 naznačují přítomnost nulových alel nebo inbreeding. Hodnoty, které se pohybují v záporných číslech, naznačují přebytek heterozygotů. Hodnoty blížící se nule jsou očekávány za předpokladu náhodného párování. Index  $F$  je možné vyjádřit následující rovnicí.

$$
F = \frac{(He - Ho)}{He}
$$

*He* vyjadřuje očekávanou heterozygotnost (podíl heterozygotnosti očekávaný za předpokladu náhodného párování) a *Ho* představuje pozorovanou heterozygotnost (podíl *N* vzorků, které jsou na daném vzorku heterozygotní) (White et al., 2007).

*Ho* neboli pozorovanou heterozygotnos (podíl *N* vzorků, které jsou heterozygotní na daném lokusu) lze vyjádřit následujícím vztahem.

$$
Ho = \frac{No\_of\_Hets}{N}
$$

Očekávanou heterozygotnosti *He* (podíl heterozygotnosti očekávaný za podmínek náhodného křížení) lze vyjádřit následující rovnicí, přičemž *pi* je alelová frekvence i-té alely.

$$
He = 1 - \sum p i^2
$$

Dále lze fixační index popsat 3 základními ukazateli *(FIS, FITa FST).* Pomocí  $F_{IS}$ se znázorňuje porovnání jednotlivce s konkrétní subpopulací a vyjadřuje se pomocí *Y\ q Y{ o*  této rovnice:  $F_{IS} = \frac{F_{IF}}{He}$ . F<sub>IT</sub> porovnává jednotlivce s celkovou populací a vyjadřuje se takto:  $F_{IT} = \frac{Ht - \overline{H}_0}{Ht}$ .  $F_{ST}$ je ukazatel porovnávající konkrétní subpopulaci s celkovou *Ht*  populací a je vyjádřen následujícím vztahem:  $F_{ST} = \frac{Ht - H_e}{Ht}$ . (Peakall et al., 2006). Vztah mezi ukazateli je znázorněn níže (obrázek č. 6), kdy I představuje jedince, S znázorňuje subpopulaci a **T** znázorňuje celkovou populaci (Holsinger et al., 2009).

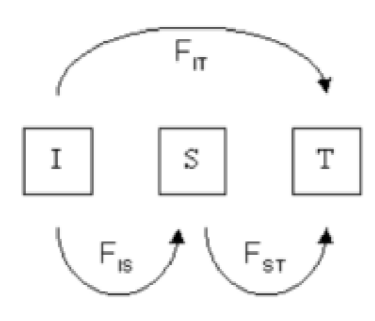

Obrázek 4: Vzájemný vztah mezi 3 ukazateli F indexu (zdroj: Holsinger et al., 2009)

Při kodominanci lze heterozygotnost stanovit dle Clarka (Clark et al., 1989) těmito vztahy. *Ho* je pozorovaná heterozygonost v subpopulaci, *He* představuje očekávanou heterozygotnosti v subpopulaci a *HT* je celková očekávaná heterozygonost (kdy jsou spojeny všechny subpopulace).

$$
\overline{Ho} = \sum_{i=1}^{k} Ho/k
$$

Kdy *Ho* je pozorovaná heterozygotnost v subpopulaci *i* a & představuje počet subpopulací.

$$
He = 1 - \sum_{i=1}^{k} p i_{i,s}^{2}
$$

$$
\overline{He} = \sum_{i=1}^{k} He/k
$$

Kde *He* je očekávaná heterozygotnosti v subpopulaci *s* a *pis* frekvence i-té alely v sobpupulaci *s.* 

$$
HT = 1 - \sum_{i=1}^{k} pi_{Ti}^2
$$

Kde *HT* je celková očekávaná heterozygotnosti a *pTi* představuje četnost alely *i*  v celkové heterozygotnosti populace. Jestliže jsou velikosti vzorků dílčích populací stejné, pak *pTi* je rovno *pi.* 

## **4. METODIKA**

#### **4.1 Popis semenných sadů borovice lesní**

V roce 2020 byl ve třech semenných sadech borovice lesní (obrázek č. 5) uskutečněn sběr genetického materiálu.

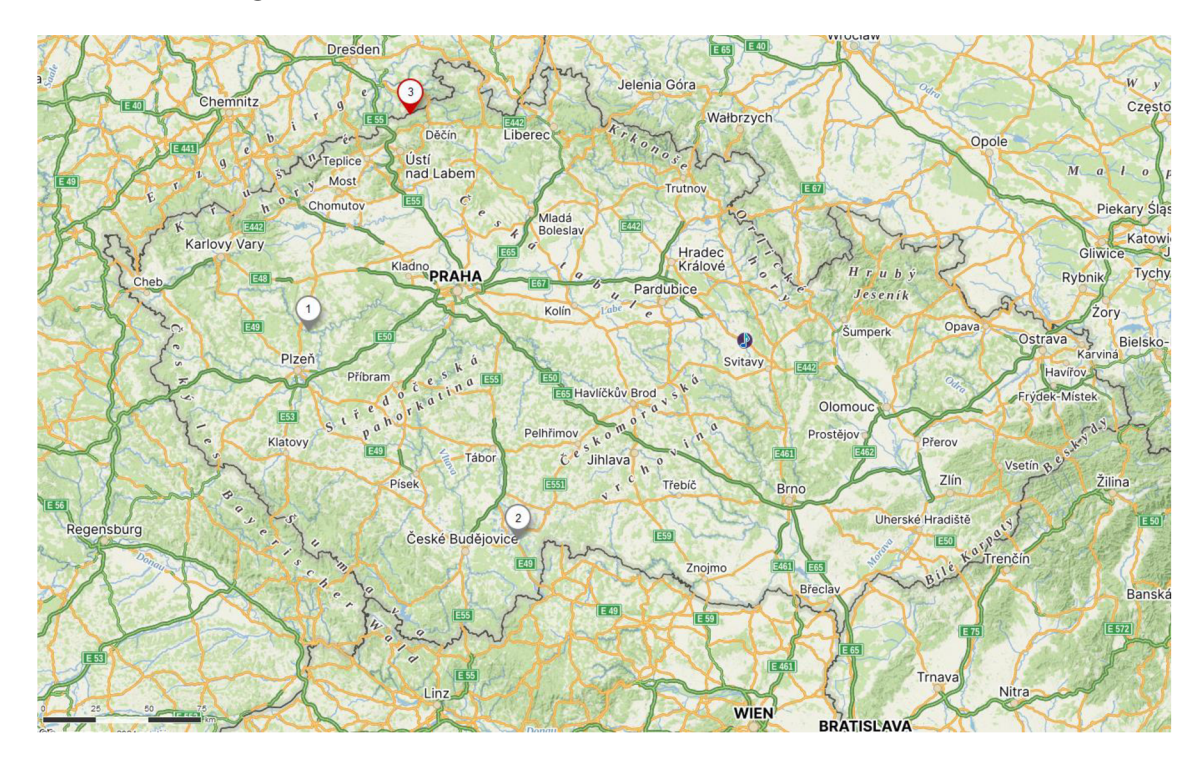

Obrázek 5: rozmístění tří zájmových semenných sadů v ČR (zdroj: [mapy.cz\)](http://mapy.cz)

## *4.1.1 Semenný sad Doubrava (Plasy)*

Semenný sad Doubrava byl založen v roce 1980, za účelem výsadby pahorkatinného ekotypu borovice lesní. Nachází se v PLO 6, SLT 31 a HS 8241. Lesní vegetační stupeň je 2. Náleží Lesní správě Plasy a leží v rovinatém terénu asi 380 m. n. m (obrázek č. 6), je obklopen smíšeným lesem. Celková plocha semenného sadu činí 6,48 ha. Kolem sadu se nevyskytují dospělé borové porosty.

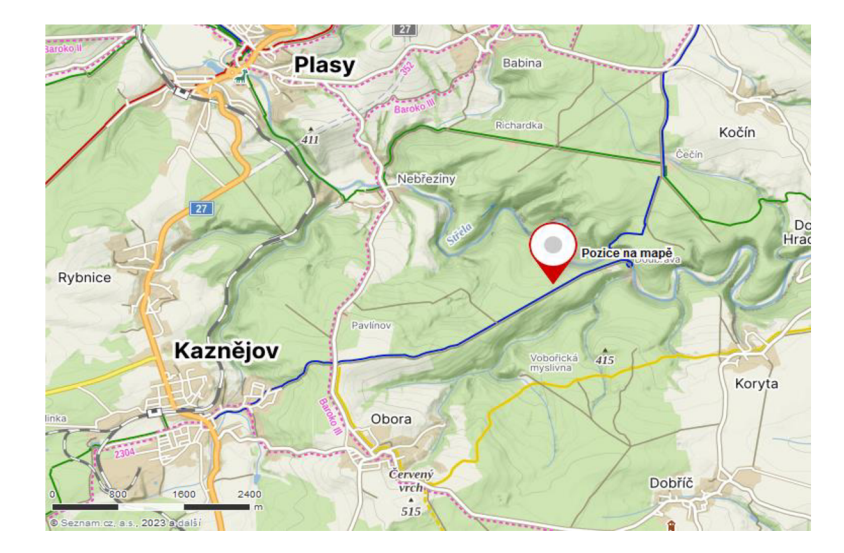

Obrázek 6: Poloha semenného sadu Doubrava (zdroj: [mapy.cz\)](http://mapy.cz)

V semenném sadu se nachází 87 klonů, 1165 ramet ve sponu 6 x 6 m. Klony pochází z okolí Plas, Bolevce, Velkého Meziříčí, Kaliště, Nepomuku, Horšovského Týna a Přimdy.

## *4.1.2 Semenný sad Holičky (Třeboň)*

Semenný sad Holičky evidenční číslo byl založený v roce 1981. Nachází se na území Lesní správy Třeboň. Rozprostírá se na ploše 5,35 ha. Je umístěn asi 5 km východně od města Třeboň v blízkosti řeky Lužnice (obrázek č. 7).

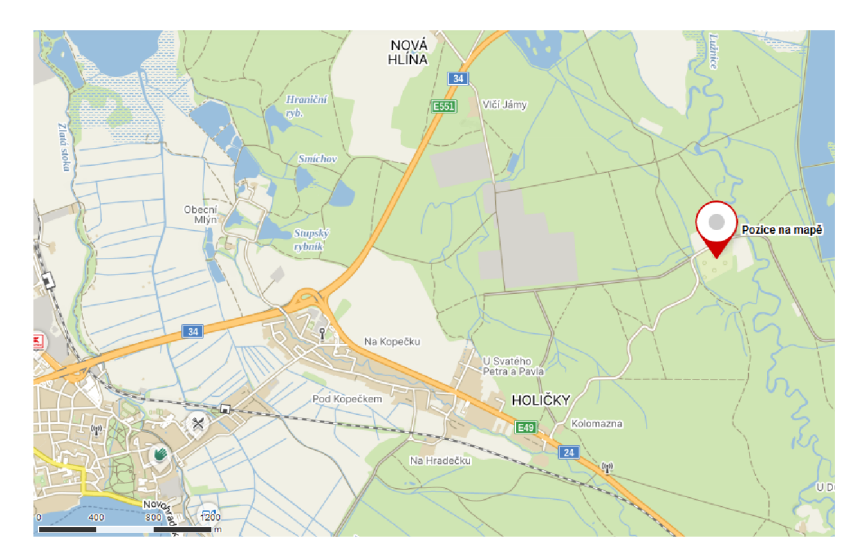

Obrázek 7: Poloha semenného sadu Holičky (zdroj: [mapy.cz\)](http://mapy.cz)

Sad náleží k PLO a je ze všech stran chráněn smrkovými porosty. Průměrný úhrn srážek se pohybuje okolo 650 mm, průměrná roční teplota je 7,5 °C. V semenném sadu se nachází 108 klonů a 1309 ramet pahorkatinného ekotypu borovice lesní. Všechny klony pochází z revírů spadajících pod LS Třeboň a LS Jindřichův Hradec a náleží k regionální populaci borovice třeboňské.

## *4.1.3 Semenný sad Hrádek (Děčín)*

Semenný sad Hrádek byl založen v roce 2003. Sad je součástí Lesní správy Děčín (obrázek č. 8).

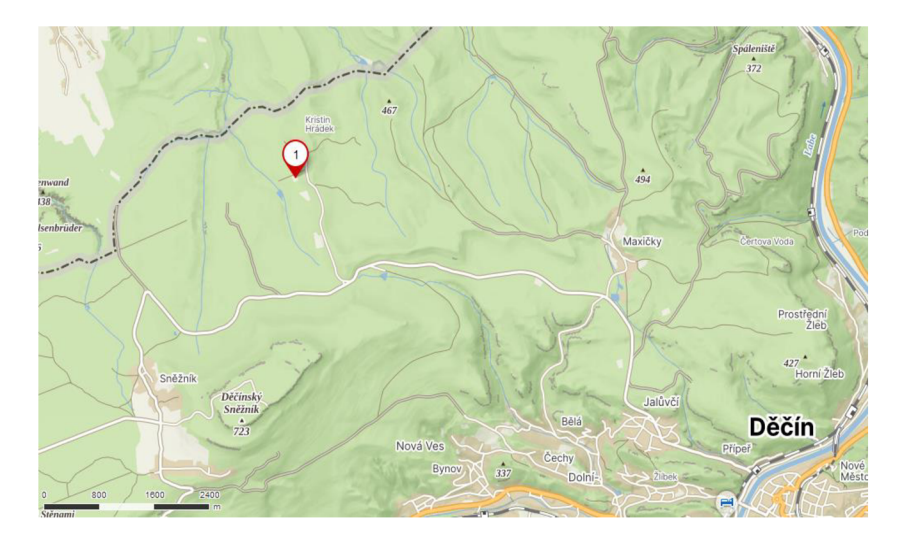

Obrázek 8: Poloha semenného sadu Hrádek (zdroj: [mapy.cz\)](http://mapy.cz)

Rozprostírá se na ploše 1,33 ha vLVS 5 a 6. V semenném sadu se nachází regionální populace náhorního ekotypu borovice lesní 5. a 6. LVS z oblasti Lužické pískovcové vrchoviny. V sadě je 78 klonů a 474 ramet.

#### **4.2 Sběr vzorků a příprava vzorků**

V roce 2020 byl ve třech semenných sadech borovice lesní, které jsou součástí Lesních správ Plasy, Třeboň a Děčín, uskutečněn sběr genetického materiálu, přesněji letorostů s pupeny, do uzavíratelného plastového obalu. Celkově bylo ze semenného sadu v Třeboni odebráno 109 vzorků, ze semenného sadu v Plaších bylo sebráno 87 vzorků a ze semenného sadu v Děčíně bylo odebráno 76 vzorků. Celkově bylo sebráno 272 vzorků v podobě letorostů. Všechny vzorky byly opatřeny unikátní značkou skládající se ze tří identifikačních znaků. Prvním znakem je velké písmeno označující název semenného sadu (T = Třeboň, P = Plasy, H = Děčín, resp. Hrádek). Každý klon má přiřazeno své specifické identifikační číslo. Takto sebrané vzorky byly následně hluboce zamrazeny  $(-75 \degree C)$ .

## *4.2.1 Izolace DNA*

#### *4.2.1.1 Příprava vzorků*

Před izolací DNA bylo nutno pupeny oddělit od letorostů a následně pupeny očistit od vnějších obalů. Takto připravené pupeny byly vkládány po dvou do 2 ml zkumavek značky Eppendorf řádně označených identifikačními značkami jednotlivých vzorků. Dalším krokem je homogenizace připraveného genetického materiálu, aby došlo k rozrušení buněk. Homogenizace byla provedena pomocí oscilačního mlýna. Do každé zkumavky byly přidány dvě kuličky ze slitiny wolframu, karbidu a oceli. Před začátkem drcení byly vzorky zmraženy za pomocí tekutého dusíku na teplotu -196 °C. Rozdrcené vzorky byly opět hluboce zmrazený.

## *4.2.1.2 Postup izolace DNA*

Na izolaci DNA z pupenů borovice lesní byl použit kit NucleonSpin® Plánt II od výrobce MACHEREY-NAGEL. Izolace byla provedena dle izolačního protokolu výrobce.

## *4.2.1.3 Koncentrace DNA*

Koncentrace vyizolované DNA v 1. eluci borovice lesní byl měřena pomocí laboratorního přístroje s příslušným softwarem Nanodrop2000. Nanodrop2000 je širokospektrální spektrofotometr, který je schopen měřit vzorky o objemu 0,5 ul až 2 ul s velmi vysokou přesností. Přístroj je proto vhodný na měření koncentrací a čistoty DNA, resp. nukleových kyselin. Před samotným měřením je nutné vyizolovanou DNA v 1. eluci zhomogenizovat pomocí vortexu a centrifugy. Dalším nezbytným krokem je provést kalibraci přístroje pomocí elučního bufferu **PE,** který stanoví štandartní čistotu. Následně se z aktuálně měřeného vzorku pomocí pipety odpovídajícího rozsahu odebere 1 ul, který byl obezřetně napipetován nakonec spodního optického vlákna přístroje. Přiklopením vrchní části přístroje dochází ke kontaktu spodního optického vlákna s horním a vzniká sloupec tekutiny. Vzniklý sloupec je proměřen, zjištěné hodnoty jsou softwarově zpracovány. Vzorek obsahující DNA borovice lesní je typicky vylišen křivkou (obrázek č. 9), jeho čistota ve vlnové délce 260/280 nm se pohybuje v rozmezí hodnot 1,7 až 1,9.

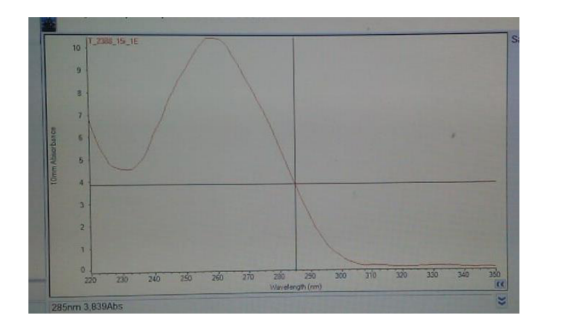

Obrázek 9: Výsledná křivka znázorňující DNA

#### *4.2.1.4 Příprava vzorků izolované DNA*

U vyizolované DNA bylo nejdříve potřeba v co největší možné míře sjednotit hodnoty vstupních koncentrací. Všechny koncentrace izolované DNA byly zaznamenávané během analyzování pomocí technologie Nanodrop. Hodnoty koncentrací se pohybovaly od 23,9 ng/ul do 1763,2 ng/ul. Jako ideální hodnota koncentrace DNA byla určena hodnota 20 ng/ul, proto byly všechny vzorky izolované DNA ředěny na tuto hodnotu. Ke vzorkům s větší koncentrací než 20 ng/ul byly ředěny pomocí ultra čisté vody tak, aby byl finální objem 20 ul. Množství ultra čisté vody bylo u jednotlivých vzorků zjišťováno jako finální objem násobený požadovanou koncentrací. Zjištěná hodnota byla podělena zjištěnou hodnotou koncentrace z Nanodropu. Výslednou hodnotu je nutné odečíst od požadované koncentrace.

### **4.3 Výběr mikrosatelitových primerů**

K vytvoření finálního souboru mikrosatelitových primerů bylo využíváno vyhledávání v odborných článcích zveřejněných v internetových databázích (především [https://www.ncbi.nlm.nih.gov/\)](https://www.ncbi.nlm.nih.gov/).

## *4.3.1 Iniciálnivýběr*

Při vyhledáváních primerů v odborně publikovaných článcích bylo nalezeno 44 primerů nacházejících se na následujících lokusech (tabulka č. 2). Primery byly zkoumány následujícími autory: Genae et al., 2015; Auckland, 2001; Gonzales et al., 2017; Soranzo et al, 1998; Changé et al, 2004; Sebastiani et al, 2012.

| Ctg4363          | <b>PtTx 2093</b> | <b>PtTx 4034</b> | <b>PtTx 3125</b> | $psyl$ 36        | spac $11.6$    |
|------------------|------------------|------------------|------------------|------------------|----------------|
| <b>PtTx 3013</b> | <b>PtTx 3122</b> | <b>PtTx 4140</b> | <b>PtTx 4004</b> | $psyl$ 42        | ssrPt_ctg 64   |
| <b>PtTx 3016</b> | <b>PtTx 4016</b> | <b>PtTx 2034</b> | <b>PtTx 4061</b> | psyl 44          | ssrPt_ctg 4698 |
| Ctg1376          | <b>PtTx 4092</b> | <b>PtTx 2119</b> | <b>PtTx 4011</b> | psyl 57          | psyl 19        |
| <b>PtTx 3020</b> | <b>PtTx 4137</b> | PtTx 2146        | SPAC 7:14        | spac $12.5$      |                |
| <b>PtTx 3049</b> | PtTx3025         | <b>PtTx 3045</b> | psyl 2           | <b>PtTx 4001</b> |                |
| <b>PtTx 3107</b> | <b>PtTx 3112</b> | <b>PtTx 3091</b> | psyl 16          | <b>SPAC 11:8</b> |                |
| <b>SPAC 12.5</b> | <b>PtTx 4005</b> | PtTx 3116        | psyl 17          | <b>SPAC 11.4</b> |                |

Tabulka 2: Seznam nalezených primerů a zdroje

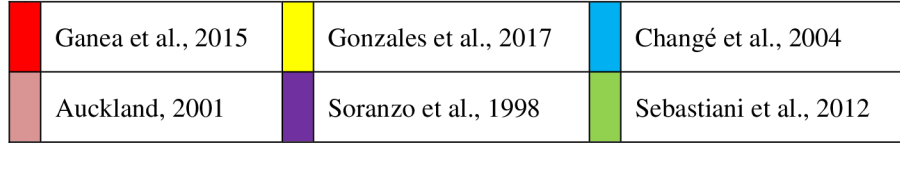

S vytipovanými primerovými sekvencemi bylo provedeno testování amplifikace a dále byla zkoumána kvalita jejich amplifikačních schopností. Byly vyřazeny primery s nespecifickou amplifikací či s monomorfním charakterem amplifikace. Celkově bylo vybráno 19 primerů vykazujících kvalitní amplifikační schopnosti (tabulka č. 3).

|              | Název            | <b>Forward primer</b>         | Reverse primer                 |
|--------------|------------------|-------------------------------|--------------------------------|
| 1            | psyl 2           | TTGCTTTTGCAGAACATTCG          | <b>GTCCTGCAGGCAATCAAAAT</b>    |
| $\mathbf{2}$ | psyl 17          | TGGTCTGCAAATCAATCGAA          | GGGTAGGAATGCAAGTTAGGC          |
| 3            | psyl 42          | CAACTTCAGCCTTGCAACAA          | CGACTTCATTTGGAACACCA           |
| 4            | psyl 44          | TCCAAGTTCGGTTCCTTGTC          | GACACGATGGATTCCCTGAT           |
| 5            | psyl 16          | <b>GCTCTGCCCATGCTATCACT</b>   | <b>TGATGCTACCCAATGAGGTG</b>    |
| 6            | psyl 36          | <b>TATCATCGAGAGCCCCCAAAA</b>  | GAAAGGCGAAAGCAAAAGTG           |
| 7            | psyl 57          | <b>CCCCACATCTCTACAGTCCAA</b>  | <b>TGCTCTTGGATTTGTTGCTG</b>    |
| 8            | ssrPt_ctg 4698   | CGAAAAGGTGGTTCTGATGG          | <b>TTTTCCGCTGGATTTACCAC</b>    |
| 9            | <b>SPAC 7.14</b> | TTCGTAGGACTAAAAAATGTGTG       | CAAAGTGGATTTTGACCG             |
| 10           | <b>SPAC 12.5</b> | <b>CTTCTTCACTAGTTTCCTTTGG</b> | TTGGTTATAGGCATAGATTGC          |
| 11           | Ctg4363          | TAATAATTCAAGCCACCCCG          | AGCAGGCTAATAACAACACGC          |
| 12           | Ctg1376          | CGATATTATGGATTTTGCTTGTGA      | AAATGCATGCCAAACTTAAATAC        |
| 13           | <b>PtTx 3016</b> | CCATGCCTCCAAACTCC             | <b>TCTCTTCCTCCACTCCTCTC</b>    |
| 14           | <b>PtTx 3020</b> | GTCGGGGAAGTGAAAGTA            | <b>CTAGGTGCAAGAAAAGAGTAT</b>   |
| 15           | <b>PtTx 3049</b> | GAAGTGATAATGGCATAGCAAAAT      | CAGACCCGTGAAAGTAATAAACAT       |
| 16           | <b>PtTx 4011</b> | GGTAACATTGGGAAAACACTCA        | <b>TTAACCATCTATGCCAATCACTT</b> |
| 17           | <b>PtTx 3107</b> | AAACAAGCCCACATCGTCAATC        | <b>TCCCCTGGATCTGAGGA</b>       |
| 18           | <b>PtTx 4001</b> | CTATTTGAGTTAAGAAGGGAGTC       | CTGTGGGTAGCATCATC              |
| 19           | <b>PtTx 3013</b> | <b>GCTTCTCCATTAACTAATTCTA</b> | <b>TCAAAATTGTTCGTAAAACCTC</b>  |

Tabulka 3: Seznam testovaných primerových párů

## *4.3.2 Prvotní testování amplifikace*

Pro prvotní testování produktů amplifikace byla využita gelová elektroforéza. Nejprve byly k izolované DNA několika jedinců přidány testované primery s dalšími složkami PCR směsi. Byla provedena PCR reakce, jejíž produkty byly podrobeny analýze na agarózovém gelu. Touto analýzou bylo zjišťováno, zda se daný mikrosatelitový lokus pomocí primerů amplifikuje.

Aplikované vzorky DNA materiálu, které prošly namnožením pomocí PCR reakce, byly obarveny pomocí ethidium bromidu, který po ozáření emituje světlo. Ke vzorkům je přidán na konec řad velikostní standard tzv. DNA ladder o objemu 5ul. Následně se elektroforetický přístroj připojí ke zdroji elektrického napětí, přičemž byl přístroj nastaven na hodnotu elektrického napětí 90 V. Doba trvání elektroforézy pro analýzu PCR produktů byla stanovena na 30 minut. Po uplynutí 30 minut byla elektroforéza ukončena, došlo k odpojení zdroje elektrického napětí a gel byl opatrně vyjmut. Pomocí UV transluminátoru byl gel prosvícen a vyfocen (obrázek č. 10).

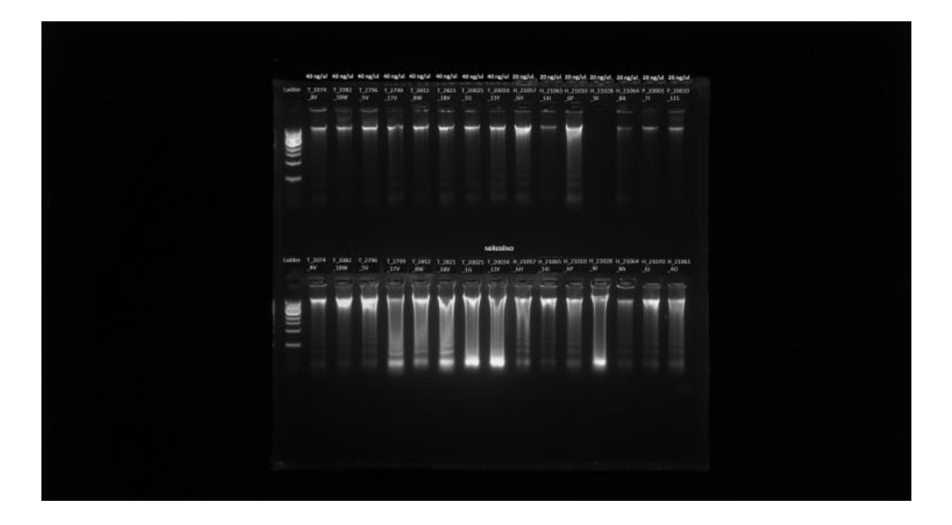

Obrázek 10: Prosvícený gel z elektroforézy (zdroj: archiv autora)

Na základě testování jednoprimerových reakcí byly následně sestaveny reakční PCR multiplexy. Byly testovány dva multiplexy. Při tvorbě multiplexu bylo vycházeno z odborných článků od autorů Ganea et al., 2015, González-Diaz et al., 2017, Soranzo etal., 1998, Change et al., 2004, Sebastian et al., 2012. Jako nejvhodnější zdroj byl vyhodnocen Ganea et al., 2015 (tabulka č. 4).

| Lokus           | <b>Multiplex</b> | Primer pair concentration (uM) | <b>PNA</b> | Allele size range (bp) |
|-----------------|------------------|--------------------------------|------------|------------------------|
| <b>PtTx3013</b> | 1                | 0,2                            | 0,244      | 90-120                 |
| <b>PtTx3016</b> | 1                | 0,8                            | 0,174      | 250-270                |
| <b>PtTx3020</b> | 1                | 0,4                            | 0,031      | 150-170                |
| <b>PtTx4011</b> | 1                | 0,8                            | 0,186      | 260-270                |
| <b>PtTx3049</b> | 1                | 0,8                            | 0,237      | 280-320                |
| <b>Ctg4363</b>  | $\overline{c}$   | 0,1                            | 0,046      | 90-120                 |
| <b>SPAC12.5</b> | $\overline{c}$   | 0,2                            | 0,098      | 130-210                |
| Ctg1376         | 2                | 0,8                            | 0,361      | 90-120                 |
| <b>PtTx3107</b> | $\overline{c}$   | 0,3                            | 0,262      | 140-160                |
| <b>PtTx4001</b> | 2                | 1                              | 0,146      | 260-280                |

Tabulka 4: Vybrané primery a podmínky pro PCR (zdroj:Genea et al.,2015)

Pro PCR amplifikaci byla připravena směs daných forward a reverse primerů, Mastermixu (Type-it Microsatelite PCR roztok) a ultračisté vody (tabulka č. 5).

|                         | <b>Primer</b>    | foreward/reverse | ul   |
|-------------------------|------------------|------------------|------|
| $\mathbf{1}$            | <b>Ctg 4363</b>  | $\mathbf f$      | 0,05 |
|                         |                  | r                | 0,05 |
| $\boldsymbol{2}$        | <b>SPAC 12,5</b> | $\mathbf f$      | 0,3  |
|                         |                  | $\mathbf{r}$     | 0,3  |
| $\overline{\mathbf{3}}$ | <b>Ctg 1376</b>  | $f_{\rm}$        | 0,4  |
|                         |                  | r                | 0,4  |
| $\overline{\mathbf{4}}$ | <b>PtTx 3107</b> | $\mathbf f$      | 0,15 |
|                         |                  | r                | 0,15 |
| 5                       | <b>PtTx 4001</b> | $\mathbf f$      | 0,5  |
|                         |                  | $\mathbf{r}$     | 0,5  |
| 6                       | <b>PtTx 3013</b> | $\mathbf f$      | 0,1  |
|                         |                  | r                | 0,1  |
| 7                       | <b>PtTx 3016</b> | $\mathbf f$      | 0,4  |
|                         |                  | $\bf r$          | 0,4  |
| 8                       | <b>PtTx 3020</b> | $\mathbf f$      | 0,2  |
|                         |                  | r                | 0,2  |
| 9                       | <b>PtTx 3049</b> | $\mathbf f$      | 0,4  |
|                         |                  | r                | 0,4  |
| 10                      | <b>PtTx 4011</b> | $\mathbf f$      | 0,4  |
|                         |                  | r                | 0,4  |

Tabulka 5: Příprava vstupních hodnot vzorků pro PCR reakci

 $\overline{\phantom{0}}$ 

<sub>r</sub>

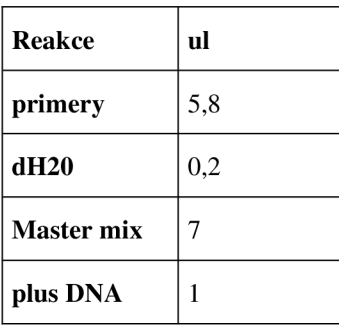

Vlastnosti komerčně předpřipravené PCR směsi (type-it mastermix) usnadňují správné nasednutí všech primerových sekvencí, které jsou v reakci přítomny i za předpokladu, že tyto primery mají rozdílnou teplotu optimálního nasedání (tzv. annealingu). Připravená směs byla podle vypočítaného množství pipetována do připraveného plata s jamkami, následně byl do jamek připipetováno 1 ul DNA. Plato je ihned po přidání vzorků do jamek zalepeno folií, která zabraňuje jejich odpaření. Takto připravené plato bylo vloženo do thermocycleru, a byl nastaven amplifikační program s parametry doporučovanými výrobcem PCR mastermixu Type-it (tabulka č. 6).

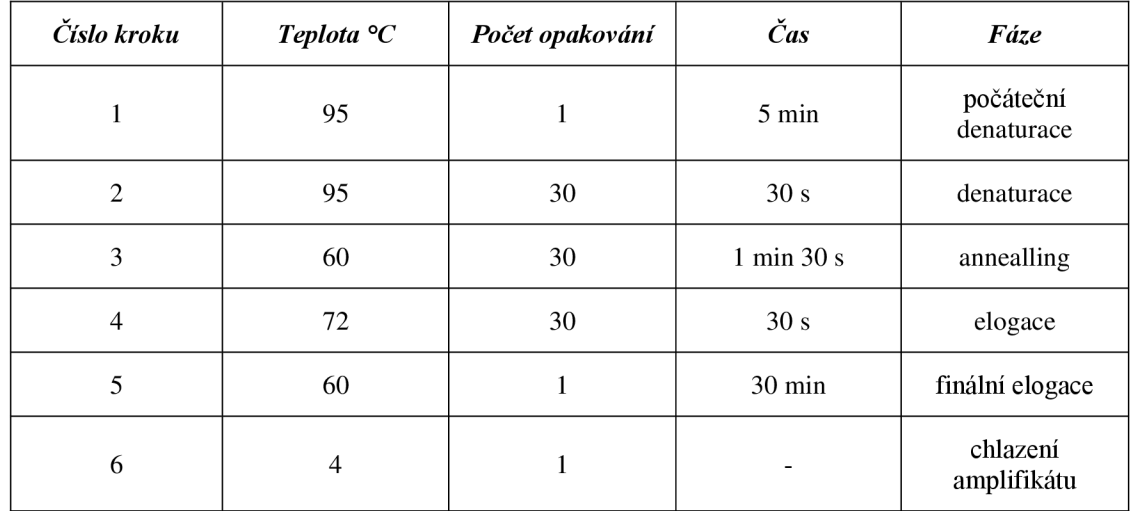

Tabulka 6: Program Type-it

#### *4.3.4 Finální multiplex*

Následně byly oba multiplexy podrobeny optimalizaci. Bylo vyzkoušeno 6 vzorků ve vytvořeném multiplexu, které se skládaly z 8 až 10 příměrů. Vzorky byly podrobeny separační analýze. Podle výsledků analýzy interpretovaných v softwaru GeneMarker byly upraveny koncentrace jednotlivých primerů, jejich značení a teplota annealingu. Po provedení optimalizace byl vytvořen finální multiplex (tabulka č. 7), který se dále využíval při analyzování genetické diverzity borovice lesní ve vybraných semenných sadech. Optimalizace multiplexu je časově i finančně náročný, nicméně se takto předejde problémům s kompletní analýzou PCR produktů u všech zkoumaných jedinců.

Tabulka 7: Finální multiplex

| Císlo          | Název<br>lokusu  | Velikost<br>bp | Forward primer                  | Reverse primer                 |
|----------------|------------------|----------------|---------------------------------|--------------------------------|
| 1              | <b>SPAC 12.5</b> | $120 - 200$    | <b>GGTAACATTGGGAAAACACTCA</b>   | <b>TTGGTTATAGGCATAGATTGC</b>   |
| $\overline{2}$ | <b>PtTx 3016</b> | $240 - 270$    | <b>CCATGCCTCCAAACTCC</b>        | <b>TCTCTTCCTCCACTCCTCTC</b>    |
| 3              | Ctg4363          | $85 - 110$     | <b>TAATAATTCAAGCCACCCCG</b>     | AGCAGGCTAATAACAACACGC          |
| $\overline{4}$ | <b>PtTx 3049</b> | 280-330        | GAAGTGATAATGGCATAGCAAAAT        | CAGACCCGTGAAAGTAATAAACAT       |
| 5              | Ctg1376          | $105 - 135$    | <b>CGATATTATGGATTTTGCTTGTGA</b> | AAATGCATGCCAAACTTAAATAC        |
| 6              | <b>PtTx 3020</b> | $160 - 200$    | GTCGGGGAAGTGAAAGTA              | <b>CTAGGTGCAAGAAAAGAGTAT</b>   |
| 7              | <b>PtTx 4011</b> | $250 - 290$    | <b>GGTAACATTGGGAAAACACTCA</b>   | <b>TTAACCATCTATGCCAATCACTT</b> |
| 8              | <b>PtTx 3013</b> | $105 - 135$    | <b>GCTTCTCCATTAACTAATTCTA</b>   | <b>TCAAAATTGTTCGTAAAACCTC</b>  |
| 9              | <b>PtTx 3107</b> | $145 - 170$    | AAACAAGCCCACATCGTCAATC          | <b>TCCCCTGGATCTGAGGA</b>       |
| 10             | <b>PtTx 4001</b> | $200 - 230$    | <b>CTATTTGAGTTAAGAAGGGAGTC</b>  | <b>CTGTGGGTAGCATCATC</b>       |

#### **4.4 Fragmentační analýza**

Pomocí sekvenátoru byla provedena délková separace PCR produktů pomocí kapilární elektroforézy. Cílem je získat soubory ve formátu .fsa, které lze dále interpretovat použitím vhodných softwarových nástrojů, kdy je vycházeno z kalibrační křivky stanovené na základě přiřazení velikostního standartu ke každému vzorku.

## *4.4.1 Vyhodnocování dat pomocí GeneMarkeru*

Získaná data ze sekvenátoru byla následně vyhodnocována pomocí softwaru GeneMarker, jehož hlavní funkcí je velikostní vyhodnocení mikrosatelitových amplikonů. Jednotlivé primery doplňují specifické lokusy, které definují genotypy jedince. Na základě automaticky vygenerovaných dat navrhne tento program možné alely pro jednotlivé lokusy, přičemž nejmenší rozdíl mezi dvěma alelami je roven velikosti jednotkové repetice daného mikrosatelitového úseku. Tato data bylo nutné ručně adjustovat.

D NA v podobě fragmentů je skórována ve formě tzv. peaků (vrcholů) v rozsahu účinnosti daných primerů (obrázek č. 11), kdy na ose y je vizualizovaná výška peaku představující koncentraci mikrosatelitového amplikonu a osa x vymezuje rozsah bází, ve kterém je lokus amplifikován. Primery jsou vyznačeny jednotlivými fluorescenčními barvami, kdy oranžová představuje velikostní standard.

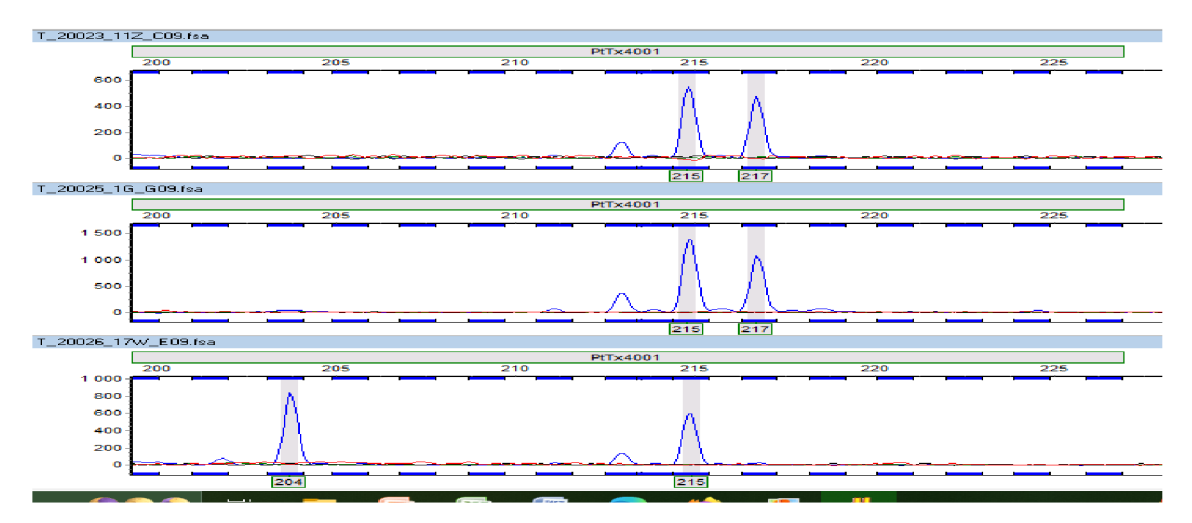

Obrázek 11: Vyhodnocená data pomocí softwaru GeneMarker

Na obrázku výše je zobrazeno skórování u primeru PtTx 4001, který byl označen modrou fluorescenční barvou. Ve všech třech případech byly vytvořeny dva vrcholy, jedná se tedy o heterozygoty. Výstupem analýzy v GeneMarkeru je tabulka detekovaných alel, která je vyexportována do Excelu. V Excelu bylo nutno vhodně upravit data, aby bylo možné realizovat potřebné analýzy pomocí programu GenAlEx, který funguje v prostředí MS Excel. Takto lze posoudit genetickou strukturu na mikrosatelitových lokusech. Nabízí velké množství grafických možností a výstupů.

## **5. VÝSLEDKY**

U tří vybraných semenných sadů borovice lesní, které jsou součástí LS Plasy, LS Děčín a LS Třeboň byly na základě analýz 10 mikrosatelitových lokusů získány genetické parametry. Byla hodnocena heterozygotnost, hladina genetické diverzity a genetická vzdálenost mezi populacemi reprezentující jednotlivé semenné sady. Vybrané mikrosatelitové markery poskytovaly po optimalizaci amplifikačních podmínek jednoznačné a reprodukovatelné alely u jednotlivých hodnocených stromů.

Dohromady bylo analyzováno 272 vzorků DNA borovice lesní. Ze semenného sadu Doubrava (Plasy) bylo podrobeno analýze všech 87 klonů borovice lesní. Ze semenném sadu Holičky (Třeboň) bylo analyzováno 109 vzorků, 2 klony byly analyzovány duplicitně (odebrány z různých pozicv SS) u 1 vzorku nedošlo k amplifikaci DNA při fragmentační analýze (pravděpodobně tento vzorek neobsahuje dostatečné množství kvalitního DNA materiálu). U semenného sadu Hrádek (Děčín) bylo analýze podrobeno 76 vzorků, 4 klony byly analyzovány dvakrát (odebrány z různých ramet daného klonu).

### **5.1 Analýza získaných dat**

#### *5.1.1 Genotypizace vzorků*

Data získaná po fragmentační analýze PCR produktů ze sekvenátoru byla zpracována pomocí softwaru GeneMarker. Při použití tohoto softwaru bylo provedeno skórování alel na 10 analyzovaných mikrosatelitových lokusech. Během genotypizace byly postupně vyhodnoceny veškeré lokusy (obrázek č. 12), výsledky byly exportovány do formátu .xlsx (příloha č. 4) a slouží jako vstupní data pro molekulárně-genetické analýzy.

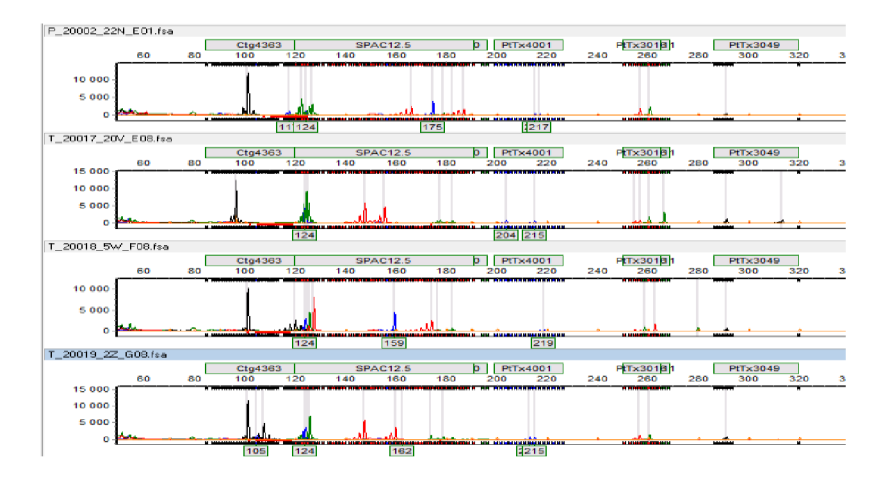

Obrázek 12: Ukázka vyhodnocování dat v softwaru GeneMarker (zdroj: archiv autora, GeneMarker)

## *5.1.2 Analýza genetické struktury (GenAlEx)*

Jedním z dalších analytických nástrojů použitých při analyzování datového souboru byl program GenAlEx, který funguje jako doplněk programu Excel. Je vhodné ho použít pro porovnání parametrů četnosti alel na jednotlivých lokusech a na jejich následnou korelaci.

## **5.2 Charakteristika semenných sadů**

#### **5.2.7** *Semenný sad Doubrava (Plasy)*

Analyzování bylo podrobeno všech 87 klonů (příloha č. 1). Pro vyhodnocování genetické struktury byl použit program GenAlEx. Z grafu (obrázek č. 13), který porovnává četnost alel na jednotlivých lokusech, je patrné, že alely v semenném sadu Doubrava vykazují vysokou míru polymorfismu.

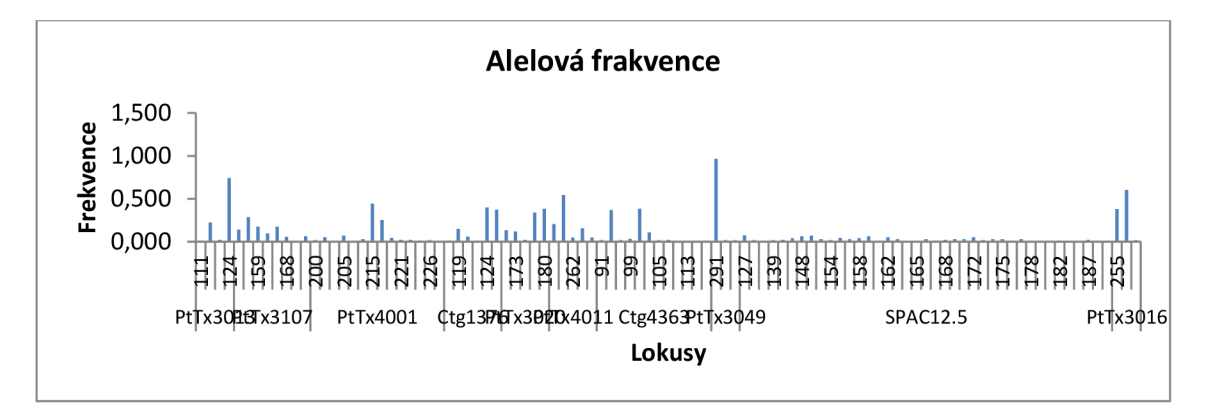

Obrázek 13: Alelová frekvence v SS Doubrava

## *5.2.2 Semenný sad Holičky (Třeboň)*

Pro potřeby diplomové práce bylo analyzováno 109 klonů (příloha č. 2), dva klony (T73, T107) byly analyzovány dvakrát (sebrány z jiných pozic v semenném sadu). U jednoho vzorku (T48) nedošlo k amplifikaci DN A při fragmentační analýze. Důvodem je zřejmě, že tento vzorek neobsahoval dostatečné množství kvalitní DNA. Byla porovnávána četnost alel na jednotlivých lokusech (obrázek č. 14). V semenném sadu Holičky vykazovaly alely taktéž vysokou míru polymorfismu.

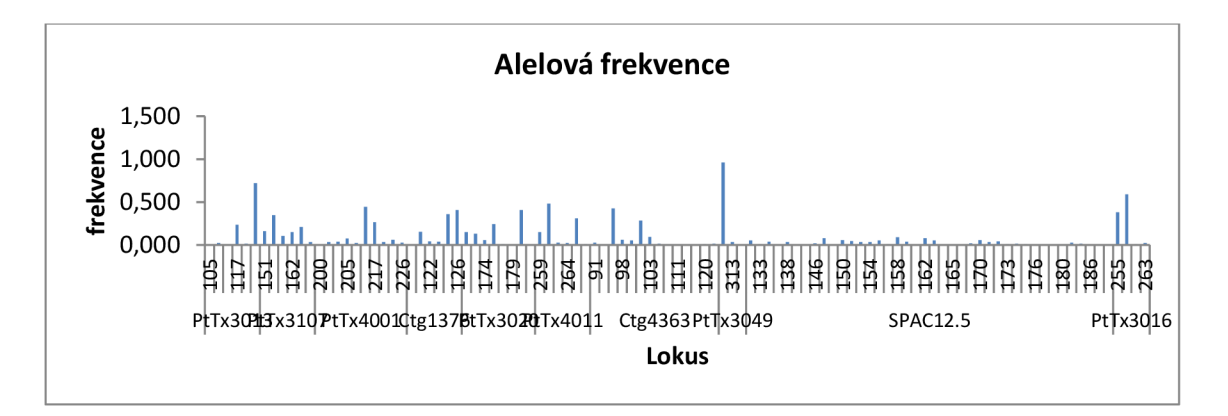

Obrázek 14: Alelová frekvence V SS Holičky

## *5.2 3 Semenný sad Hrádek (Děčín)*

V rámci diplomové práce bylo analyzováno 76 klonů (příloha č. 3), 4 klony (H2, H9, H21, H27) byly analyzovány dvakrát v různých pozicích. Pomocí programu GenAlEx byla vyhodnocena alelová frekvence (obrázek č. 15). Graf znazorňuje četnost alel vyskytujících se v semenném sadu Hrádek Z grafu je patrné, že všechny lokusy vykazují vysokou míru polymorfismu.

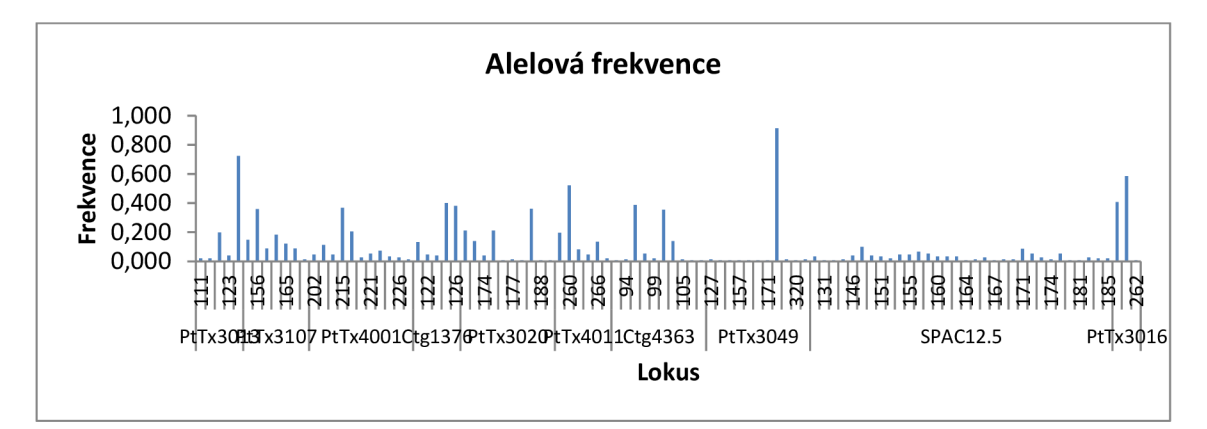

Obrázek 15: Alelová frekvence v SS Hrádek

### **5.3 Porovnání genetické struktury semenných sadů**

#### *5.3.1 Alelová frekvence*

Pomocí programu GenAlEx byl vytvořen graf (obrázek č. 16). Jak je patrné z grafu, úroveň polymorfismus se ve všech třech semenných sadech pohybuje od 8 do 197 alel. Lze si také všimnout, že všechny lokusy vykazují vysokou míru polymorfismu.

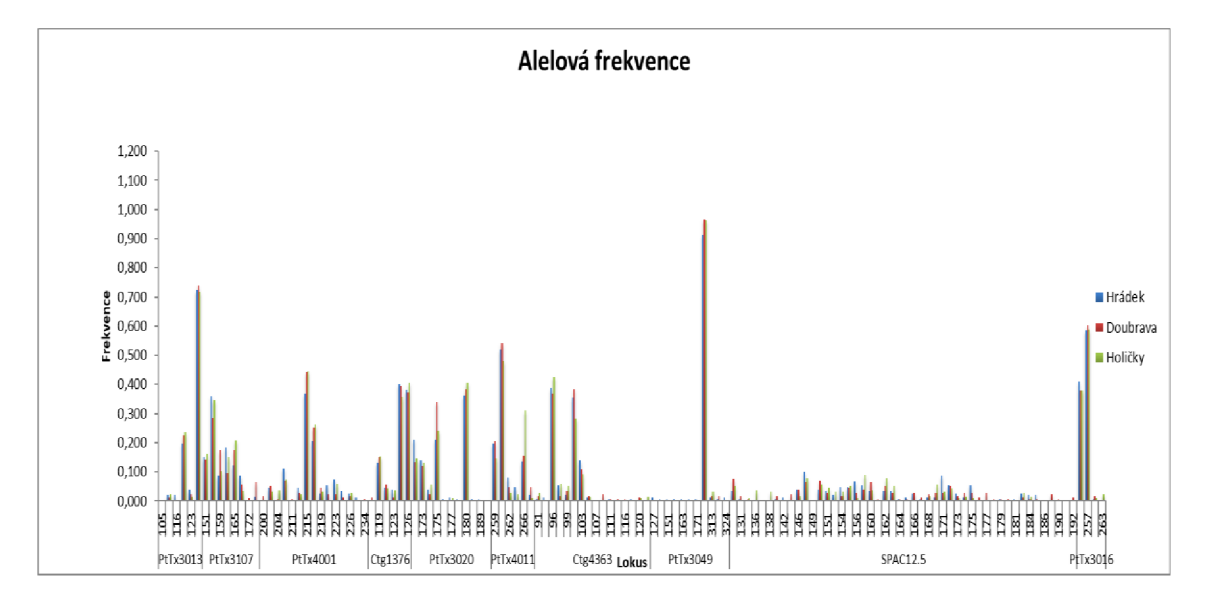

Obrázek 16: Alelová frekvence napříč semennými sady

Všechny analyzované lokusy vykazovaly vysokou míru polymorfismu. Nejvíce polymorfním lokusem byl PtTx 3049 s výskytem 197 různých alel. Nejméně polymorfními lokusy byly Ctg 1376 a PtTx 3016 s výskytem 8 různých alel.

#### *5.3.2 Genetické charakteristiky sledovaných lokusů*

V tabulce (tabulka č. 8) jsou znázorněny velikostní rozmezí jednotlivých mikrosatelitových lokusů v jednotkách párů bází v semenných sadech. Z dosažených hodnot lze vyvodit, že v rámci genomické DNA se mikrosatelitové primery amplifikují a nasedají na specifické úseky DNA a nedochází k záměnám lokusů. U hodnocených 272 jedinců bylo celkově detekováno 100 rozdílných alel na 10 lokusech. Nejvíce polymorfní se jeví lokus SPAG 12.5, u kterého bylo v průměru 36,33 alel na populaci (resp. Semenný

sad) následuje ho lokus Ctg 4363 (průměrně 12 alel na populaci) a lokus PtTx 4001 (průměrně 11,67 alel na populaci). Hodnoty očekávané heterozygotnosti *He,* představují podíl očekávaných heterozygotů za předpokladu Hardy-Weinbergovy rovnováhy, se pohybovaly od 0,099 do 0,954. Nejvyšší hodnoty dosáhly lokusy SPAC 12.5 (0,954) a PtTx 3107 (0,791). Pozorovaná četnost heterozygotů *Ho* u sledovaných markerů se pohybovala v rozmezí od 0,103 u lokusu PtTx 3049 do 0,905 u lokusu SPAC 12.5. Dále byla například hodnocena genetická diverzita vyjádřená pomocí Shannonova informačního indexu /, která v sobě odráží i rovnoměrnou distribuci alelových frekvencí. Tyto hodnoty se pohybovaly v rozmezí 0,271 (PtTx 3049) do 3,285 (SPAC 12.5). Při sledování počtu alel v jednotlivých lokusech jich bylo nejvíce zjištěno na lokusu PtTx 3049 a to 127 v semenném sadu Hrádek. Nejméně alel bylo zjištěno na lokusu PtTx 3016 a to 2 v semenném sadu Hrádek. Fixační index *F* vyjadřuje pokles heterozygotnosti v subpopulacích, které se utvořili v rámci velké populace. Nejnižší hodnoty dosahuje u lokusu PtTx 3016 (-0,582) a nejvyšší u lokusu PtTx 3107 (0,797).

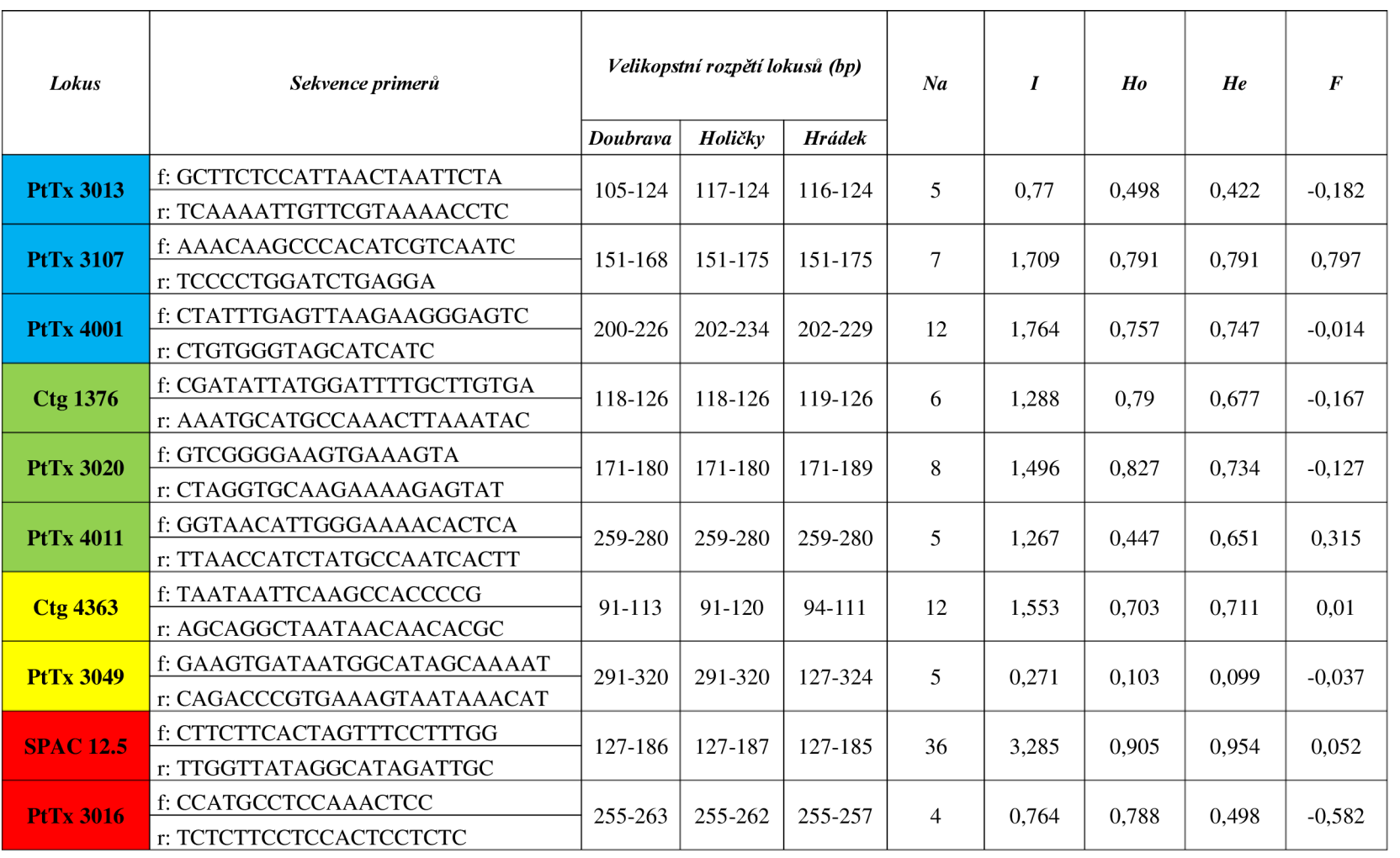

Dále byla vytvořena tabulka (tabulka č. 9), která představuje základní hodnoty genetické diverzity tří semenných sadů. Nejvyšší hodnota očekávané heterozygotnosti  $(0.642)$  byla zaznamenána v semenném sadu Hrádek, nejnižší v SS Holičky  $(0.620)$ . U všech semenných sadů byly hodnoty pozorované heterozygotnosti nižší než očekávané heterozygotnosti, což poukazuje na převahu homozygotů oproti jejich očekávanému výskytu. Nejvyšší počet různých alel byl zaznamenám u SS Doubrava (10,6). Nejvyšší hodnota Shannonova informačního indexu, který vyjadřuje míru genetické diverzity pro jednotlivé populace byla zaznamenána u SS Hrádek (1,457). Nejnižší hodnota fixačního indexu byla zaznamenána u SS Hrádek (-0,037) a nejvyšší u SS Holičky (0,037)

| Semenný<br>sad | Na   | I     | Ho    | He    | $\bm{F}$ |
|----------------|------|-------|-------|-------|----------|
| Hrádek         | 10   | 1,457 | 0,64  | 0,642 | $-0,037$ |
| Doubrava       | 10,6 | 1,42  | 0,583 | 0,623 | 0,02     |
| Holičky        | 9,3  | 1,372 | 0,571 | 0,62  | 0,037    |

Tabulka 9: Průměrné hodnoty statistických charakteristik ze všech lokusů

Následně bylo analyzováno uspořádání jednotlivých alel napříč třemi semennými sady pomocí uvedených ukazatelů (obrázek č. 17).

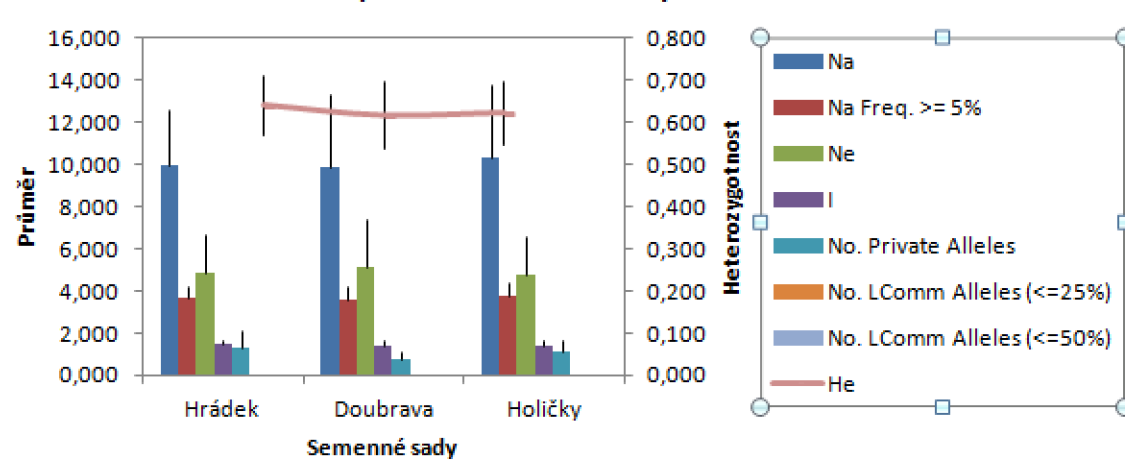

#### Uspořádání alel v semenných sadech

Obrázek 17: Uspořádání alel v semenných sadech

Genetické charakteristiky tří semenných sadů jsou znázorněny v tabulce níže (tabulka č. 10). Ohodnocení genetické diverzity průměrným počtem různých alel ze všech analyzovaných mikrosatelitových lokusů je znázorněno zkratkou Na (počet alel). Nejnižší byla genetická diverzita v semenném sadu Doubrava 9,9, nicméně všechny sady vykazují podobný průměrný počet alel. *Ne* udává počet efektivních alel. Průměrný počet efektivních alel se pohybuje od 4,737 (Holičky) do 5,147 (Doubrava). *Na Freq. > = 5 %*  znázorňuje počet různých alel s frekvencí výskytu rovnou nebo větší než 5 %. / značí parametr Shannonova indexu a genetická diverzita se dle tohoto indexu pohybuje v zájmových sadech od 1,396 (Holičky) do 1,457 (Hrádek). *No. Priváte Alleles* je počet alel jedinečných pro danou populaci (semenný sad). *No. Lcomm Allels (<=25 % a <=50*  %) značí počty alel s běžným výskytem napříč lokusy, u kterých je frekvence výskytu větší nebo rovna 25 % či 50 %, *He* znázorňuje očekávanou heterozygotnost a udává poměr heterozygotů a homozygotů v semenných sadech. He byla v Hrádku 64,2 %, v Doubravě 61,9 % a v Holičkách 62,5 %. Tyto hodnoty byly poměrně vyrovnané.

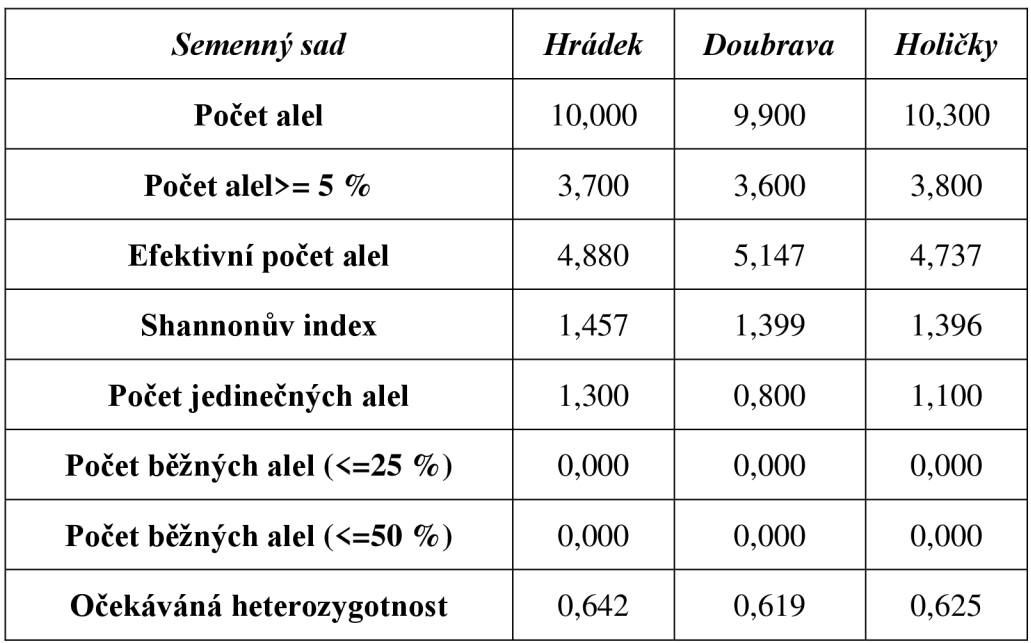

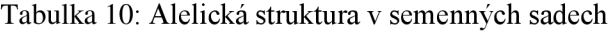

Dále proběhla za pomocí softwarového programu GenAlEx analýzy F - statistiky, kdy je za nej významnej ší ukazatel považován *FST* (tabulka č. 11) neboli koeficient inbreedingu. Tento koeficient porovnává míru genetické diferenciace párově mezi populacemi.

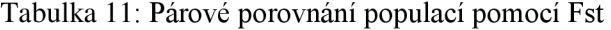

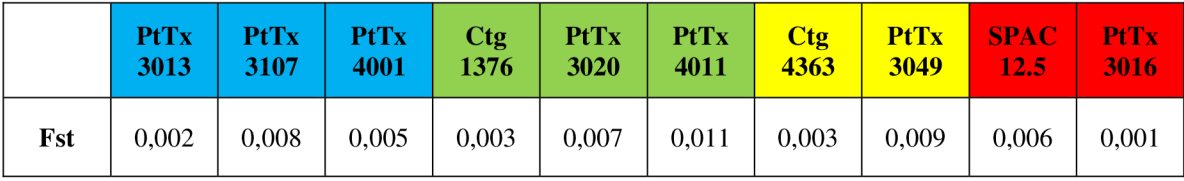

Tento koeficient charakterizuje míru příbuznosti mezi jednotlivými populacemi. Hodnoty inbreedingu do velikosti 0,05 jsou považovány za malou míru diferenciace.

Dále byl vytvořen pomocí programu GenAlEx graf (obrázek č. 18), který znázorňuje analýzu zvanou AMOVA. Je založená na principu genetických vzdáleností. Pomocí AMOVy byla vyhodnocena míra variance mezi populacemi v semenných sadech, mezi jednotlivci a v rámci jednotlivců. Nejvyšší podíl genetické variability vykazuje analýza v rámci jednotlivců (92 %), zatímco rozdíly mezi jednotlivci přispívají k celkové variabilitě pouze 8 %.

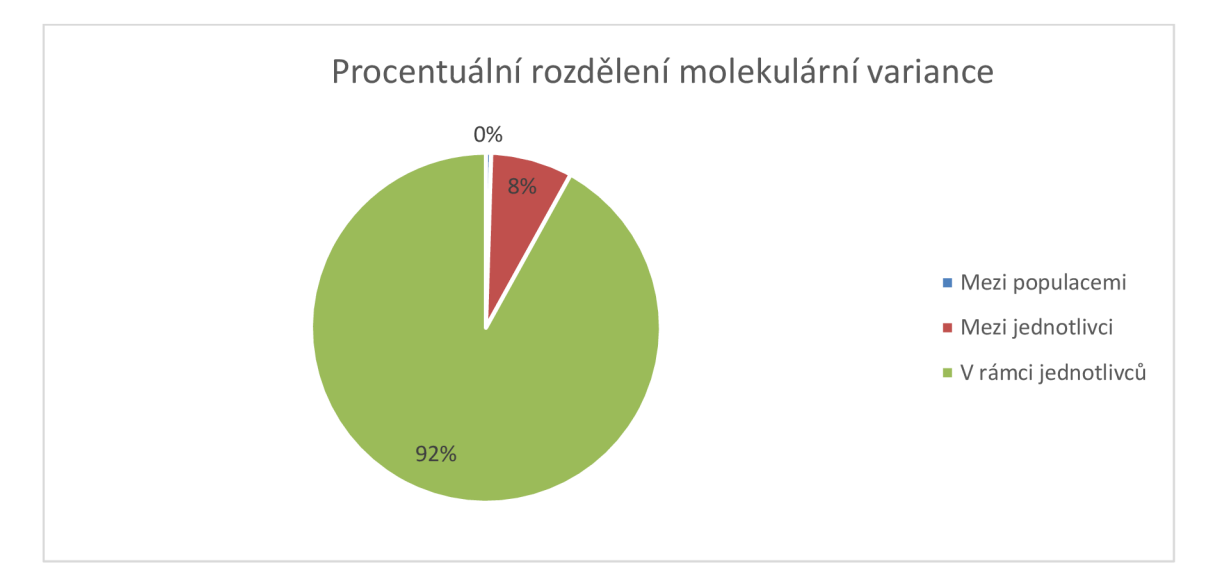

Obrázek 18: AMOVA

#### *5.3.3 Dendrogram*

Za pomoci softwarového programu POPTREEw byl zpracován dendrogram neboli fylogenetický strom (obrázek č. 19), který demonstruje genetické vzdálenosti mezi populacemi v jednotlivých semenných sadech. Dendrogram znázorňuje genetickou odlišnost populací.

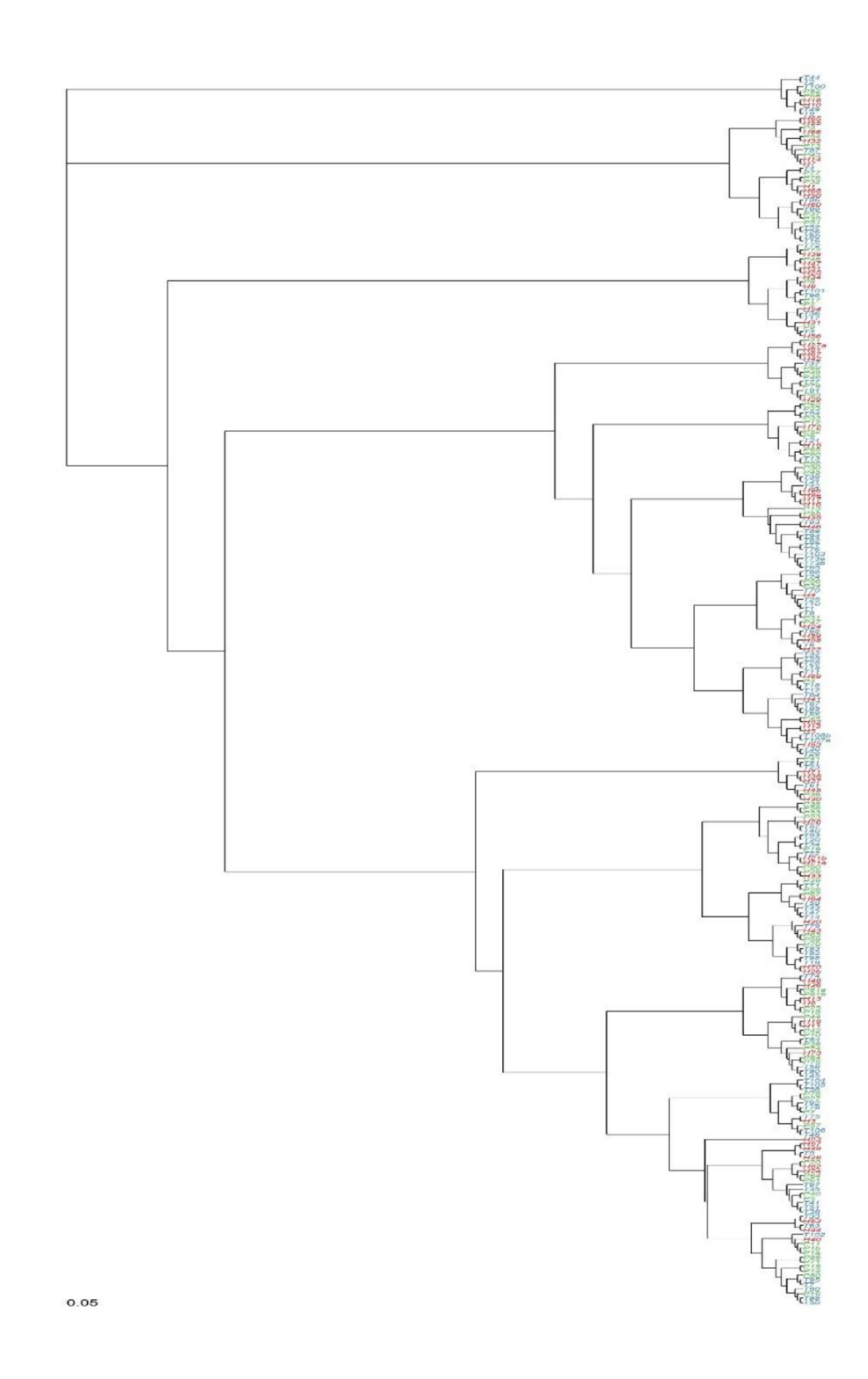

Obrázek 19: Dendrogram

Klony ze semenných sadů jsou na grafu výše odlišeny barvami. Klony ze SS Doubrava (Plasy) jsou označeny zelenou barvou, klony ze SS Hrádek (Děčín) jsou označeny červenou barvou a klony ze SS Holičky (Třeboň) jsou vylišeny modrou barvou. Z obrázku č. 19 je patrné, že mezi klony z jednotlivých SS není žádná jednoznačná diferenciace dle původu.

#### **6. DISKUZE**

Genetická rozmanitost borovice lesní je dle dostupných zdrojů rozprostřena zejména uvnitř populací. Hladina vnitropopulační genetické diverzity v celém areálu rozšíření je obdobně vysoká (Wachowiak et al., 2014). Dle studií z minulých let (Naydenov et al., 2007; Provan et al., 1998; Prus-Glowacki et al., 2012) je genetická diverzita i mezi vzdálenými populacemi nízká, což je přisuzováno absenci větších geografických bariér (Naydenov et a., 2007), společnému původu a rozsáhlému toku genů (Chybicki et al., 2008). Pro zkoumání genetické diverzity je využíván koeficient *FST*  porovnávající míru genetické diferenciace párově mezi populacemi. Kolektiv autorů Bernhardsonn (2016) uvádí celkovou hodnotu *FST* u rumunských populací 0,056. Belletti et al. (2012) ve svém výzkumu uvádí hodnoty *FST* mezi italskými populacemi 0,015-0,141. V rámci práce byly zkoumány tři semenné sady borovice lesní Při vyhodnocení výsledků genetické diverzity vybraných semenných sadů se hodnoty  $F_{ST}$ pohybovala od 0,001 do 0,011, což dokazuje, že mezi SS není jednoznačná diferenciace jedinců dle příslušnosti k sadu. Tomuto zjištění odpovídá i vytvořený dendrogram.

Pro vyhodnocení získaných genetických dat je vhodné využít mikrosatelitové markery (White et al., 2007). U borovice lesní je limitujícím faktorem poměrně nízký počet publikovaných a vyvinutých mikrosatelitových primerů (Genea et al., 2015). Studiemi mikrosatelitových markerů borovice lesní se v minulosti zabývali např.: Soranzo et al., 1998; Sebastiani et al., 2011 nebo Bernhardsson et al., 2016).

Důležitou částí této práce bylo efektivní využití a kombinace mikrosatelitových primerů poskládaných do multiplexu. Vývojem optimálních multiplexů pro borovici lesní se zabývala studie od autorů Genea et al. (2015), přičemž bylo testováno 234 párů primerů dostupných z předchozích studií (Soranzo et al., 1998; Echt et al., 1999; Auckland et al., 2002; Liewlaksaneeyanawin et al., 2004, Fisher et al., 1998; Changé et al., 2004). V rámci práce bylo v odborné literatuře nalezeno 44 primerů, u kterých bylo provedeno testování amplifikace. Vyřazeny byly primery vykazující během amplifikace vysokou diferenciaci mezi skutečnou a očekávanou mírou heterozygotnosti. Na základě efektivnosti a specifičnosti amplifikace bylo při testování vybráno 10 párů primerů, které byly poté rozděleny do dvou multiplexů. Tato optimalizace výrazně snížila náklady a čas potřebný pro genotypizování a zvýšila propustnost genotypizace.

Pro potřeby diplomové práce byly testovány dva multiplexy, při jejichž tvorbě bylo vycházeno z odborných článků od autorů Genea et al., 2015; Gonzalez-Diaz et al., 2017; Soranzo et al., 1998; Changé et al., 2004; Sebastian et al. 2012. Za nejvhodnější zdroj byla vyhodnocena studie od autorů Genea et al., 2015, která se zabývala přenosností lokusů z příbuzných druhů *Pinus spp.* (zejména *Pinus taeda).* V této práci bylo potvrzeno, že studie těchto autorů poskytuje dvě dobře fungující multiplexové sady.

| Lokus           | Allele size range (bp) | Velikost rozpětí lokusů (bp) |         |         |  |
|-----------------|------------------------|------------------------------|---------|---------|--|
|                 |                        | <b>Doubrava</b>              | Holičky | Hrádek  |  |
| <b>PtTx3013</b> | $90 - 120$             | 105-124                      | 117-124 | 116-124 |  |
| <b>PtTx3016</b> | 250-270                | 255-263                      | 255-262 | 255-257 |  |
| <b>PtTx3020</b> | 150-170                | 171-180                      | 171-180 | 171-189 |  |
| <b>PtTx4011</b> | 260-270                | 259-280                      | 259-280 | 259-280 |  |
| <b>PtTx3049</b> | 280-320                | 291-320                      | 291-320 | 127-185 |  |
| Ctg4363         | 90-120                 | 91-113                       | 91-120  | 94-111  |  |
| <b>SPAC12.5</b> | 130-210                | 127-186                      | 127-187 | 127-185 |  |
| Ctg1376         | 90-120                 | 118-126                      | 118-126 | 119-126 |  |
| <b>PtTx3107</b> | 140-160                | 151-168                      | 151-175 | 151-175 |  |
| <b>PtTx4001</b> | 260-280                | 200-226                      | 202-234 | 202-229 |  |

Tabulka 12: Porovnání velikostí lokusů s Genea et al., 2015

Tabulka výše (tabulka č. 12) porovnává velikost PCR produktů (bp), který ukazuje hodnoty ampliftkace alel daných lokusů. Při porovnání výsledků s Genea et al. (2015) se nejvíce lišil lokus PtTx4001, což lze přisuzovat faktu, že míra genetické diverzity semenných sadů je odlišná od populací studovaných autroy Genea et al. (2015). Zbylé lokusy se při porovnání velikostního rozsahu ampliftkovaných alel s původní studií od kolektivu autorů Genea (2015) liší minimálně. Z toho lze usuzovat, že v rámci genomické DNA se mikrosatelitové primery amplifikují a nasedají na specifické úseky DNA a nedochází k záměnám lokusů.

V práci byly využity mikrosatelitové markery v sérii PtTx, SPA a Ctg. Markery řady SPA byly pro borovici lesní navrženy kolektivem autorů Soranzo z roku 1998, kdy bylo na čtrnácti vzorcích DNA u lokusu SPA 12.5 detekováno 10 alel, v této práci bylo na 272 vzorcích DNA u lokusu SPA 12.5 detekováno 36 alel. Markety série Ctg byly pro rod *Pinus* navrženy kolektivem autorů Changé z roku 2004, kde na lokusu Ctg 4363 byly detekovány 4 alely, v této práci bylo na lokusu Ctg 4363 detekováno 12 alel. Markety ze série PtTx se zabýval například kolektiv autorů Gonzalez-Diaz z roku 2017, na lokusu PtTx 4001 bylo u dospělých jedinců detekováno 11 alel a na lokusu PtTx 4011 bylo detekováno 7 alel. V této práci bylo na lokusu PtTx 4001 bylo detekováno 12 alel a na lokusu PtTx 4011 bylo detekováno 5 alel.

Kolektiv autorů Genea (2015) uvádí tři vybrané populace borovice lesní vyskytující se na území Maďarska a Švédska. Hodnota očekávané heterozygotnosti, která udává poměr heterozygotů a homozygotů je u populace v Maďarsku stanovena na hodnotě 0,641 a u populací ve Švédsku na 0,681 a 0,725. V této práci je hodnota očekávané heterozygotnosti u SS Hrádek stanovena na 0,642, u SS Doubrava na 0,619 a u SS Holičky na 0,625.

Výzkumem vybraných populací borovice lesní se zabývala studie Máchová et al. (2016). Studie hodnotila 179 jedinců z 6 populací a byly v ní použity 4 lokusy (SPA 12.5, PtTx 3107, PtTx 4001, PtTy 4011), které využívala i tato práce. U lokusu SPA 12.5 uvádí Máchová et al. (2016) hodnoty pozorované a očekávané heterozygotnosti byly stanoveny na 0,827 a 0,918, v této studii byly hodnoty stanoveny na 0,905 a 0,954. U lokusu PtTx 3107 uvádí kolektiv autorů Máchová (2016) Ho 0,486 a He 0,761, v této práci byla Ho 0,791 a He 0,791. Hodnoty pozorované a očekávané heterozygotnosti u lokusu PtTx 4001 uvádí kolektiv autorů Máchová (2016) 0,710 a 0,669, v této studii byly určeny na 0,757 a 0,747. U lokusu PtTx uvádí Máchová et al., (2016) Ho 0,444 a He 0,607, v této práci je Ho 0,447 a He 0,651.

# **7. ZÁVĚR**

Diplomová práce se zabývala kvantifikací a porovnáním genetické struktury a genetické diverzity tří semenných sadů borovice lesní. Semenné sady se nacházejí na území LS Děčín (SS Hrádek), LS Plasy (SS Doubrava) a LS Třeboň (SS Holičky). Pro studium genetické diverzity byly použity mikrosatelitové primery. Součástí této práce bylo navržení a optimalizace efektivního genotypizačního protokolu pro borovici lesní s využitím předselektovaných markerů.

Bylo vybráno 10 mikrosatelitových lokusů, jejichž amplifikační produkty vykazovaly značný polymorfismus a byly dobře interpretovatelné. Na základě získaných molekulárních dat z 272 jedinců byly hodnoceny statické charakteristiky všech 10 vybraných mikrosatelitových lokusů. Celkově bylo na těchto lokusech zjištěno 100 alel. Nejvíce polymorfním lokusem se jevil SPAG 12.5. Lze konstatovat, že použité mikrosatelitové lokusy je možné využít pro další výzkumy zabývají se genetickou charakteristikou populací borovice lesní.

Při porovnání tří semenných sadů byla zjištěna nejvyšší hodnota očekávané heterozygotnosti u SS Hrádek (0,642) nejnižší u SS Holičky (0,620), nicméně hodnoty byly vyrovnané. U všech hodnocených SS byly hodnoty očekávané heterozygotnosti nižší než očekávané heterozygotnosti, což poukazuje na převahu homozygotů oproti jejich očekávanému výskytu. Nejvyšší hodnota Shannonova informačního indexu I, jehož hodnota vyjadřuje míru genetické diverzity pro jednotlivé sady, byla zjištěna u SS Hrádek (1,457). Ohodnocení genetické diverzity průměrným počtem různých alel ze všech analyzovaných mikrosatelitových lokusů bylo nejnižší v SS Doubrava (9,9), nejvyšší v SS Holičky (10,3), nicméně všechny SS vykazují podobné hodnoty průměrného počtu různých alel. Průměrný počet efektivních alel se pohyboval od 4,88 (SS Hrádek) do 5,147 (SS Doubrava). Dále byl zjišťován počet jedinečných alel. Nejvyšší počet privátních alel byl zjištěn u SS Hrádek (1,3), nejnižší u SS Doubrava (0,8). U SS Hrádek bylo zjištěno nejvíce pozorovaných heterozygotů, privátních alel, ale i nejvyšší Shannonův index. Nejvyšší počet alel byl zjištěn u SS Holičky. Na základě sestaveného dendrogramu je zřejmé, že nelze určit jednoznačnou genetickou diferenciaci mezi semennými sady.

Zvýše uvedeného lze vyvodit, že všechny semenné sady se vyznačují vysokou mírou genetické diverzity, ale genetická diferenciace mezi nimi je nízká. Nejodlišnější genetický profil byl zjištěn u SS Hrádek, což mlže být způsobeno tím, že je zde pěstován náhorní ekotyp borovice lesní. Během vyhodnocování míry genetické variance mezi

semennými sady borovice lesní byla identifikována vysoká vnitropopulační variabilita. Toto zjištění se shoduje s ostatními studiemi populací borovice lesní v Evropě. Vyhodnocování genetické diverzity je důležité pro zachování a zvyšování odolnosti porostů borovice lesní proti biotickým a abiotickým činitelům.
### **8. SEZNAM POUŽITÝCH ZDROJŮ**

- Adams W. T. "Gene dispersal within forest tree populations". *New Forests,* č. 37 (1992): 690-96.
- Auckland L. D., Bui T., Zhou Y., Shepard M., Williams C. G. "Conifer microsatellite handbook". Corporate Press, Raleigh, 2002.
- Avise J. "Molecular markers, natural history and evolution". *Springer Science & Business Media.,* 2012.
- Ballvora A., Hesselbach J., Niewohner J., Leister D., Salamini F., Gebhardt C., "Marker enrichment and high-resolution map of the segment of potato chromosome VII harboring the nematode resistance gene Grol. Mol. Gen." *Genet* 249, č. 82-90 (1995).
- Bell G., Fletcher A. "Computer organised orchad layouts (COOL) based on the permutated neighbourhood desing concept", 1978, 17-23.
- Belletti P., Ferrazzini D., Piotti A., Monteleone I., Ducci F. "Genetic variation and divergence in Scots pine (Pinus sylvestris L.) within its natural range in Italy." *Journal of Forest Research,* č. 131 (2012): 127-38. https ://doi .org/10.1007/s 10342-011 -0584-3.
- Bernhardsson C., Floran V., Ganea S.L., García-Gil M.R., Present genetic structure is congruent with the common origin of distant Scots pine populations in its Romnian distribution". *Forest Ecology nad Management,* č. 361 (2016): 131^-3. [https://doi.Org/10.1016/j.foreco.2015.10.047.](https://doi.Org/10.1016/j.foreco.2015.10.047)
- Blacket M. J., Robin C., Good R. T., Lee S. F. Miller A. D. "Universal primers for fluorescent labelling of PCR fragments – an efficient and cost-effective approach to genotyping by fluorescence". *Molecular Ecology Resources,* č. 12(3) (2012): 456-63.
- Botstein D. "Construction of a genetic linkage map in man using restriction fragment length polymorphisms". *American journal of human genetics,* č. 32(3) (1980): 314-18.
- Bramlett D., Burris L., Topworking young scions into reproductively-mature loblolly pine. In: Weir JR, Hatcher AV editors". In *Proceedings of the 23rd Southern Forest Tree Improvement Conference,* 234-41. Asheville: NC, 1995.
- Burczyk J., Adams W. T., Shimizu J.Y. "ating patterns and pollen dispersal in a natural knobcone pine (Pinus attenuata Lemmon) stand". *Heredity,* č. 77 (b.r.): 251-60.
- Burdon R. D., Kumar S. F. "orwards versus backwards selection: trade-offs between expected genetic gain and risk avoidance." *New Zealand Journal of Forestry Science,* č. 34(2004): 3-21.
- Clark D. P., Pazdernik N. J. Molecular Biology. 2. vyd. Elsevier, 2012.
- Češka P. *Zakládání a rozvoj semenných sadů lesních dřevin u VLS ČR s. p.* Praha: Česká zemědělská univerzita, 2014.
- Dieffenbach C. W., Lowe T. M., Et Dveksler G. S. "General concepts for PCR primer design". *Genome Research,* č. 3(3) (1993): 30-37.
- Durka W., Klotz S., Kühn I. "Eine Datenbank mit biologisch-ökologischen Merkmalen zur Flora von Deutschland, Schriftenreihe für Vegetationskunde". In *Blüten- und Reproduktionsbiologie,* 133-75. 38. Bioflor, 2002.
- Edwards A., Civitello A., Hammond H. A., Caskey C. T. "DNA typing and genetic mapping with trimeric and tetrameric tendem repeats". *American Journal of Human Genetics,* č. 49 (b.r.): 746-56.
- Echt C, Burns R. "SSR derived from Pinus taeda ESTs", 1999. http:// [dendrome.ucdavis.edu/dendrome\\_genome/ssr-est.html.](http://dendrome.ucdavis.edu/dendrome_genome/ssr-est.html)
- El-Kassaby Y. A. *Genetics of Douglas-fir seed orchards: expectations and realities. In Proceedings from the 20th Southern Forest Tree Improvement Conference.*  Charleston: SC, 1989.
- El-Kassaby Y. A., Fayed M., Klápště J., Lstibůrek M. "Randomized, replicated, staggered clonal-row (R2SCR) seed orchard design. Tree Genetics and Genomes" 10, č. 3 (2014): 555-63. <https://doi.org/10.1007/Sl>1295-014-0703-7/FIGURES/.
- El-Kassaby YA , Cappa EP, Liewlaksaneeyanawin C, a Klápiště J, Lstibůrek M . ..Breeding without breeding: Is a complete pedigree necessary for efficient breeding?" *PLoS ONE,* 2011.
- El-Kassaby YA , Lstibůrek M . "Breeding without breeding". *Genetics Research,* č. 91 (2009): 111-20.
- Ellenberg H. *Vegetation Mitteleuropas mit den Alpen in ökologischer, dynamischer und Die Kiefer hingegen, ist in der Lage, weiterhin befriedigende Massenleistungen zu erbringen. Auf armen sandigen Standorten muss man mit einem Rückgang der Versickerungs raten und damit der Grundwasserneubildung aufgrund des steigenden Transpirationsbedarfs rechnen,* 1996.
- Eriksson G., Ekrberg I, Clapham D. "An introduction to Forest Genetics". In *Department of Plant Biology and Forest Genetics,* 188, 2006.
- Eriksson G, Jonsson A, Lindgren D. "Flowering in a clone trial of Picea abies". *Studia Forestalia Suecica,* 1973, 1-45.
- Feilberg L, Soegaard B. *Historical Review of Seed Orchards. Forestry Committee Bulletin 54.* Londýn: Her Majesty's Stationary Offic, 1975.
- Fér F., Pokorný J. *Lesnická dendrologie Jehličnany*. Praha: VŠZ lesnická fakulta Praha, 1993.
- Fisher P. J., Richardson T. E., Gardner R. C. "Characteristics of single and multi-copy microsatellites from Pinus radiata". *Theor Appl Genet,* č. 96 (b.r.): 969-79.
- Franklin E. G., Survey of mutant forms and inbreeding depression in species of the family Pinaceae". *Forest Service Research,* 1970.
- Frýdl J., Novotný P. "K vegetativním způsobům množení při realizaci opatření na záchranu a zachování specifických forem smrku ztepilého: rewiew". In *Zprávy lesnického výzkumu,* 63:255-62, 2018.
- Funda T., El-Kassaby Y. A. "Seed orchard genetics", 2012. https://doi.org/10.1079/PAVSNNR20127013.
- Ganea S., Ranade S. S., Hall D., Abrahamsson S., Garacía-Gill R. M. "Development and transferability of two multiplexes nSSR in Scots pine (Pinus sylvestris L.)". *Northeast Forestry University and Springer-Verlag Berlin Heidelberg,* č. 26(2) (2015): 361-68. [https://doi.org/10.1007/sll676-015-0042-z.](https://doi.org/10.1007/sll676-015-0042-z)
- Giertych M. Seed orchads designs. Forestry Commission Bulletin, b.r.
- González-Diaz P., Jump S. A., Perry A., Wachowiak W., Lapshina E., Cavers S., Ecology and management history drive spatial genetic structure in Scots pine". *Forest Ecology and Management,* **Č.** 400 (2017): 68-76.
- Hamerník J., Musil I. *Jehličnaté dřeviny: Přehlednahosemenných (i výtrusných) dřevin.*  Praha: Academia, 2007.
- Hardys H., Balick M., Schierwater B. "Applications of random amplified polymorphic D NA (RAPD) in molecular ecology". *Molecular Ecology,* 1992, 55-63.
- Hartl D. L., Clark A. G. *Principles of population genetics.* 4. vyd. Massachusetts: : Sinauer Associates, 2007.
- Hedrick P. W. "Perspective: highly variable loci and their interpretation in evolution and conservation". *Evolution,* 1999, 313-18.
- Hejny S., Slavík B. *Květena České republiky 1. 2.* vyd. Academia, 1997.
- Hirschberg M-M., Kennel M., Menzel A., Raspe S., Klimaänderungen unter forstlichem Aspekt - was ändert sieht für den Wald?" *LWF aktuell,* č. 37 (2003): 8-13.
- Houston Durrant T., de Rigo D., Caudullo G. "Pinus sylvestris in Europe: distribution, habitat, usage and threats". In *European atlas of forest tree species,* 132-33. Luxembourg: , Publication Office of the European Union, 2016.
- Chaloupková K., Stejskal J., El-Kassaby, Lstibůrek M. "Optimum neighborhood seed orchard design. Tree Genetics and Genomes" 12, č. 6 (2016). [https://doi.org/10.1007/S11295-016-1067-Y.](https://doi.org/10.1007/S11295-016-1067-Y)
- Chaloupková K., Stejskal J., El-Kassaby Y. A., Frampton J., Lstibůrek M. "Current advances in seed orchard layouts: Two case studies in conifers." *Forests* 10, č. 2 (2019). [https://doi.org/10.3390/F10020093.](https://doi.org/10.3390/F10020093)
- Changé D., Chaumeil A., Ramboer C., Collada A., Guevara M. T., Cervera G. G., Vendramin V., Garcia J. M. M., Frigerio M., Echt C. "Cross-species transferability and mapping of genomic and cDNA SSRs in pines". *Theoretical and Applied Genetics,* **Č.** 4 (2004): 231-34.
- Chmelař J. "Dendrologie s ekologií lesních dřevin." *Část I. Jehličnany,* Vysoká škola zemědělská v Brně, č. 83 s. (b.r.).
- Chybicki, I.J., Dzialuk, A., Trojankiewicz, M. , Slawski, M. , Burczyk, J. "Spatial genetic 5structure within two contrasting stands of Scots pine (Pinus sylvestris L.)". *Silvae Genet,* **Č.** 57 (2008): 193-200.
- Chytrý M. , Douda J., Roleček J., Sádlo J., Boublík K., Hédl R., Vítková M , Zelený D., Navrátilová J., Neuhauslová, Petřík P., Kolbek J., Lososová Z., Sumberová K., Hrivnak R. *Vegetace České republiky 4 - Lesní a křovinná vegetace.* Praha: Academia, 2013.
- Ivanek O., Novotný P., Frýdl J. "Metodika zakládání semenných sadů 1,5 generace: Lesnický průvodce". In *Certifikovaná metodika,* Roč. 7/2010, 2010.
- Jarne P., Lagoda P. J. L. "Microsatellites, from molecules to populations and back". *Trends in Ecology and Evolution,* 1996, 424-29. <https://doi.org/10.1016/0169-> 5347(96)10049-5.
- Jehan T., Lakhanpaul S. "Single nucleotide polymorphism (SNP) methods and applications in plant genetics: A review". *Indian Journal of Biotechnology,* 2006, 435-59.
- Kalinowski S. T., Taper M. L., Marshall T. C. "Revising how the computer program CERVUS accommodates genotyping error increases success in paternity assignment". *Molecular Ecology,* č. 16(5) (2007): 99-106.
- Kaňák J. *Návrh šlechtitelských postupu pro borovici lesní v západních a jižních Čechách.*  Praha: Česká zemědělská univerzita, 2011.
- Kaňák J., Frýdl J., Novotný P., Čáp J. "Lesnický průvodce Metodika zakládání semenných sadů". In *Recenzovaná metodika,* Roč. 9/2008, 2008.
- Kaňák J., Klápště J., Lstibůrek L. "Úvodní genetické hodnocení semenných sadů borovice lesní v západních Cechách". In *Zprávy z lesnického výzkumu,* Roč. 3/2009. 54, 2009.
- Kaňák J., Nárovcová J. "Proměnlivost borovice lesní." *Lesnická práce* 83, č. 8 (2004): 422-23.
- Kaňák K. "Historie a současnost arboreta Sofronka". *Lesnická práce* 78, č. 1/99 (1999).
- Kaplan Z., Chrtek J., Kirschner J., Kubát K., Štěpánek J., Stech M . *Klíč ke květeně České republiky.* Praha: Academia, 2019.
- Kermer B. *Stromy, v Evropě zdomácnělé a zavedené druhy.* Praha: Ikar, 1995.
- Klika J. *Lesní dřeviny.* Československá matice lesnická, 1947.
- Kobliha J., Lstibůrek M. "Význam semenných sadů jako produkčních populací lesních dřevin." In *Semenné sady jako zdroj kvalifikovaného reprodukčního materiálu.*  Bzenec: VÚhlm, 2006.
- Kolektiv autorů. *Lesnický naučný slovník.* Agrospol, 1995.
- Kotrla P., Pařízek M. "Zakládání semenných sadů z pohledu legislativy". In Lesnická *práce,* Roč. 88. 8, 2009.
- Kříž Z., Králik J., Michálek J., Richtár V. *Lesnická botanika.* Státní zemědělské mužem, 1971.
- Lefere S., Wagner S., Petit R. J., De Lafonteine G. "Multiplexed microsatellite markers for genetic studies of beech". *Molecular Ecology Resources,* č. 12(3) (2012): 484- 91.
- Liewlaksaneeyanawin C., Ritland C., El-Kassaby Y. A., Ritland K. "Single-copy, species-transferable microsatellite markers developed from loblolly pine ESTs". *Theor Appl Genet,* č. 109 (b.r.): 361-69.
- Lindgren D, Prescher F. "ptimal clone number for seed orchards with tested clones". *Silvae Genetica,* č. 54 (2005): 80-92.
- Litt M., Luty J. A., A hypervariable microsatellite revealed by in vitro amplification dinucleotide repeat within the cardiac muscle actin". *American Journal of Human Genetics* 44 (1989): 397-401.
- Loxdale H. D., Lushai G. "Molecular markers in entomology". *Bulletin of Entomological Research,* Č. 88 (1998): 577-600.
- Lstibůrek M., El.Kassaby a. Y. "Minimum-Inbreeding Seed Orchard Design", 2010. https://academic.oup.com/forestscience/article/56/6/603/4604490.
- Lubojacký J., Lorenc F., Liška J., Knížek M. "Hlavní problémy v ochraně lesa v Česku v roce 2018 a prognóza na rok 2019. In: Knížek M . (ed.): Škodliví činitelé v lesích Česka 2018/2019 - Historie a současnost kůrovcových kalamit ve střední Evropě." *Sborník referátů z celostátní - ho semináře s mezinárodní účastí. Průhonice,* Zpravodaj ochrany lesa, 2019, 14-19.
- Máchová P., Cvrčkova H , Poláková L., Trčková O. *Genetická variabilita vybraných populací borovice lesní v České republice.* Strnady: Výzkumný ústav lesního hospodářství a myslivosti, v.v. i, 2016.
- Meksem K., Leister D., Peleman J., Zabeau M., Salamini F., Gebhardt C. "A high resolution map of the vicinity of the R<sub>1</sub> locus on chromosome V of potato based on RFLP and AFLP markers. Mol. Gen". *Genet,* Č. 249 (1995): 74-81.
- Mojžíšek M . *Jehličnaté stromy a keře.* Brno: Computer Press, 2005.
- Mondini L., Noorani A., Pagnotta A. M. "ssessing plant genetic diversity by molecular tools". *Diversity,* 2009, 19-35.
- Moore G. A., Collins G. B. "New challenges confronting plant breeders. In  $\alpha$  Isozymes in Plant Genetics and Breeding". In *Elsevier Science Publication,* 25/58. Amsterdam, Oxford, New York, 1983.
- Mueller U., Wolfenbarger L. L. R. "AFLP genotyping and fingerprinting'". *Trends in Ecology and Evolution,* Č. 14(10) (b.r.): 389-94. <https://doi.org/10.1016/S0169-> 5347(99)01659-6.
- Muona O. "Population genetics in forest tree improvement. Plant population genetics, breeding, and genetic resources", 1990, 282-98.
- Musil J., Novák P., Sefl J. "Aktulálné problémy lesního školkárstva, semenárstva a umelej obnovy lesa 2007. Zborník referátov medzinárodného seminára". In *Semenné sady v České republice,* 37-43. Liptovský Ján: NLC, 2007.
- Nanson A. "he provenance seedling seed orchard." Silvae Genetica, č. 21 (1972): 243-48.
- Nárovcová J., Nárovec V. "proměnlivost asimilačního a transpiračního kompartmentu borovice lesní". *Zprávy lesnického výzkumu,* č. 53 (2008): 120-27.
- Naydenov, K.D., Senneville, S., Beaulieu, J., Tremblay, F., Bousquet, J. "Glacial vicariance in Eurasia: mitochondrial DNA evidence from Scots pine for a complex heritage involving genetically distinct refugia at mid-northern latitudes and in Asia Minor." *BMC Evol. Biol,* Č. 7 (2007): 233.
- Niinemets Ü., Lukjanova A., Needle longevity, shoot growth and branching frequency in relation to site fertility and within- canopy light conditions in Pinus sylvestris". *. Annals of Forest Science,* Č. 60 (2003): 195-208. https://doi.org/10.1051/forest:2003012.
- Novák P. "Historie a současnost tvarování roubovanou v semenných sadech". In *Semenné sady jako zdroj kvalifikovaného reprodukčního materiálu - minulost, současnost a budoucnost.* Bzenec, 2006.
- Nowakowska J.A., Zachara T. Konecka A. "Geneticvariability of Scots pine (Pinus sylvestris L.) and Norway spruce (Picea abies L. Karst.) natural regeneration compared with theirmaternal stands." *Lesne Prace Badawcze* 2014, č. 75 (1) (b.r.): 47-54.
- Oborník M. , Klíč M. , Žižka L. "Genetic variability and phylogeny inferred from random amplified polymorphic DNA data reflect life strategy of entomopathogenic fungi". *Canadian Journal of Botany-revue Canadienne de Botanique,* Č. 78 (2000): 150-55.
- Oleksyn J., Reich P.B., Zytkowiak R., Karolewski P., Tjoelker M.G., Needle nutrients in geographically diverse Pinus sylvestris L. populations". *Annals of Forest Science,*  č. 59(1) (2002): 1-18. [https://doi.Org/10.1051/forest:2001001.](https://doi.Org/10.1051/forest:2001001)
- Palátová E. *Zakládání lesa I. Lesní semenářství.* Brno: Mendel ova zemědělská a lesnická univerzita v Brně, 2008.
- Pařízek M. "Zakládání semenných sadů". In Krytokořenný sadební materiál: sborník *příspěvků,* 55-61. Otradovice, 2014.
- Paule L. *Genetika a šVachtenie lesných dravín.* Bratislava: Příroda a. s., 1992.
- Peakall R., Smouse P. E., GenAlEx 6.5: genetic analysis in Excel. Population genetic software for teaching and research - an update." *Bioinformatics* 28 (2012): 2537- 39.
- Peakall R., Smouse P. E., GenALEx 6: Genetic analysis in Excel. Population genetic software for teaching and research." *Molecular Ecology,* Č. 6(1) (2006): 288-95.
- Pikula J., Obdržálková D., Zapletal M. , Bekolvá M. , Pikula J. ml. *Stromoé a keřové dřeviny lesů a volné krajiny České republiky.* Akademické nakladatelství Cerm, 2003.
- Potter S. S. "Specific cleavage analysis of mammalian mitochondrial DNA." In *Proceedings of the National Academy of Sciences of the United States of America,*  496-500. 72(11), 1975.
- Prován, J., Soranzo, N. , Wilson, N.J., McNicol, J.W., Forrest, G.I., Cottrell, J.E., Powell, W. "Gene-pool variation in caledonian and European Scots pine (Pinus sylvestris L.) revealed by chloroplast simple-sequence repeats". *Proc. Biol. Sci, c.* 265 (1998): 697-705.
- Prus-Glowacki, W., Urbaniak, L., Bujas, E., Curtu, A.L. "Genetic variation of isolated and peripheral populations of Pinus sylvestris (L.) from glacial refugia". *Flora - Morphol. Distrib. Funct. Ecol. Plants,* Č. 207 (2012): 150-58.
- Rambousek J. "Semenné sady lesních dřevin v České republice". In *Lesnická práce,* Roč. 82, 2003.
- Robinson J. P., Harris S. A., Microsatellite markers as a tool for the detection of intra  $$ and inter populational genetic structure, in Which DNA Marker for Which Purpose? Final Compendium of the Research Project Development, optimisation and validation of molecular tools for assessment of biodiversity in forest trees in the European Union, Research Programme Molecular Tools for Biodiversity.", 1999.
- Rychlik W., Spencer W., Et Rhoads R. E., Optimization of the annealing temperature for D NA amplification in vitro". *Nucleic Acids Research,* č. 18(21) (b.r.): 409-12.
- Sádlo J., Chytrý M., Pergl J., Pyšek P., Plant dispersal strategies: a new classification based on themultiple dispersal modes of individual species", 1-22. 90. Preslia, 2018.
- Saiki R. K., Scharf S., Faloona F., Mullis K. B., Horn G. T., Erlich H. A., Arnheim N.  $n$ Enzymatics amplification of  $\beta$ -globin genomic sequences and restriction site analysis for diagnosis of sickle-cell anemia". *Science,* **Č.** 230 (1985): 350-54.
- Sebastiani F., Pinzauti F., Kujala S.T., Gonzáles-Martínez S.C., Vendramin G.G. "Novel polymorphic nuclear microsatellite markers for Pinus sylvestri L" . *Conservation Genetics Resources,* **Č.** 4 (2012): 231-34.
- Selkoe K. A., Toonen R. J., Microsatellites for ecologists: a practical guide to using and evaluating microsatellite markers". *Ecology Letters,* **Č.** 9 (2006): 615-29.
- Skalická A., Hejný S., Slavík B., Chrtek J., TOmšovic P., Kovanda M. "Pinus Lborovice". *Květena České socialistické republiky 1* 1988 (b.r.): 289-308.
- Softgenetics. *GeneMarker. The Biologist Friendly Software. User Manual,* 2014.
- Soranzo N., Provan J., Powell W. "Characterization of microsatellite loci in Pinus sylvestris L. " *Molecular Ecology,* č. 7 (1998): 247-63.
- Stanners D., Bourdeau P. *Europe's environment: The Dobříš assessment. The report on the state of the pan-European environment requested by the environment ministers for the whole of Europe at the ministerial conference held at Dobříš Castle, Czechoslovakia.* Luxembourg: Office for Official Publ. of the Europ. Communities, 1995.
- Svoboda P. *Lesní dřeviny a jejich porosty.* Praha: Státní zemědělské nakladatelství, 1953.
- Sweet G. B. "Seed orchards in development". In *Tree Physiology,* 15:527-30, 1995.
- Šašek A., Černý J., Sýkorová S. "An innovated catalogue of Iliadin markers of Czechoslovak common wheat varieties". *Science Agric. bohemoslov.,* 1983, 93- 100.
- Šindelář J. "K otázce geneticky podmíněné proměnlivosti populace borovice lesní (Pinus sylvestris L.) na území ČSSR". *Lesnictví* 27, č. 5 (1981): 385-408.
- Šindelář J. "Koncepce dalšího šlechtění borovice lesní Pinus Sylvestris L. pro potreby ČR". *Práce VÚHLM,* č. 76 (1991): 7-46.
- Šindelář J. "Přirozená obnova borovice lesní". *Lesnická práce,* č. 8 (2004): 5-7.
- Šindelář J., Frýdl J., Novotný P. "Příspěvek k charakteristikám regionálních populací ekotypů borovice lesní (Pinus sylvestris L.) v České republice". *Zprávy lesnického výzkumu,* Výzkumný ústav lesního hospodářství a myslivosti, v. v. i., Strnady, 52, č. 2/2007 (2007).
- Štícha V., Gašparík M. , Hřib M. , Kabeš A., Kušta T., Podrázský V., Prknová H., Bažant V., Sloup R., Šálek L., Srůtka P., Tománek J., Urbánek V., Kuželka K., Zeidler A. *Lesní hospodářství.* Praha: Česká zemědělská univerzita, 2015.
- Takezaki N., Nei M., Tamura K. "POPTREEW: Web version of POPTREE for constructing population trees from allele frequency data and computing some other quantities." *Molecular Biology and Evolution, c.* 31(6) (2014): 622-24.
- Tautz D. ..Hypervariability of simple sequences. Current Opinion in Genetics and Developement", 4:193-99, 1989.
- Tomášková I, Kubásek J. *Fyziologie lesních dřevin II. Růst, vývoj a rozmnožování.*  Praha: Česká zemědělská univerzita, 2017.
- Treffich A., Klotz S., Kühn I., Eine Datenbank mit biologisch-ökologischen Merkmalen zur Flora von Deutschland, Schriftenreihe für Vegetationskunde". In *Blühphänologie,* 127-31. 38. Bioflor, 2002.
- Úradníček L., Maděra P., Tichá S., Koblížek J. "Dřeviny České republiky". In *Lesnická práce.* Kostelec nad Černými lesy, 2009.
- Vila-Cabrera A. J., Martínez-Vilalta J., Retana J., Variation in reproduction and growht in declining Scots pine populations." *Perspectives in Plant Ecology Evolution and Systematics* 16(3) (b.r.): 111-20.
- Vinter V., Macháčková P. *Přehled morfologie cévnatých rostlin.* Olomouc: Univerzita Palackého v Olomouci, 2013.
- Vos P., Hogers R., Bleeker M. , Reijans M. , Van de Lee T., Homes M. , Freijters A., a Pot J., Peleman J., Kuiper M., Zebeau M. "AFLP: a new technique for DNA fingerprinting. Nucleic Acids", č. 23407-414 (b.r.).
- Wachowiak, W., Wójkiewicz, B., Cavers, S., Lewandowski, A., High genetic similarity between Polish and North European Scots pine (Pinus sylvestris L.) populations at nuclear gene loci". In *Tree Genet. Genomes,* 15-25, 2014.
- Weber J. L., May P. "Abundant class of human DNA polymorphisms which can be typed using the polymerase chain reaction" 44 (1989): 388-96.
- White T. L., Adams W., Neale D. B.,. *Forest genetics.* Cambridge: CABI Pub, 2007.
- Williams J. G. K., Hanafey M. K., Rafalski J. A., Tingery S. V. "Genetics analysis using RAPD markers". *Method Enzymol,* Č. 260 (1992): 335-48.
- Williams J.G.K., Kubelik A.R., Livak K.J., Rafalski J.A., Tingey S.V. "DNA polymorphism amplified by arbitrary primers are useful as genetic markers. Nucleic Acids", č. 18 (1990): 531-35.
- Wu D. Y., Ugozzoli L., Pal B. K., Qian J., Et Wallace R. B. "The effect of temperature and oligonucleotide primer length on the specificity and efficiency of amplification by the polymerase chain reaction. DNA and Cell Biology",  $\check{c}$ . 10(3) (1991): 233-38.
- Yang B., Sun H., QI J., NIU S., El-Kassab Y. A., LI W., Improved genetic distance-based spatial deployment can effectively minimize inbreeding in seed orchard." *Forest Ecosystems* 7, č. 1 (b.r.): 1-11. <https://doi.org/10.1186/S40663-020-0220-> O/TABLES/2.
- Zane L., Bargelloni L., Patarnello T. "Strategies for microsatellite isolation a review Molecular Ecology", č. 11 (2002): 1-16.
- "Zásady, pro posktování dotací na ochranu a reprodukci genofondu lesních dřevin na období 2019-2027", b.r.
- Zobel B. J., Barber J., Brown C. L., Perry T. O. "Seed orchards; their concept and management." *Jour Forest* 56 (1958): 815-25.
- Zobel B. J., Talbert J. T. A. *Applied Forest Tree Improvement.* New York: John Wiley and Sons, 1984.
- *Zpráva o stavu lesa a lesního hospodářství České republiky v roce 2020.* Praha: Ministerstvo zemědělství, 2021.
- *Zpráva o stavu lesa a lesního hospodářství České republiky v roce 2021.* Praha: Ministerstvo zemědělství, 2022.

#### **LEGISLATIVA**

- ČESKO. "Vyhláška č. 29/2004 Sb. kterou se provádí zákon č. 149/2003 Sb., o obchodu s reprodukčním materiálem lesních dřevin"
- ČESKO. "Vyhláška č. 456/2021 Sb. o podrobnostech přenosu reprodukčního materiálu lesních dřevin, o evidenci o původu reprodukčního materiálu a podrobnostech o obnově lesních porostů a o zalesňování pozemků prohlášených za pozemky určené k plnění funkcí lesa"
- ČESKO. "Zákon č. 149/2003 Sb., o uvádění do oběhu reprodukčního materiálu lesních dřevin lesnicky významných druhů a umělých kříženců, určeného k obnově lesa a k zalesňování, a o změně některých souvisejících zákonů (zákon o obchodu s reprodukčním materiálem lesních dřevin)"
- ČESKO. "Zákon č. 289/1995 Sb., o lesích a o změně některých zákonů (lesní zákon)"

#### **OSTATNÍ ZDROJE**

[https://botany.cz/cs/pinus-sylvestris/silvarium.](https://botany.cz/cs/pinus-sylvestris/silvarium) cz

www.euforgen.org

www.genetics.org

<https://www.ncbi.nlm.nih.gov>

<https://pladias.cz>

[www.scopus.com](http://www.scopus.com)

[www.scholar.google.cz](http://www.scholar.google.cz)

# **SEZNAM OBRÁZKŮ, TABULEK**

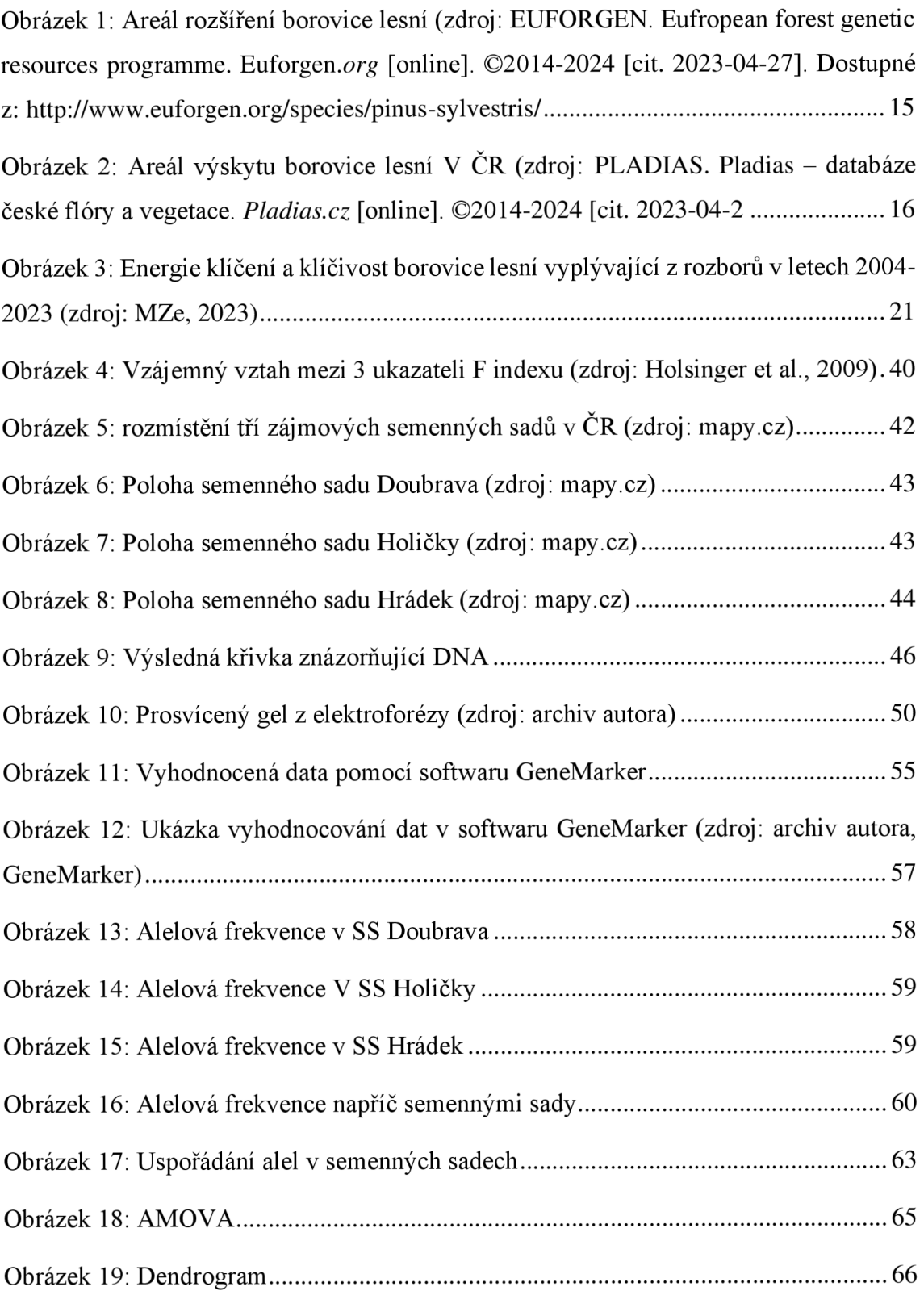

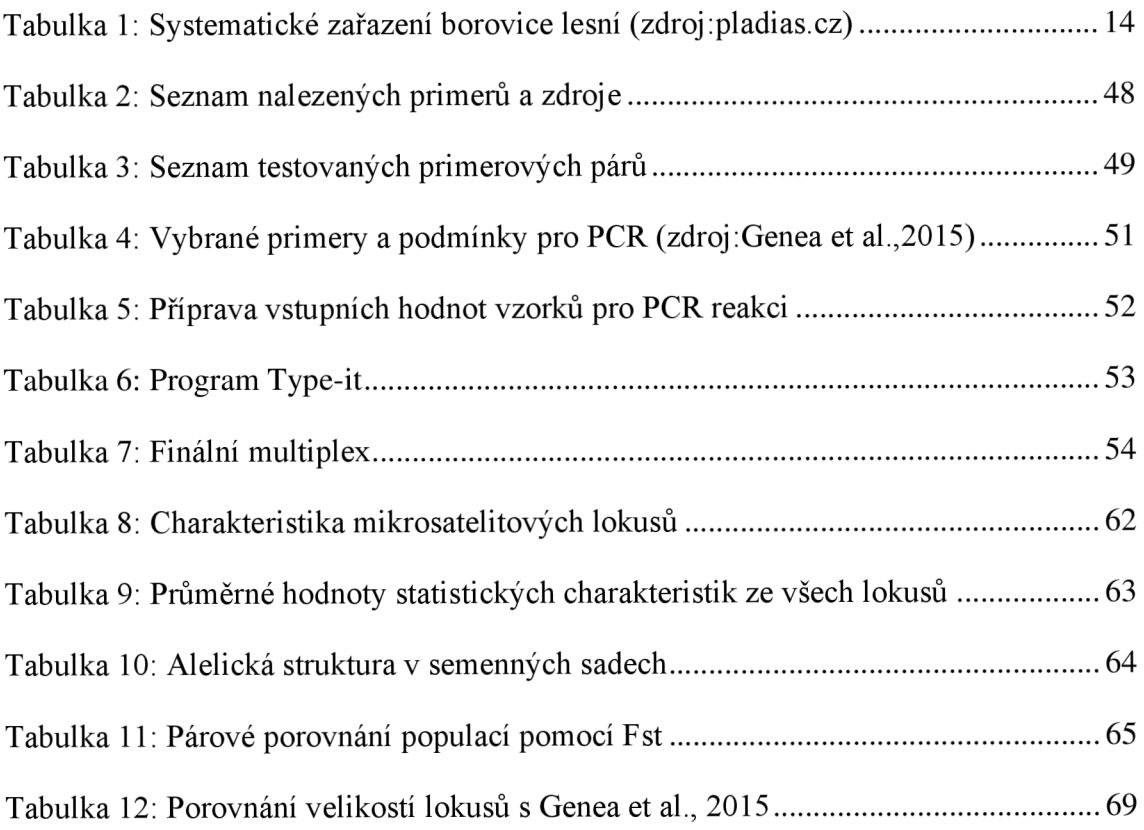

## **PŘÍLOHY**

**Příloha č. 1:** Seznam analyzovaných klonů SS Plasy

**Příloha č. 2:** Seznam analyzovaných klonů SS Třeboň

**Příloha č. 3:** Seznam analyzovaných klonů SS Děčín

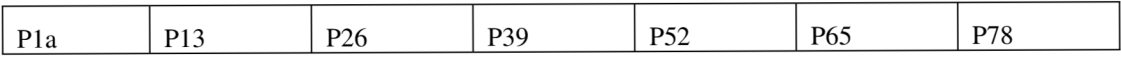

| P <sub>1</sub> b | P <sub>14</sub> | P <sub>27</sub> | P40             | <b>P53</b>      | P <sub>66</sub> | P79        |
|------------------|-----------------|-----------------|-----------------|-----------------|-----------------|------------|
| P <sub>2</sub>   | P <sub>15</sub> | P <sub>28</sub> | P41             | P <sub>54</sub> | <b>P67</b>      | <b>P80</b> |
| P <sub>3</sub>   | P <sub>16</sub> | P <sub>29</sub> | P42             | P <sub>55</sub> | <b>P68</b>      | P81a       |
| P4               | P17             | P30             | P43             | P <sub>56</sub> | P <sub>69</sub> | P81b       |
| P <sub>5</sub>   | P <sub>18</sub> | P31             | P44             | <b>P57</b>      | <b>P70</b>      | P82        |
| P <sub>6</sub>   | P <sub>19</sub> | P32             | P45             | <b>P58</b>      | P71             | P83        |
| P7               | P <sub>20</sub> | <b>P33</b>      | P46             | P <sub>59</sub> | P72             | P84        |
| P8               | P <sub>21</sub> | P34             | P47             | <b>P60</b>      | P73             | P85        |
| P <sub>9</sub>   | P <sub>22</sub> | P35             | P48             | P61             | P74             |            |
| <b>P10</b>       | P <sub>23</sub> | P36             | P49             | P <sub>62</sub> | P75             |            |
| P <sub>11</sub>  | P <sub>24</sub> | <b>P37</b>      | <b>P50</b>      | P <sub>63</sub> | P76             |            |
| P <sub>12</sub>  | P <sub>25</sub> | P38             | P <sub>51</sub> | P <sub>64</sub> | P77             |            |

Příloha č. 1: Seznam analyzovaných klonů SS Plasy

| T1              | T <sub>17</sub> | T33             | T49             | T65        | <b>T80</b> | T <sub>96</sub>  |
|-----------------|-----------------|-----------------|-----------------|------------|------------|------------------|
| T2              | T18             | T34             | <b>T50</b>      | T66        | T81        | T97              |
| T <sub>3</sub>  | T <sub>19</sub> | T35             | T <sub>51</sub> | T67        | T82        | <b>T98</b>       |
| T4              | T20             | T <sub>36</sub> | T <sub>52</sub> | <b>T68</b> | T83        | T99              |
| T <sub>5</sub>  | T <sub>21</sub> | T37             | <b>T53</b>      | T69        | T84        | T100             |
| T <sub>6</sub>  | T22             | <b>T38</b>      | T54             | <b>T70</b> | T85        | T101             |
| $\rm{T}7$       | T <sub>23</sub> | T39             | <b>T55</b>      | T71        | T86        | T102             |
| T <sub>8</sub>  | T <sub>24</sub> | T <sub>40</sub> | T <sub>56</sub> | T72        | T87        | T103             |
| T <sub>9</sub>  | T <sub>25</sub> | T41             | <b>T57</b>      | T73a       | <b>T88</b> | T104             |
| T <sub>10</sub> | T <sub>26</sub> | T42             | <b>T58</b>      | T73b       | T89        | T105             |
| T <sub>11</sub> | T27             | T43             | T <sub>59</sub> | T74        | <b>T90</b> | T <sub>106</sub> |
| T <sub>12</sub> | <b>T28</b>      | T44             | <b>T60</b>      | T75        | T91        | T107a            |
| T <sub>13</sub> | T <sub>29</sub> | T45             | T61             | T76        | T92        | T107b            |
| T14             | <b>T30</b>      | T46             | T62             | $\rm{T}77$ | T93        |                  |
| T <sub>15</sub> | T31             | T47             | T <sub>63</sub> | T78        | T94        |                  |
| T <sub>16</sub> | T32             | T48             | T64             | T79        | T95        |                  |

**Příloha** č. **2:** Seznam analyzovaných klonů SS Třeboň

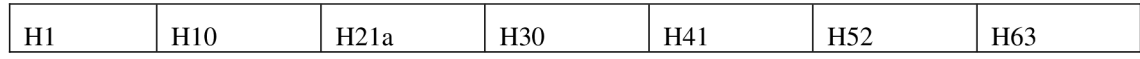

| H2a              | H11             | H21b            | H31             | H42             | H <sub>53</sub> | H <sub>64</sub> |
|------------------|-----------------|-----------------|-----------------|-----------------|-----------------|-----------------|
| H2b              | H12             | H22             | H <sub>32</sub> | H43             | H <sub>54</sub> | H <sub>65</sub> |
| H <sub>3</sub>   | H13             | H <sub>23</sub> | H <sub>33</sub> | H44             | H <sub>55</sub> | H <sub>66</sub> |
| H <sub>4</sub>   | H <sub>14</sub> | H <sub>24</sub> | H34             | H45             | H <sub>56</sub> | H <sub>67</sub> |
| H <sub>5</sub>   | H15             | H <sub>25</sub> | H <sub>35</sub> | H46             | H <sub>57</sub> | H <sub>68</sub> |
| H <sub>6</sub>   | H <sub>16</sub> | H <sub>26</sub> | H <sub>36</sub> | H <sub>47</sub> | H <sub>58</sub> | H <sub>69</sub> |
| H7               | H <sub>17</sub> | H27a            | H37             | H48             | H <sub>59</sub> | H70             |
| H <sub>8</sub>   | H18             | H27b            | H38             | H49             | H <sub>60</sub> | H71             |
| H <sub>9a</sub>  | H <sub>19</sub> | H <sub>28</sub> | H39             | H <sub>50</sub> | H <sub>61</sub> | H72             |
| H <sub>9</sub> b | H20             | H <sub>29</sub> | H40             | H51             | H <sub>62</sub> |                 |

**Příloha č. 3:** Seznam analyzovaných klonů SS Děčín